# Zusammenfassung - Informationssysteme

21 October 2014 09:32

Version: 2.1.0 Studium: 1. Semester, Bachelor in Wirtschaftsinformatik Schule: Hochschule Luzern - Wirtschaft Author: Janik von Rotz ([http://janikvonrotz.ch\)](http://janikvonrotz.ch)

Lizenz:

This work is licensed under the Creative Commons Attribution-ShareAlike 3.0 Switzerland License. To view a copy of this license, visit<http://creativecommons.org/licenses/by-sa/3.0/ch/>or send a letter to Creative Commons, 444 Castro Street, Suite 900, Mountain View, California, 94041, USA.

# Zahlensysteme

30 September 2014 08:45

### Natürliche Zahlen

Allgemein: Natürliche Zahlen n werden dargestellt durch:

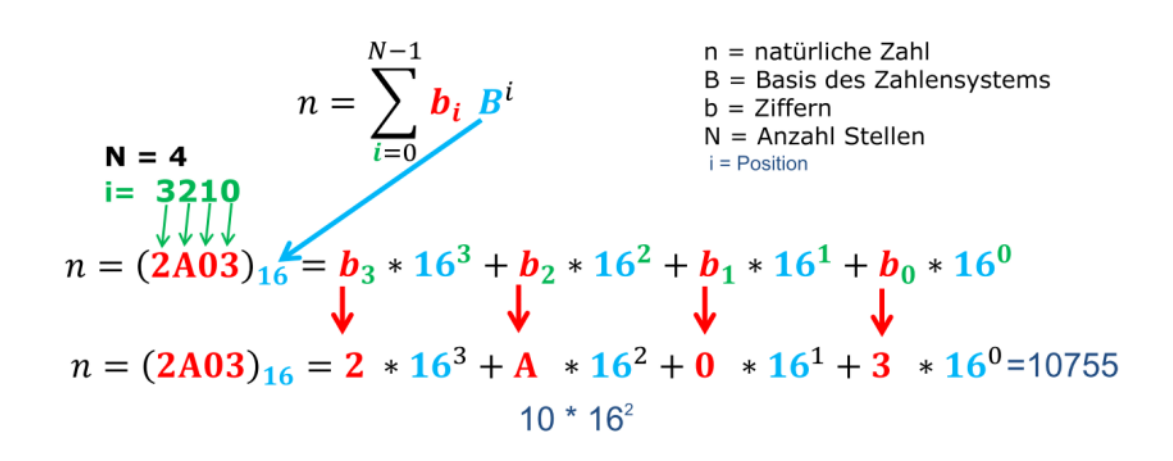

Reele Zahlen

### Festpunktzahl z.B. 17.439

### Festpunktzahl Charakteristiken:

■ der Punkt (d.h. das "Komma") steht immer an einer bestimmten festgelegten Stelle (zwischen  $z_0$  und  $z_{-1}$ )<br>die Zahl hat die Länge n + m Formel gilt auch für 3er, 4er, ... x-er- System!

d.h.

 $\blacksquare$  die Zahl hat die Länge n + m (n Stellen vor dem Punkt, mstellen nach dem Punkt)

Allaemein:

zahl =  $(z_{n-1}z_{n-2}...z_{1}z_{0}\|z_{-1}z_{-2}...z_{-m}\)$  (2)

Beispiel: (im 2-er System!)

 $(11.011)<sub>2</sub> = 1 \cdot 2<sup>1</sup> + 1 \cdot 2<sup>0</sup> + 0 \cdot 2<sup>-1</sup> + 1 \cdot 2<sup>-2</sup> + 1 \cdot 2<sup>-3</sup>$  $\frac{10}{10} \frac{1}{10} = \frac{2}{10}$  $\frac{1}{\sqrt{2}}$  = (3.375)<sub>10</sub> n Stellen

Eine Formel, die man nicht vergessen soll:

$$
m = \frac{m}{n}
$$

Grundlagen Zweierkomplement

- Allgemein:
	- Kleinste darstellbare negative Zahl:
	- Grösste darstellbare positive Zahl:

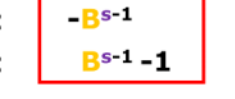

 $B = Zahlensystem$  $s = Registergrösse$ (=Anzahl Bit)

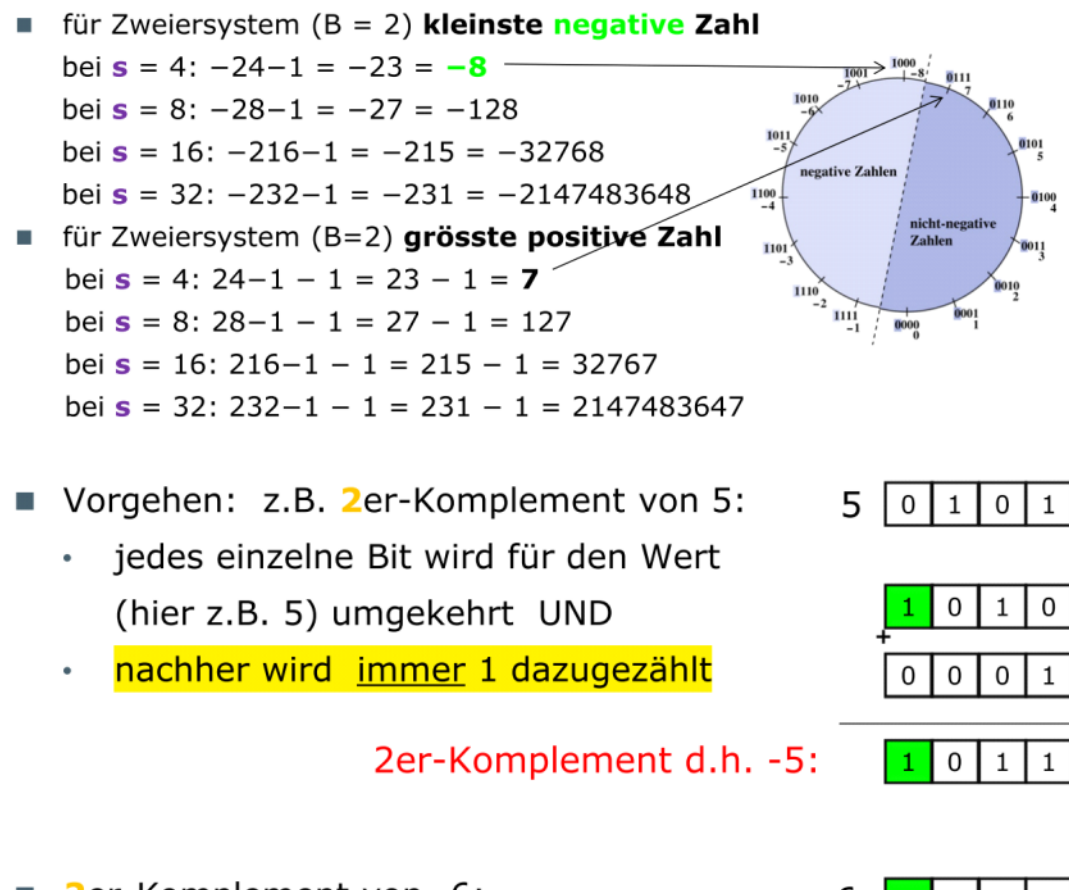

- **2**er-Komplement von -6:
	- jedes einzelne Bit wird für den Wert (hier z.B. -6) umgekehrt UND
	- nachher wird immer 1 dazugezählt  $\bullet$

2er-Komplement d.h. 6:

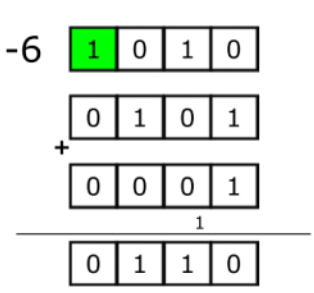

### Beispiel

**1010 > DEC**

 $\sum_{i=1}^{\infty} z_i \cdot 2^{i} = 12^{3} + 0.2^{2} + 1.2^{4} + 0.2^{6} = 10$ 

#### **2-4 in Binär**

 $2 > 0010$ -4 > 4 Invertieren > 1011 > +1 Bit > 1100

 0010 +1100 =**1**110

1110 > -1 Bit > 1101 > Invertieren > 0010 > Lösung: -2

# Darstellung Gleitpunktzahl

10 January 2015 13:20

### IEEE Darstellung Gleitpunktzahl

Formel zur Darstellung einer Gleitpunktzahl im IEEE-Format:  $(-1)^S \cdot (2^{B-bias}) \cdot (1.f_N.....f_0)$ **SIGNIFICAND**  $\mathbb{H}$ N=22 (float=23 Stellen), N=51 (double=52 Stellen) EXPONENT B = Biased Exponent (zu speichernder Exponent) bias =  $127$  (float), bias =  $1023$  (double)  $SIGN S = 0$  (positiv);  $S = 1$  (negativ)

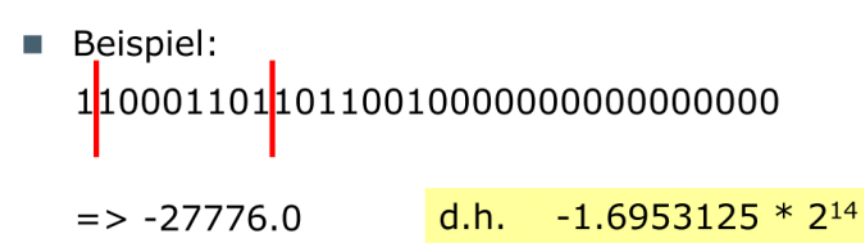

Nach IEEE gilt Folgendes für float (einfach) und double (doppelt):

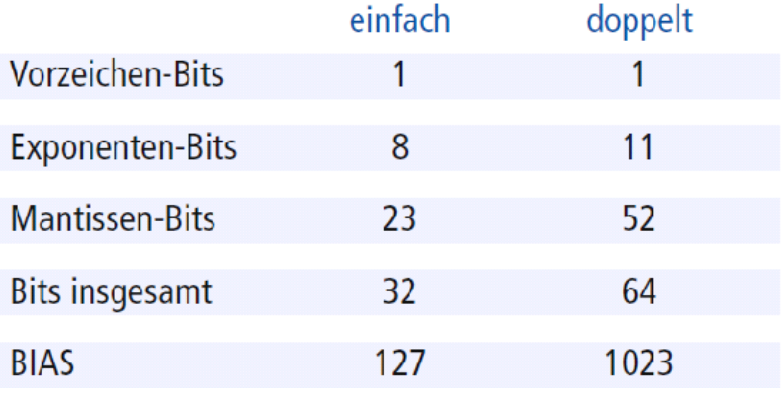

Beispiel:

Binär zu Fliesskomma Dezimalzahl

1'**1000'0001**'11+0x21

 $10000001 = 129$ 129-127=2  $11=0.11 - 2 - 1 + 2 - 2 = 0.75 - 1 + 1 = 1.75 - 1.75 * 2 - 2 = 7.0$ Resultat: -7

Fliesskomma Dezimalzahl zu Binär

-0.625

0.625=0.101 Verschiebung um -1 Exponent 1.01 -> Entfernen 1 -> 01

 $x-127=-1$  ->  $x=126$ 128=0111'1111 Resultat: 1'1000'0000'01+0x21

#### 3.625

6.625=110.101 Verschiebung um 2 Exponenten 1.10101 -> Entfernen 1 -> 10101 x-127=2 -> x=129 Resultat: 0'1000'0001'10101+0x18

# Umrechnen von Zahlensystemen

10 January 2015 13:19

Während die Umrechnung von Dualzahlen in Dezimalzahlen keine Schwierigkeiten bereitet, braucht es für den umgekehrten Weg einen Algorithmus, d.h. eine Rechenvorschrift, die für den Startwert ,natürliche Zahl im Dezimalsystem' den Endwert ,diese Zahl im Dualsystem' liefert.

Ein solcher Algorithmus lautet für die natürliche Zahl  $n$  wie folgt:

- 1.  $n: 2 = m + \text{Re} st r$
- 2. Falls  $m \neq 0$ , so mache m zum neuen n und wiederhole Schritt 1. Ansonsten fahre mit Schritt 3 fort.
- 3. Die ermittelten Reste  $r$  werden von unten nach oben gelesen und ergeben aneinander gereiht die gesuchte Darstellung von  $n$ .
- Bsp. Sei  $n = 71$ .  $71:2 = 35 + \text{Re} st$  1  $35:2 = 17 + \text{Re} st$  1  $17:2 = 8 + \text{Re} st$  1  $8:2 = 4 + \text{Re} st$  0  $4:2 = 2 + \text{Re} st$  0  $2:2=1+$ Rest 0  $1:2 = 0 + \text{Re} st$  1

Folglich ist 71 = 1000111... Dies bestätigt das Ergebnis des vorangehenden Beispiels.

 $\mathbf{A}$ 

#### **DEZ zu HEX**

$$
45054/16=2815.875 > 0.875*16=14 > E
$$
  
\n
$$
2815/16=175.9375 > 0.9375*16=15 > F
$$
  
\n
$$
175/16=10.9375 > 0.9375*16=15 > F
$$
  
\n
$$
A \uparrow \uparrow \downarrow
$$
  
\n
$$
A \uparrow \uparrow \downarrow
$$
  
\n
$$
A \uparrow \uparrow \downarrow
$$
  
\n
$$
A \uparrow \downarrow
$$
  
\n
$$
A \uparrow \downarrow
$$
  
\n
$$
A \uparrow
$$

#### Flieskomma

0.625\*2=1.25 -> Ziffer: 1  $101$ 0.25\*2=0.5 -> Ziffer: 0 0.5\*2=1 -> Ziffer: 1

#### Hilfstabelle: Dual zu Dezimal

 $0000'0000'0000'0000'0001 = 2<sup>0</sup> = 1$  $0000'0000'0000'0000'0010 = 2<sup>1</sup> = 2$  $0000'0000'0000'0000'0100 = 2<sup>2</sup> = 4$  $0000'0000'0000'0000'1000 = 2<sup>3</sup> = 8$  $0000'0000'0000'0001'0000 = 2<sup>4</sup> = 16$  $0000'0000'0000'0010'0000 = 2<sup>5</sup> = 32$  $0000'0000'0000'0100'0000 = 2^6 = 64$  $0000'0000'0000'1000'0000 = 2<sup>7</sup> = 128$  $0000'0000'0001'0000'0000 = 2<sup>8</sup> = 265$  $0000'0000'0010'0000'0000 = 2<sup>9</sup> = 512$  $0000'0000'0100'0000'0000 = 2<sup>10</sup> = 1'024$  $0000'0000'1000'0000'0000 = 2<sup>11</sup> = 2'048$  $0000'0001'0000'0000'0000 = 2<sup>12</sup> = 4'096$ 

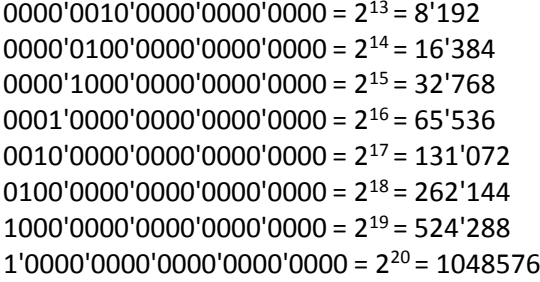

### Hilfstabelle: Dezimal zu Hexadezimal

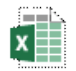

# Zusammenfassung - Tabelle

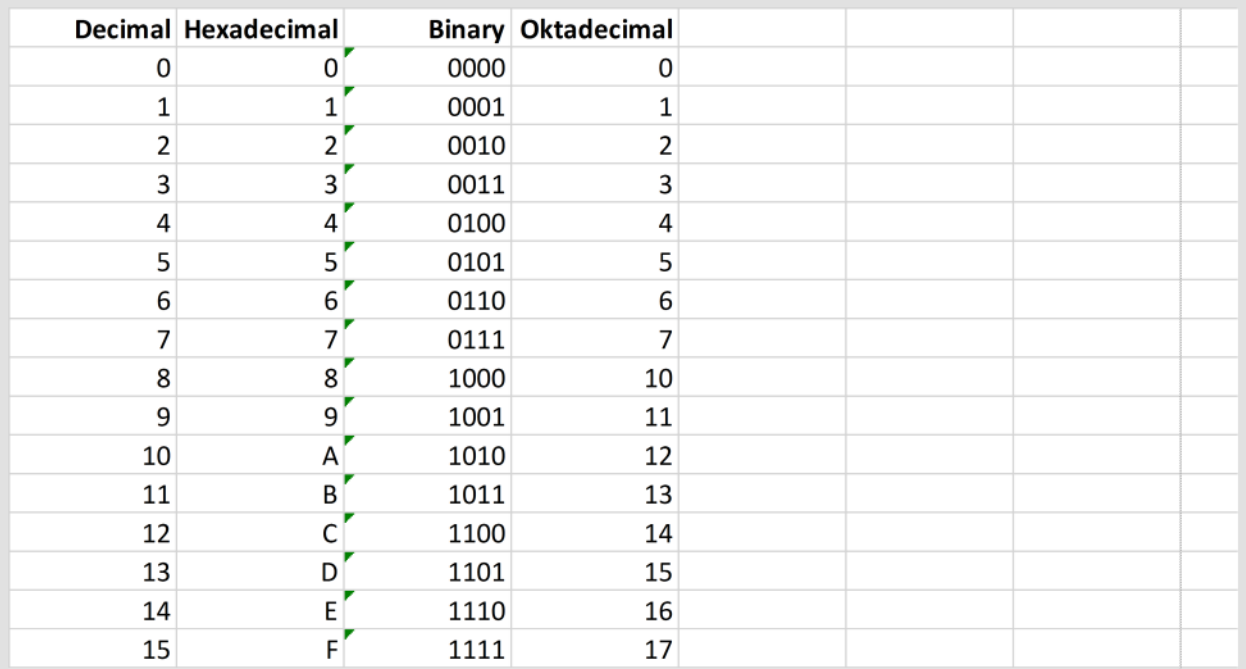

Beispiel: Hex zu Bin: FA = 1111 1010 = 128 + 64 + 32 + 16 + 8 + 0 + 2 + 0 = 250

# Datentypen Berechnung

10 January 2015 13:39

Annahme wir haben eine Dezimalzahl und wollen diese in dualen Datentypen verschiedener Grösse und wechselndem Vorzeichen speichern.

Dezimalzahl: 39036 Vorgehen:

- x=Anzahl Bits Datentyp
- unsigned:  $39036/2^x = z.y$ 
	- Ist z=0: dann hat der Wert "platz"
	- Ist z>0: dann übersteigt der Wert den Speicher
		- y\*2<sup>x</sup>=d ergibt den Dezimalwert der Bits, die die Speicherstelle überschreiben.
- signed:  $39036/2^{x-1} = z.y$ 
	- Ist z=0: dann hat der Werte "platz"
	- Ist z>0: dann übersteigt der Wert den Speicher
		- Ist z ungerade: handelt es sich um einen negativen Wert
			- □ y<sup>\*2x-1</sup>-2<sup>x-1</sup>=d ergibt den negativen Dezimalwert, der sich aus der Überschreibung ergibt.
		- **IF** Ist z gerade: handelt es sich um einen positiven Wert
			- $\Box$  y<sup>\*2x-1</sup>=d ergibt den positiven Dezimalwert, der sich aus der Überschreibung ergibt.

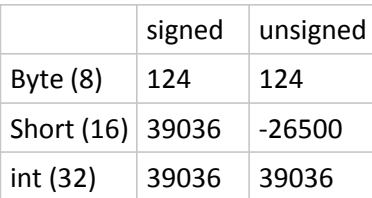

# Algorithmen

07 October 2014 08:24

### Algorithmen

Beschreiben eine Verarbeitungsvorschrift, dies kann sein: Vorschrift zur Lösung einer Aufgabe Vorschrift zur Lösung eines Problems

### Begriffe

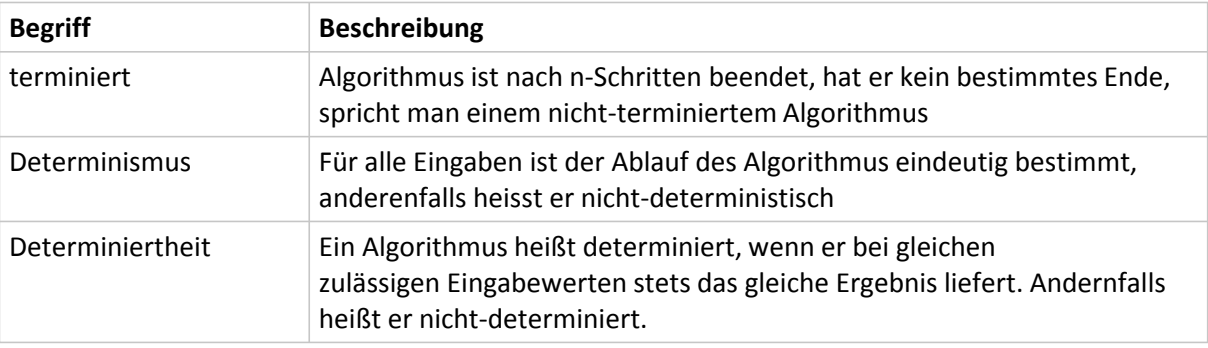

**Wichtige Aussagen**: Ein deterministischer Algorithmus ist immer determiniert,

d. h. er liefert bei gleicher Eingabe immer die gleiche Ausgabe.

Die "Umkehrung" aber gilt nicht: So gibt es Algorithmen, die nicht-deterministisch, aber trotzdem determiniert sind (d. h. das gleiche Ergebnis liefern).

# Kodierung

28 October 2014 08:25

#### Zeichensatz

• Liste von Zeichen

#### Zeichenkodierung

• Eindeutige Zuordnung von Zeichen zu einer Zahl

ASCII - American Standard for Coded Information Interchange

- Klein- und Grossbuchstaben, Ziffern + Sonderzeichen
- Codierung in 1 Byte => 265 Zeichen möglich

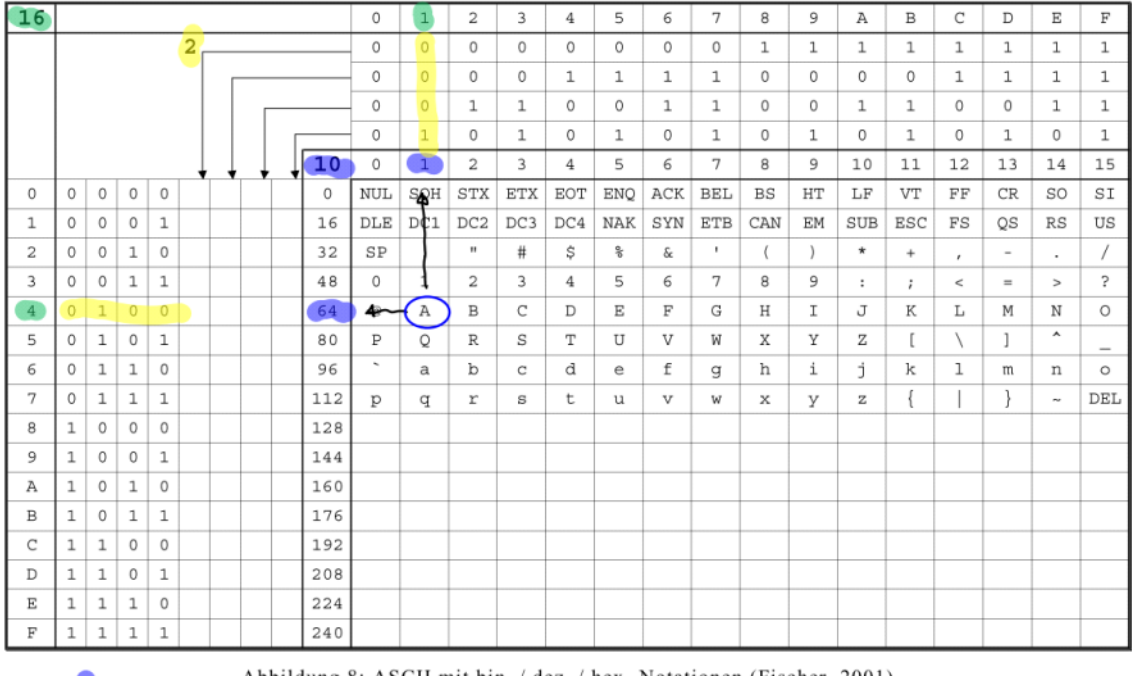

Abbildung 8: ASCII mit bin. / dez. / hex.-Notationen (Fischer, 2001)  $A = 65_{10} = 0.0000001$  =  $(40_{16})$ 

### Unicode

- Unicode ist ein internationaler Standard, in dem langfristig für jedes sinntragende Schriftzeichen oder Textelement aller bekannten Schriftkulturen und Zeichensysteme ein digitaler Code festgelegt wird.
- Ziel ist es, die Verwendung unterschiedlicher und inkompatibler Kodierungen in verschiedenen Ländern oder Kulturkreisen zu beseitigen. U
- Unicode wird ständig um Zeichen weiterer Schriftsysteme ergänzt (heute in der Version 6.2)
- Die Nummerierung ist hexadezimal in der Schreibweise U+XXXXXXXX
- z.B. Beispiel: U+00B6 ist das "Pilcrow-Zeichen", wie wir es aus Word kennen: "¶".
- Üblich sind eine 4-/6- oder 8-stellige Hex-Schreibung (16/24/32 Bits) Obiges ist ein Beispiel

für 4 Stellen.

- Führende Nullen können in dieser Schreibung paarweise weggelassen werden.
- Die Identifikation durch eine Bezeichnung ist definiert und kann übersetzt werden

#### Struktur

Die Zeichen des Unicode sind in so genannten Planes organisiert. Eine Plane ist eine quadratische Tabelle von 256 Zeilen zu 256 Spalten, also 216 = 65'536 Feldern. Dies sind die Code Points und werden innerhalb der Plane fortlaufend nummeriert. Unicode war ehemals ein 16-Bit Code, bestand also aus einer einzigen Plane. Inzwischen, mit Version 5.0.0 vom Juli 2006, sind weitere 16 Planes dazugekommen!

Aufbau der BMP (Basic Multilingual Plane)

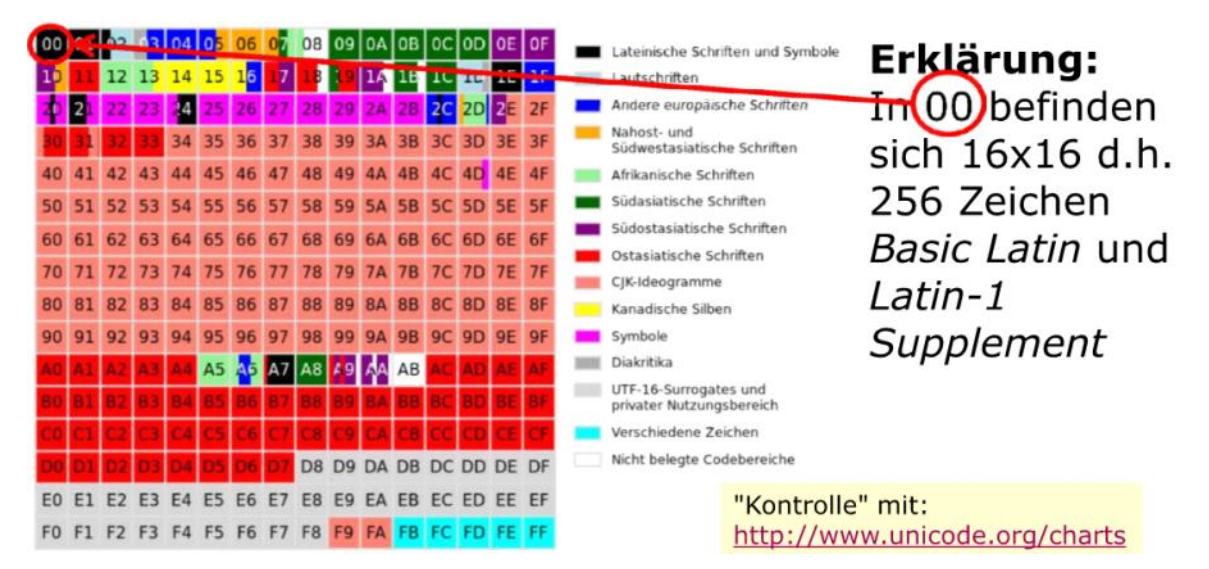

Aufbau SMP (Supplementary Multilingual Plane) -> Unicode wächst jedes Jahr um abertausende Zeichen.

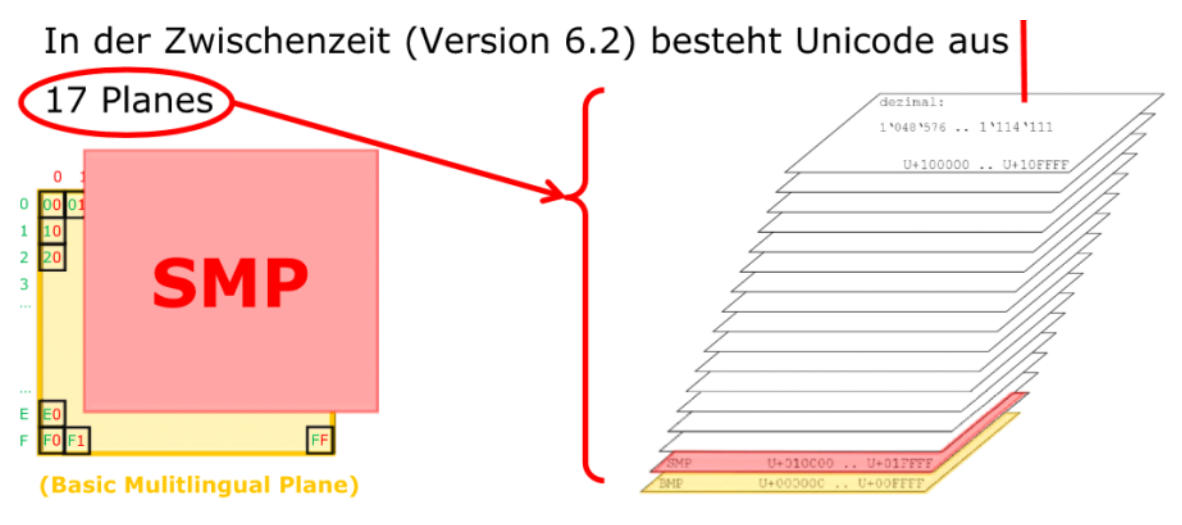

### UTF - Unicode Transformation Formate

UTF ist also eine Methode, Unicode-Zeichen auf Folgen von Bits abzubilden.

Für die Repräsentation der Unicode-Zeichen zum Zweck der elektronischen Datenverarbeitung gibt es verschiedene UTFs.

- UTF-8 empfiehlt sich für Texte mit vorwiegend lateinischen Buchstaben.
- UTF-16 empfiehlt sich für Texte mit z.B. asiatischen Zeichen.
- UTF-32 empfiehlt sich künftig für höchste Performanz (bei grösstem Speicherbedarf).

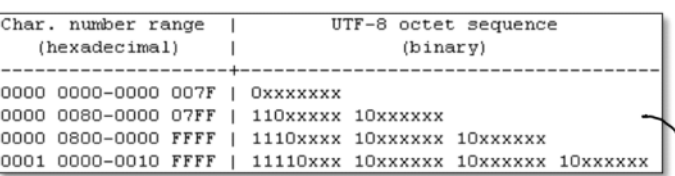

V

Abbildung 14: Umrechnung von Codepunkt in UTF-8 (http://www.ietf.org/rfc/  $fc3629.txt$ 

UTF-8 muss gemäss den Internet-Behörden (IETF, IANA, Internet Mail Consortium, IMC) künftig durch alle Internet-Protokolle berücksichtigt werden. IANA gibt die Schreibweise als UTF-8 vor - wie auch die exakte Schreibweise der anderen Formate (siehe Abbildung weiter unten). Die RFC 3629 legt die Codierung und die zugehörigen Algorithmen fest.

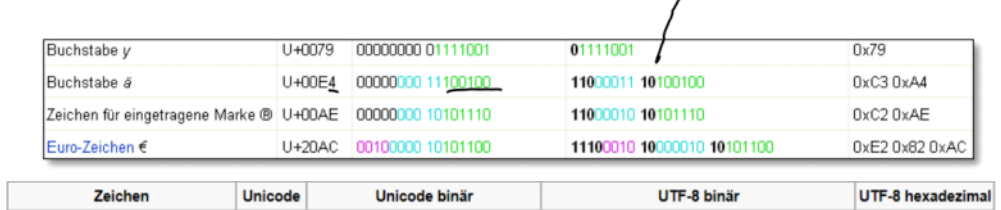

#### Big und Little Endian

- Womit arbeitet Mac / Windows?
	- Windows mit Little Endian (Intel CPU)
	- Mac mit Big Endian (Motorola CPU)
- Was ist unter welchen Umständen besser?
	- Big Endian:

The numbers are also stored in the order in which they are printed out, so binary to decimal routines are particularly efficient.

○ Little Endian:

Also, because of the 1:1 relationship between address offset and byte number (offset 0 is byte 0), multiple precision math routines are correspondingly easy to write.

- Wofür braucht man BOM (Byte Order Mark)? Hint: [http://www.unicode.org/faq/utf\\_bom.html](http://www.unicode.org/faq/utf_bom.html)
	- Gibt die verwendete Codierung an.
- Was ist das Unicode Consortium?
	- Zielsetzung
		- Entwicklung eines weltweit gültigen Zeichensatzes für alle lebenden und toten Sprachen.
	- Seit wann?
		- 3. Januar 1991
	- Aus welcher "Ecke" (wie so vieles) kommen auch diese Ideen?
		- Sitz in Kalifornien, bestehend aus den big Playern der Branche

# ASCII Conversion Chart

04 November 2014 08:45

#### Decimal - Binary - Octal - Hex - ASCII **Conversion Chart**

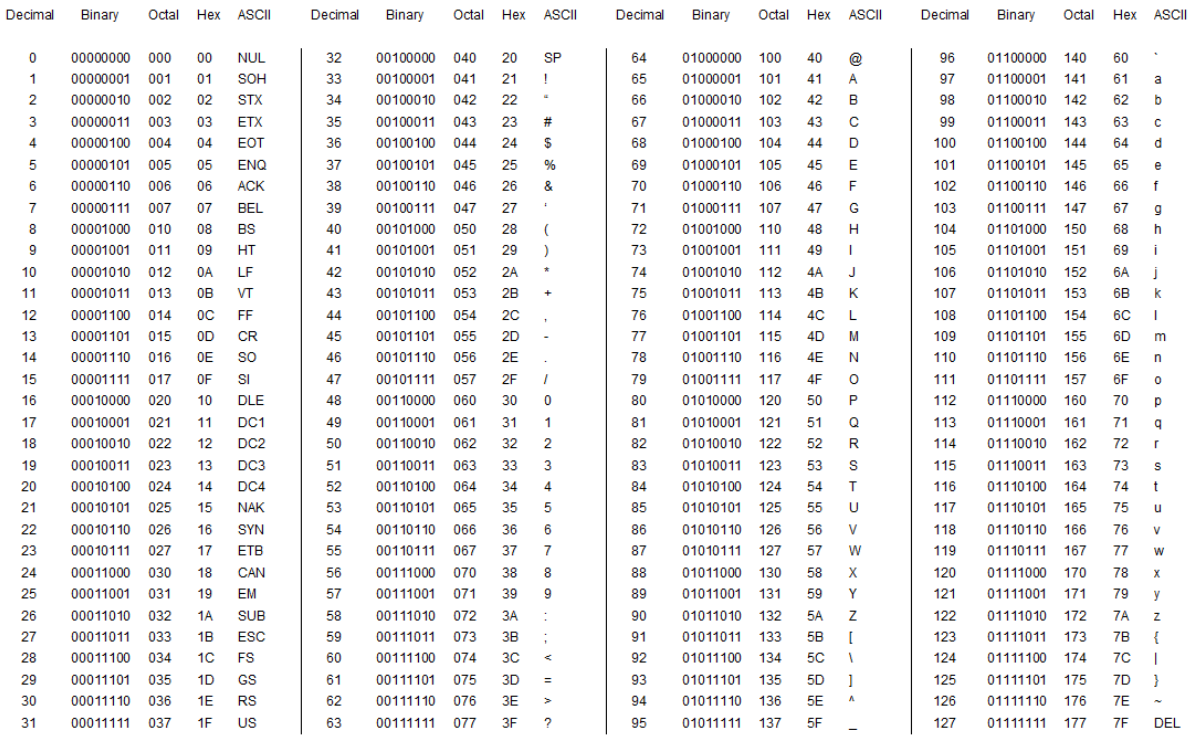

This work is licensed under the Creative Commons Attribution-ShareAlike License. To view a copy of this license, visit http://creativecommons.org/licenses/by-sa3.0/

ASCII Conversion Chart.doc Copyright @ 2008, 2012 Donald Weiman 22 March 2012

# Architektur Mikroprozessor

07 October 2014 09:26

### Aufbau Mikroprozessor

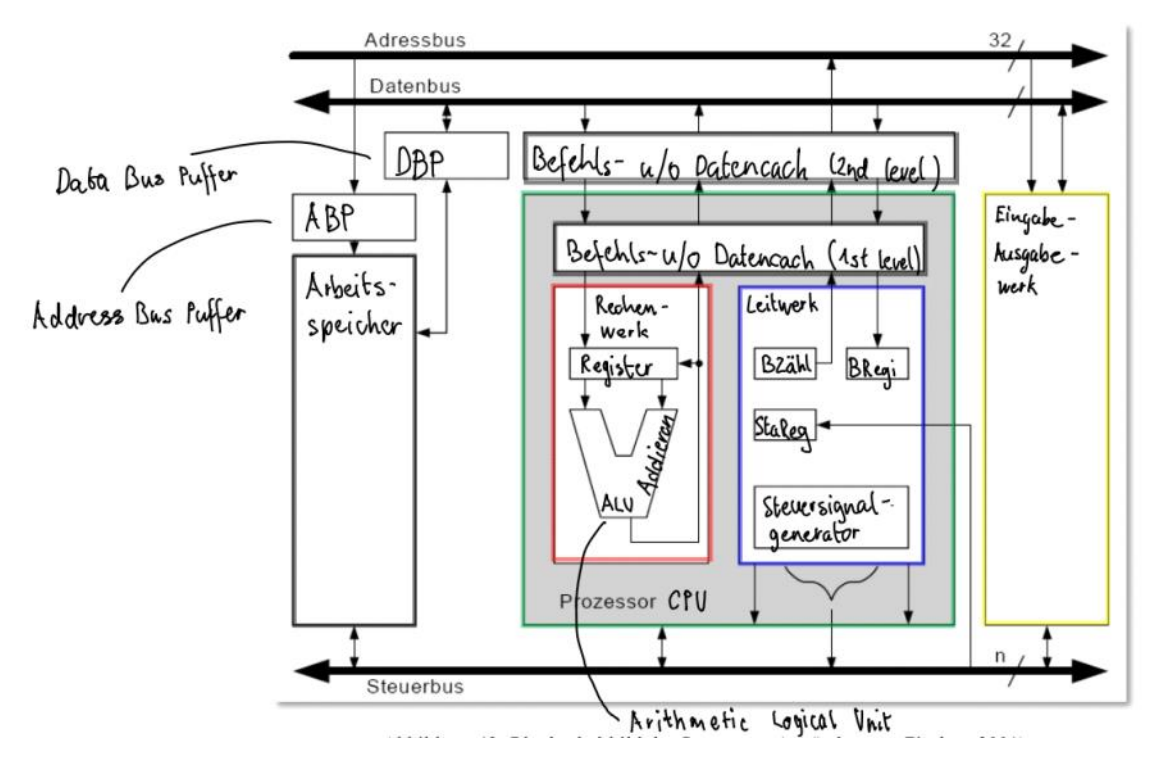

### Rechenwerk und Cache

ALU

- Arithmetic Logical Unit
- Kann nur addieren
- Trifft logische Entscheide (XOR)
- FPU = Floating Point Unit
- Moderne Prozessoren bestehen aus mehreren ALU's und FPU's
- Register = Prozessor eigene 64bit Speicherbereiche

#### Leitwerk und Steuerwerk

BZ = Befehlszähler (Counter) Zeigt auf den nächsten Befehl

BR = Befehlsregister Holt Befehl aus Katalog

SR = Statusregister Status der Hardware

#### Arbeitsspeicher

- Aufbau wie ein Hochhaus
- Daten werden von oben nach unten gespeichert
- Programmcode wird von unten nach oben gespeichert

### Bus

#### Parallele Leistungssystem

- Es gibt Adress-, Daten- und Steuerbus
- Heutige Busse sind 64 Bit
- Der Holzi hat ein nur ein Steuerbus für Read und Write (minimal)

Busstypen:

- Adressbus Verantwortlich für die Geschwindigkeit, überträgt Adressen (i7 auf 36 Leitungen)
- Datenbus Verantwortlich für das Speichervolumen, überträgt Daten (i7 auf 64 Leitungen)

06 January 2015 14:43

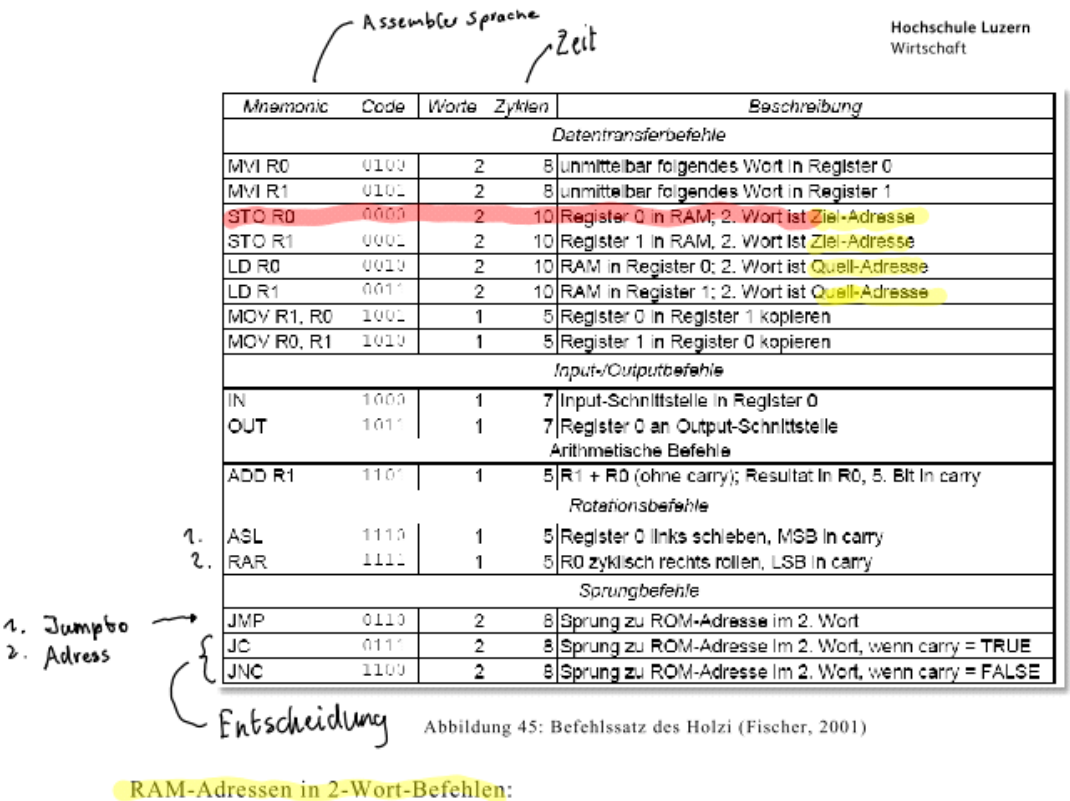

0000 RAM 16 0001 RAM 17 0010 RAM 18 0011 RAM 19

Holzi-Beispiele im Unterricht (notieren Sie sich die Codes gründlich):

- 1. Unverzweigt: Erstellen Sie ein Programm in Holzi-Assembler, welches am Eingang zwei Summanden abholt, sie addiert und das Resultat an den Ausgang legt.
- Verzweigt: Erstellen Sie ein Programm in Holzi-Assembler, welche eine an Input liegende  $2.$ Ganzzahl wie folgt zu untersucht: Ist die Zahl grösser als 7, ist sie an Output zu geben. Andernfalls ist der Wert 0000 an Output zu geben.

$$
1. \quad \square \quad 10.44 \quad ) \text{AsL} \rightarrow \text{verdoppelk}
$$

2. 
$$
\begin{array}{c} 2. & \square 40.11 \\ 1.01.01 \end{array}
$$
  $RR \rightarrow Division .10$ 

#### Aufgabe 1

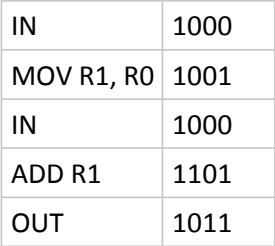

Aufgabe 2

ROM Adress | Command | Assembler

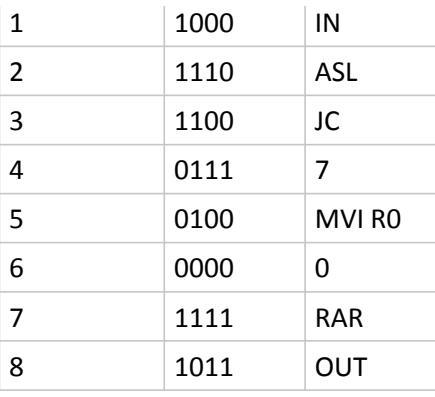

#### 8.4 Stichworte zur Leistungssteigerung bei Prozessoren:

Die meisten technologischen Innovationen in der Weiterentwicklung von (Mikro-) Prozessoren gelten der Geschwindigkeit in der Befehls- und Datenverarbeitung. Einige der folgenden Stichworte werden in der Vorlesung angesprochen, andere sind im Lexikon zu finden:

- Taktfrequenz und Übertaktung
- Most frequently used Harvard Architektur im Innern Co-Processoring
- Caching, Cache Levels
- Superskalarität
- Hyperthreading
- Multi Coring / Multi Processoring
- Prefetching
- Preferenting<br>
Pipelining (siehe Illustration)<br>
Branch Prediction, Speculative Execution<br>
Voranssage
- - Voraussage

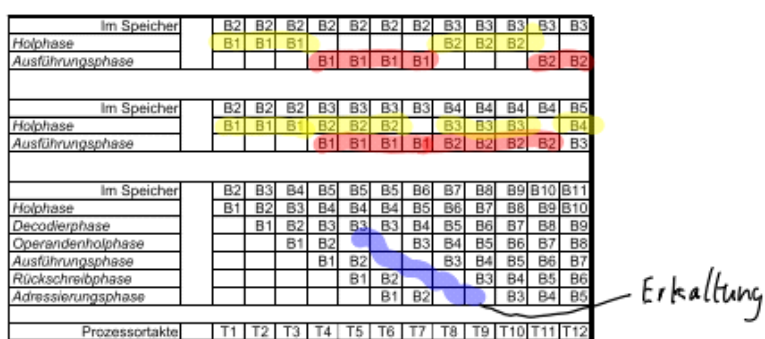

Abbildung 46: Prefetching und Pipelining (Fischer, 2001)

Multi-Coring: Mehrere eigenständige Cores Hyperthreading: Paralelisierung der Befehle Harvauel: Eigener Speicher für Operatoren & Operanden Prefetching & Pipelining: Bereitstellung Befehl 2 währen Ausführungs-

# Hardware-Komponenten

18 November 2014 09:00

### Bios

Eine Chip der die Computer Firmware enthält.

Neuerdings heissen diese: EFI - Extensible Firmware Interface UEFI - Universalt EFI (ab 1998 von Intel)

Architektur des EPROM/PROM Speichers, welcher diese Komponente enhält:

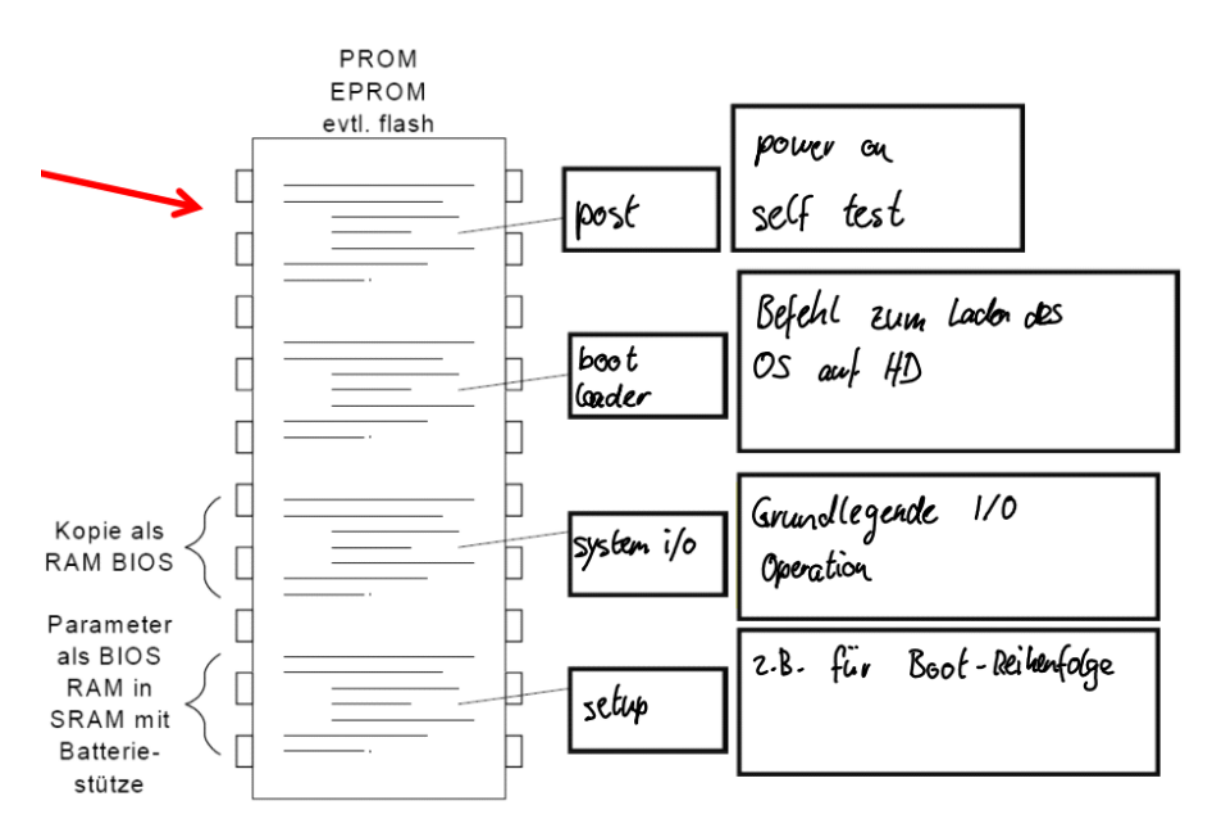

# Codegewinnung

28 October 2014 08:26

### Diskretisierung

Bei der Diskretisierung wird in veschiedenen zeitlichen Abstand anhand einer Referenztabelle ein Signal digitalisiert.

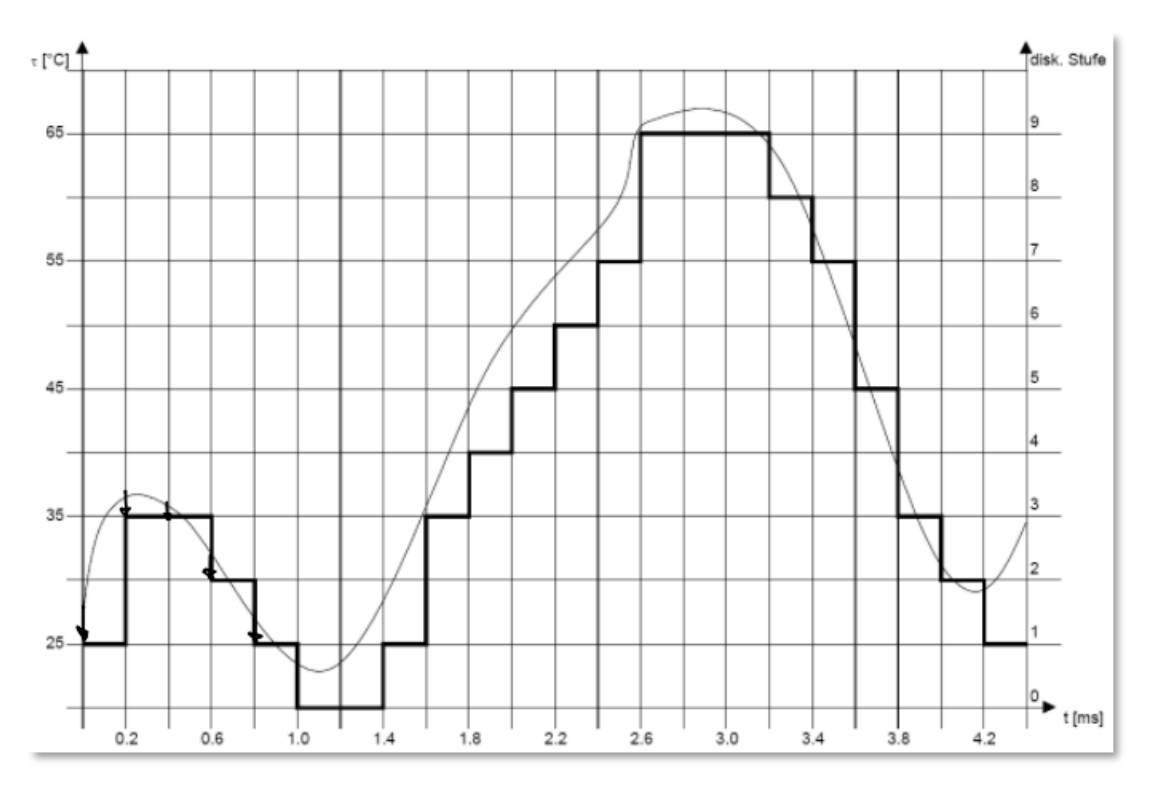

Abbildung 28: Diskretisierung eines kontinuierlichen Signals

Immer abrunden

| diskrete<br>Stufe | binäres Wort |   |   |   |   |  |  |  |
|-------------------|--------------|---|---|---|---|--|--|--|
| Ü                 |              | 0 | Ŭ | 0 | Ŭ |  |  |  |
| 1                 |              | 0 | 0 | 0 | 1 |  |  |  |
| 2                 |              | 0 | 0 | 1 | 0 |  |  |  |
| 3                 |              | 0 | 0 | 1 | 1 |  |  |  |
| 4                 |              | 0 | 1 | 0 | 0 |  |  |  |
| 5                 |              | 0 | 1 | 0 | 1 |  |  |  |
| б                 |              | 0 | 1 | 1 | 0 |  |  |  |
| 7                 |              | 0 | 1 | 1 | 1 |  |  |  |
| 8                 |              | ı | 0 | 0 | O |  |  |  |
| 9                 |              | 1 | 0 | 0 | 1 |  |  |  |

Abbildung 29: Digitalisierungstabelle

| Zeitpunkt                                                                          |  | 0.0 ms 0.2 ms 0.4 ms 0.6 ms 0.8 ms 1.0 ms 1.2 ms 1.4 ms 1.6 ms 1.8 ms 2.0 ms |  |  |  |  |
|------------------------------------------------------------------------------------|--|------------------------------------------------------------------------------|--|--|--|--|
| diskreter Wert                                                                     |  |                                                                              |  |  |  |  |
| binärer Wert   0001   0011   0010   0000   0000   0000   0001   0011   0100   0101 |  |                                                                              |  |  |  |  |

Abbildung 30: Übertragungsrate als Funktion von Abtastfrequenz und Auflösung

### Modulierung

Beschreibt einen Vorgang in der Nachrichtentechnik zur Übertragung eines Nutzsignals. Dabei verändert das Nutzsignal seinen Täger.

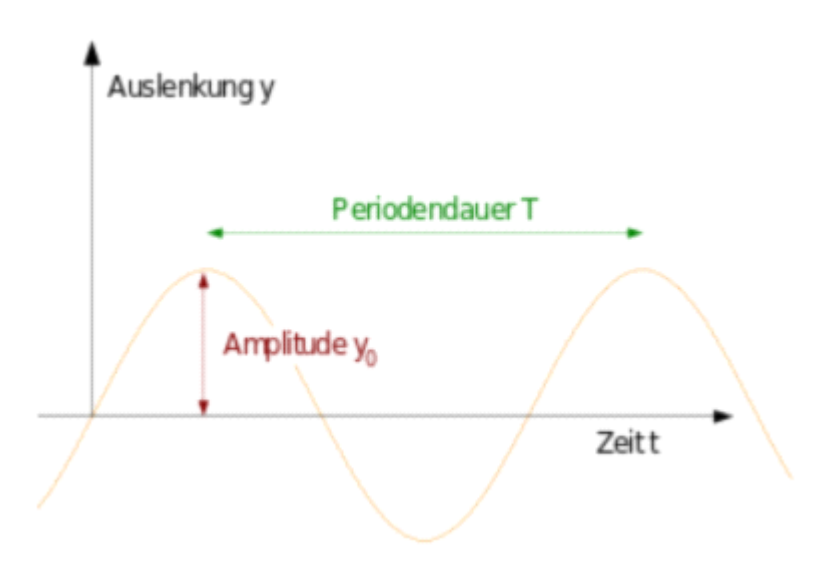

Kehrwert der Periodendauer ist die Frequenz

#### $F = 1/T$

Die Einheit der Frequenz ist Hertz

$$
1 \; Hz = 1 \; s^{-1} = 1 \; * \; 1/s
$$

### Abtastrate

Beschreibt die Frequenz mit der ein analoges Signal gemessen wird.

Samples per Second S/s

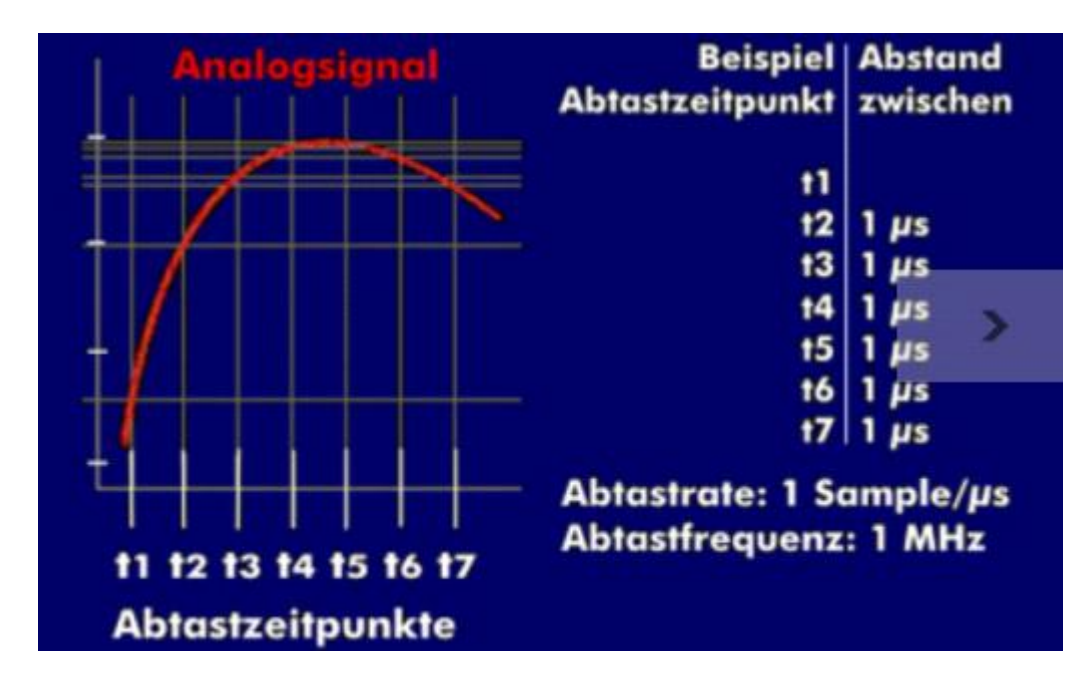

Eine ergänzende Methode ist sample and hold.

Dabei wird bei einer Entnahme einer Singlaprobe aus einer analogen Spannung der agbetastete Spannungwert für einen bestimmten Zeitraum gehalten.

Die Digitialisierung von analogen Singalen ist mit AD-Wandlern möglich.

Informationssysteme Seite 21

# Codierung

28 October 2014 08:47

Ziel der codierung ist es Daten mig rössmöglicher Qualität zu übertragen.

#### Redundanz

Kanalcodierung bzeichnet man in der Nachrichtentechnik das Verfahren digitale Daten bei der Übertragung über gestörte Kanäle mit Redundanz zu schüten.

+ Daten sind geschützt

- Es braucht mehr Bandbreite

### Codesicherung

Transportkomponenten haben und machen fehler, meist in Form der Invertierung einzelner Bits.

Binäre Codes sind dicht oder redundant (Erklärung in der Vorlesung):

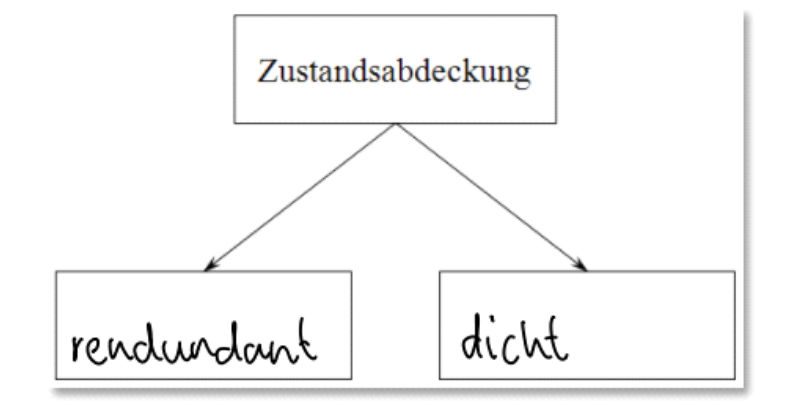

Abbildung 35: Systematik bezüglich Zustandsabdeckung

Binäre Codes sind fehlererkennend oder fehlerkorrigierend (dito):

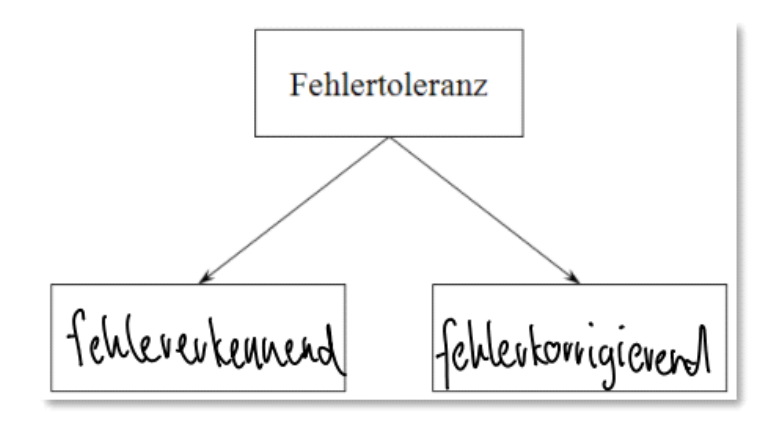

Abbildung 36: Systematik bezüglich Fehlertoleranz

**EDC**: error detecting codes **ECC**: error correcting codes **Defekt**: Mangen d.h. beeinträchtigung der Funktion. **Fehler**: Dauerhafter Abbruch der Funktionalität.

Error detecting Code

Beispiel einer Korrektur mit mehreren Parity-Bits.

Codierung von "par" mit ASCII:

p: 0111 0000 > even **1** a: 0110 0001 > even **1** r: 0111 0010 > even **0**

Mit dem Parity-Even wird ein zustätzliches Bit mit der Information ob Quersumme an erster Stelle ungerade ist oder nicht.

Die Fehlerkorrektur hat immer eine Nachfrage zurfolge, d.h. der Datenblock muss nochmals übertragen werden.

### Error correcting Code

Zwei Arten von Codes, Block-Code und Faltungs-Code.

Ein Blockcode ist eine Art von Kanalcodierung, wobei alle benutzten Codewörter diesebe Anzal ans Sysmbolen (z.B. 16 Bit) aus einem Alphabet ( z.B. {0,1} haben.

# Masseinheiten für Bytes

05 November 2014 19:40

# Maßeinheiten für Bytes

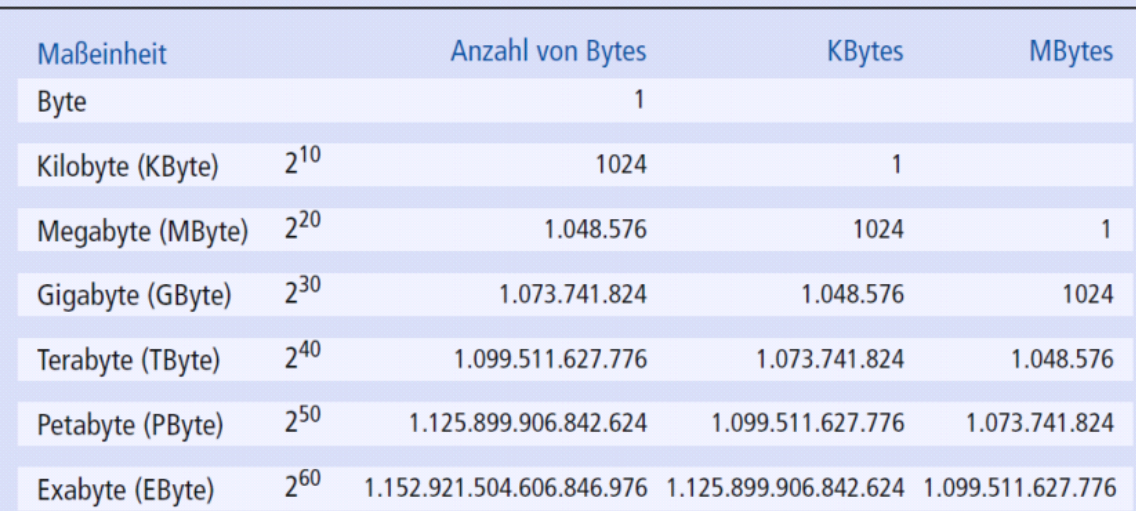

# Fehlerkorrektur

28 October 2014 09:39

Bei der Übetragung können Signale ungenauer, verszert oder verzögert werden.

#### Fehlerursachen

#### **Rauschen**

In einem Medium können die Leitmaterialien druch verschmutzung zur Verzerrung des Signals führen.

#### **Kurzzeitstörungen**

Elektronische Funken oder Kratzer auf CDs die kurzzeitig die Spannung beeinflussen.

#### **Signalverformung**

Das Übetragungs Signal wird verform [ ] >> ( ).

#### **Nebensprechen**

Benachbarte Digitalkanäle haben Einfluss auf das zu übertragende Signal, z.B. durch kapazitive Kopplung.

#### Fehlerarten

#### **Einzelbitfehler**

Treten unabhängig von anderen auf.

#### **Bündelfehler**

Treten abhängig von anderen Fehler auf >> Folgefehler.

#### **Synchronisationsfehler**

Ist ein längerer Bündelfehler bei dem neben dem Verlust des Inhalts auch die Information verloren geht wieviele Symbole verloren gegangen sind.

Dies hat zur Folge, dass auch die folgenden Informationen nicht mehr korrekt gelesen werden können.

#### Fehlerkorrektur-Codes (ECC)

- Annäherung 1: ECC auf dem **Stern Duoland**
- Das Alphabet auf Duoland kennt die Buchstaben j und n.
- Zwecks Fehlerkorrektur wird ein **Drei-Bit-Code fürs** Kommunizieren im Duonet vereinbart:
- $j = 111, n = 000$
- Bei der Übermittlung können 1-Bit-Fehler vorkommen.

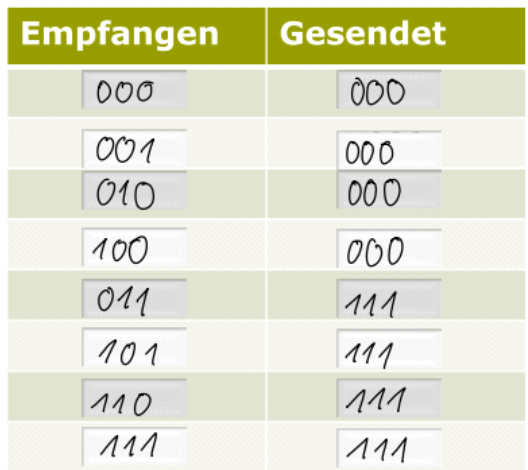

# ECC - Parity-Prüfung

04 November 2014 08:55

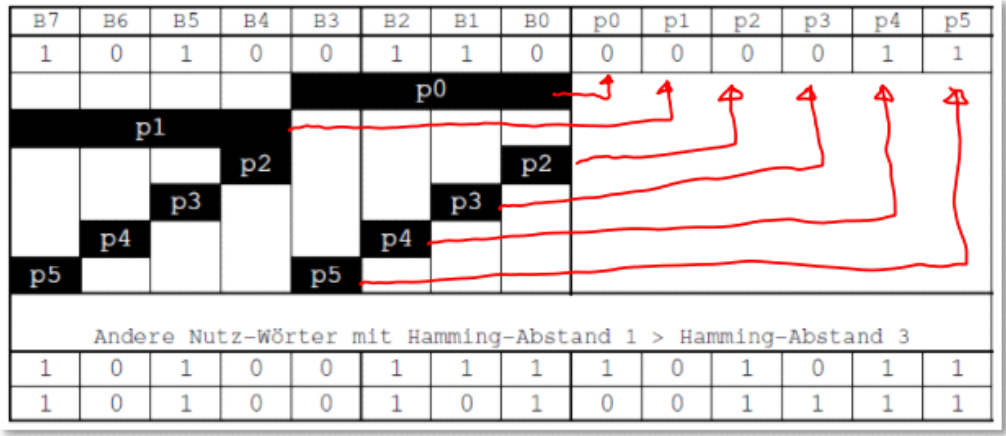

#### Beispiel einer einfachen 1-Bit-ECC-Codierung

.bbildung 37: Illustration der Idee der fehlerkorrigierenden Codierung (www.pfischer.doz.fhz.ch)

Jedes Bit wird doppelt kontrolliert.

### Eindimensionale Prüfung

Ziel ist es aus einem "Nicht-fehlererkennenden" code einen 1-fehlererkennenden Code zu machen.

Die Umsetzung erfolgt mit dem Hinzufügen von einem zusätlichen Parity-Bit.

Für dieses Bit filt die even parity Regel:

Anzahl 1 in Codewort + Parity-Bit = Gerade

Beispiel mit einem 7 Bit Codewort:

1001 000**0** 1001 001**1**

#### Zweidimensionale Prüfung

Bei der Zweidimensionalen Prüfung werden ganze Code-Blöcke überprüft.

Dabei wird mit der gleichen parity Regel für jede Zeile eine Parity-Bit gesetzt und in der Schluss-Zeile wird für jede Spalte ein Bit gesetzt.

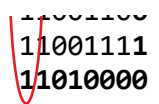

Mit dieser Art von Prüfung können nun die Fehlerhaften Bits gefunden werden.

Codes mit zweidimensionaler Parity-Prüfung haben mindestens den Hammingabstand 3. -> 3 fehlererkennend und 1 fehlerkorrigierend.

# k aus n Code

28 October 2014 10:15

n ist die länge des Bitwortes k ist die Anzahl gesetzten (1) Bits im Codewort

00011 >> n=5, k=2

### Hammingabstand eines Codes

Das Hamminggwicht entspricht dem k.

Der Hammingabstand entspricht den Anzahl von Binärstellen an denen sich zwei Bitwörter unterscheiden.

Beispiel mit 2 aus 5 Code:

c 00110 g **1**0**001**

>> Hammingabstand ist 4

Mit den Codewörtern {a, …, j} kann man eine Tabelle erstellen:

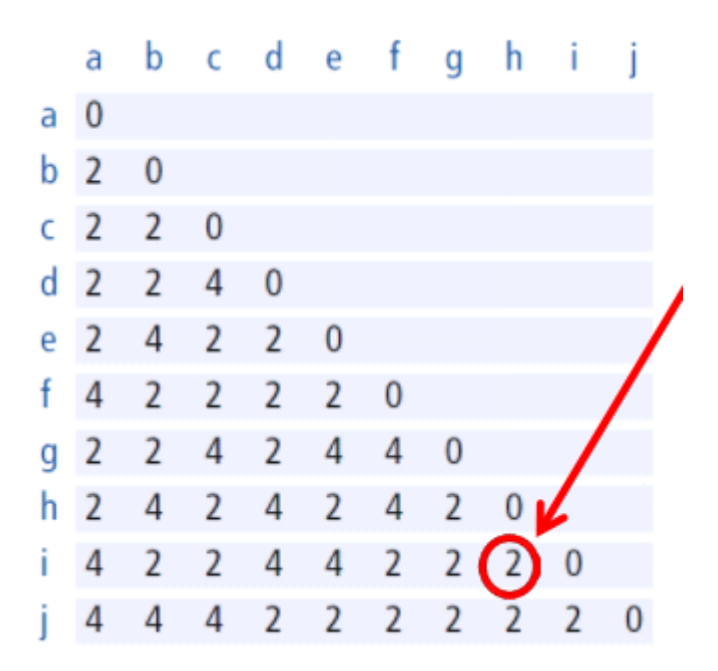

Der Hammingabstand d dieses Codes ist der kleinste auftretende Abstand, sprich 2.

Es können Fehler erkannt werden, die weniger als d Bits betreffen (<2).

Es können Fehler korrigiert werden, die weniger als d/2 Bits betreffen (<2/2)

>> Der 2 aus 5 Code kann 1 Fehler erkennen.

>> Der Code kan keine Korrektur durchführen.

# Hamming Codes

03 November 2014 19:50

Der einfachste Hamming-Code ist ein (7,4)-Code, der eine Länge von 7 Bits hat, wovon allerdings nur 4 Bits Nutzinformationen sind und die restlichen 3 Bits zur Fehlerkorrektur dienen. Dieser Hamming-Code ist ein 1-fehlerkorrigierender Code mit einem Hammingabstand von 3.

### Berechnung

Im Allgemeinen gilt:

2r-1 Es gibt Hamming-Codes der Länge:  $r>=2$ sofern folgendes gilt: r Anzahl Korrekturbits: 2r-1-r Informationsbits:

Beispiel:

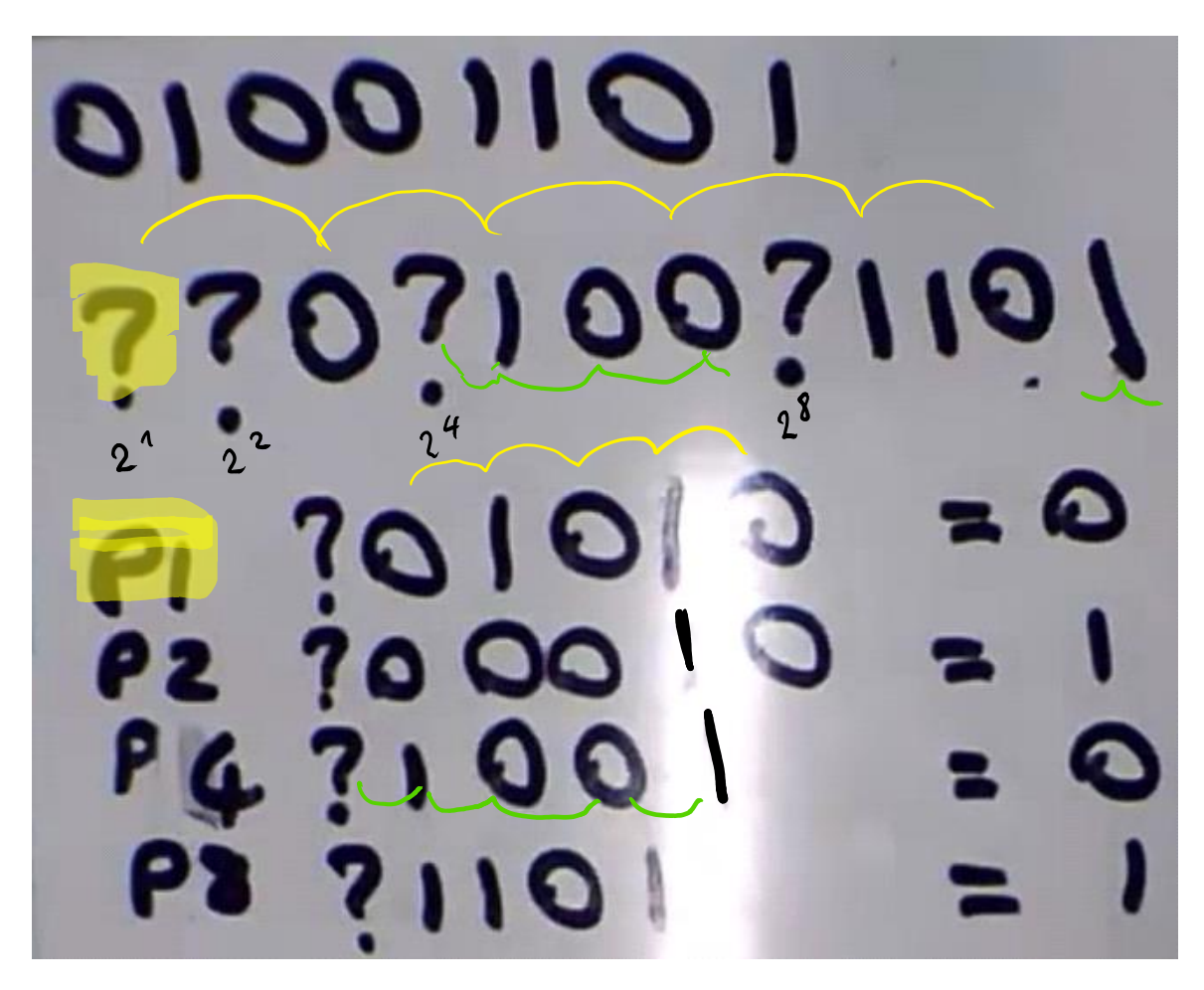

Die Berechnung des Parity Bits besteht aus den Bits die der Stelle des Parity Bits folgen. Dabei werden immer Anzahl entsprechend der Parity Bit Stelle übersprüngen.

P1 > Start bei Position 1, Überspringen 1 Bit

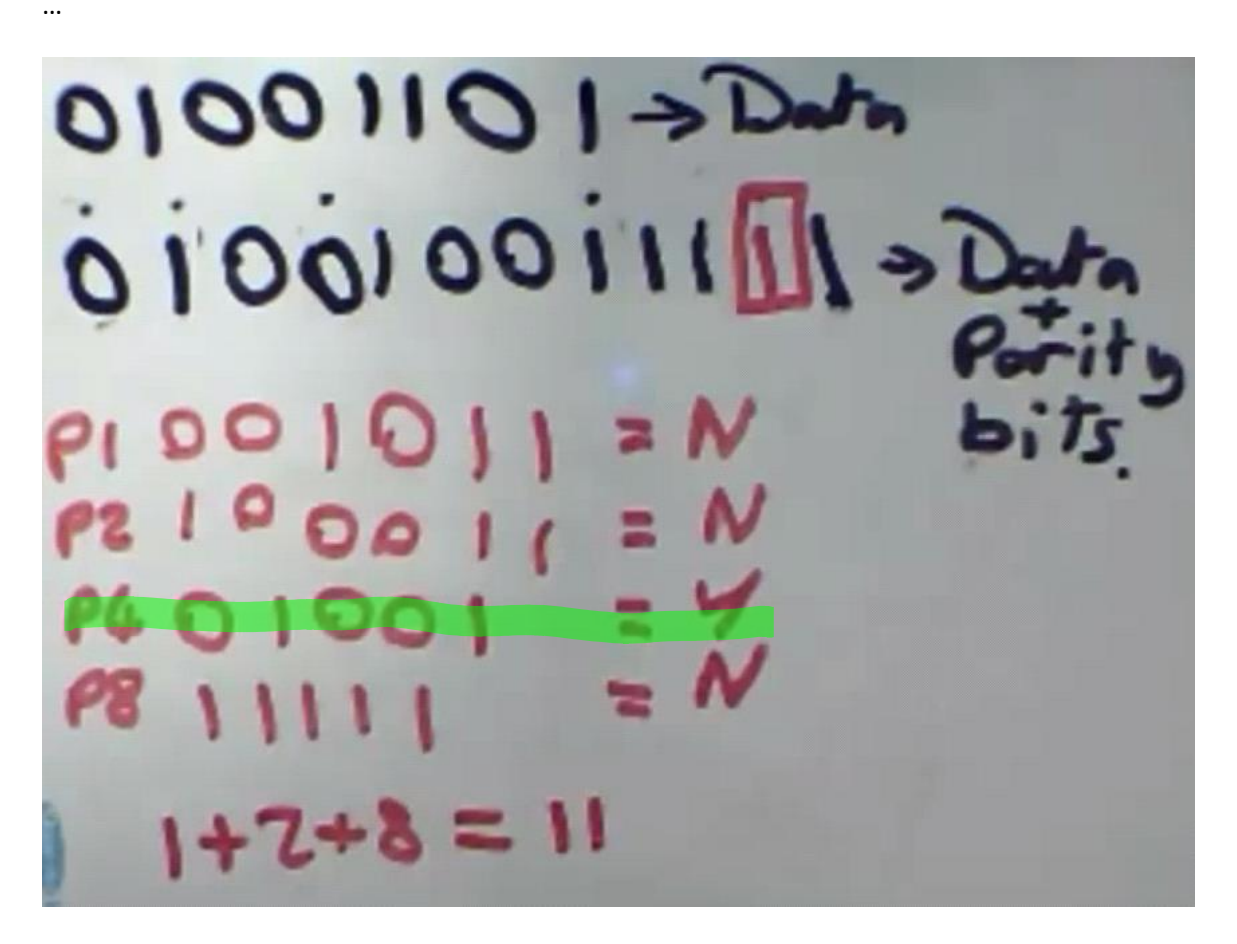

Bei der Fehlerüberprüfung werden dann die Parity Bits neu berechnet. Die Positionen, die nicht stimmen werden zusammengezählt, das Ergebnis entspricht dann der Position des fehlerhaften Bits.

# CRC-Kodierung

04 November 2014 09:45

- CRC erkennt Fehler bei der Übertragung oder Speicherung.
- CRC kommst gerade beim Ethernet Standard zum Einsatz.
- Die Berechnung des CRC Werts beruht auf Polynomdivision.

Beispiel:

<https://www.youtube.com/watch?v=MSAog5MEhrs>

Als erstes wird ein neues Codewort durch Polynom

**1**00**1 11**0**1** x^7+x^4+x^3+x^2+x^0

 $x^4 + x^2 + x + 1$ 10111

 $x^5 + x^4 + x$ 110010

We want the sender and receiver to agree on a generator polynomial. The degree of the generator polynomial is the size of the CRC.

Size of the CRC =  $4$ 

### Verfahren zur Berechnung

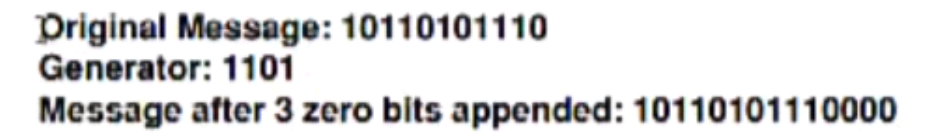

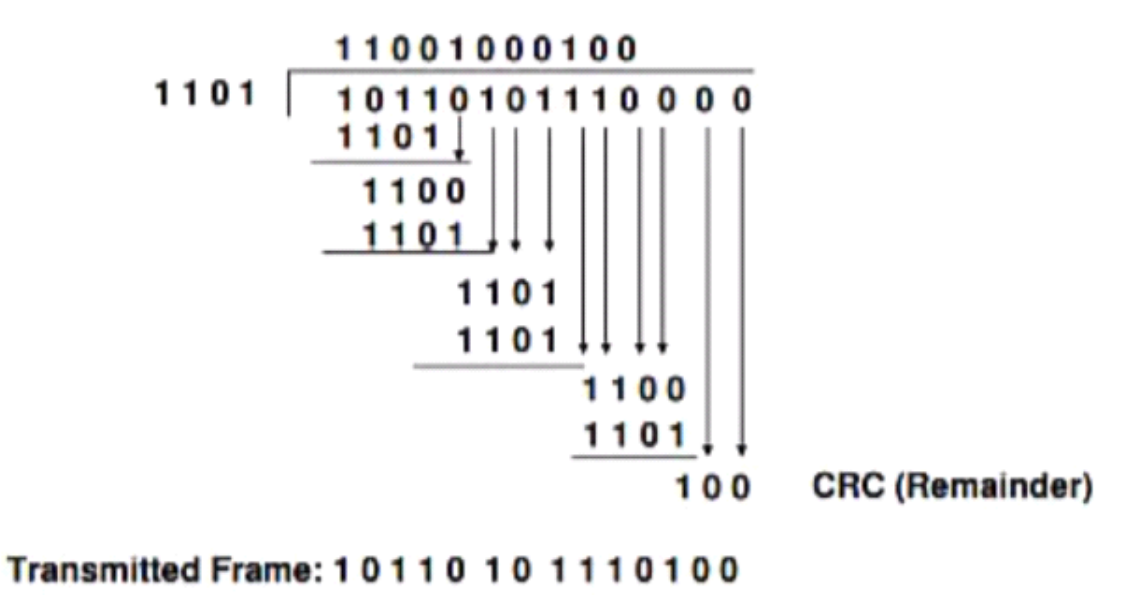

### CRC Beispiel

10 January 2015 13:35

Generatorpolynom 5. Grades: 110'101 Anzahl Zeichen: 6

Nutzdaten zum Übertragen 1'1011 Anhang: 6-1=5 Nutzdaten mit Anhang ergänzen: 11'011**0'0000**

Berechnung CRC Anhang mit XOR:

 $XOR$   $1161100000$  $0000110000$  $110101$ 101 - Rest Nutzlast = Nutzdaten + Anhang + Rest  $1101100101$ <br>  $\downarrow$ <br>
1001100101 Annahme: Bei Übertragung 1 fehlerhaftes Byte

Prüfung des übertragenen Wertes

$$
\begin{array}{c}\n 1001100101 \times 00101 \\
 110101 \\
 100110 \\
 110101 \\
 0100111 \\
 0100111 \\
 0100101 \\
 0100011 \\
 0100011 \\
 110101\n\end{array}
$$
\n
$$
\begin{array}{c}\n 0.001101 \times 00101 \\
 0.00111 \\
 0.00011 \\
 0.000011 \\
 0.000011 \\
 0.00101\n\end{array}
$$
\n
$$
\begin{array}{c}\n 0.000011 \\
 0.000011 \\
 0.00101 \\
 0.00101\n\end{array}
$$

# Booleschen Algebra

04 November 2014 10:02

In der Booleschen Algebra werden mit logischen Operatoren gerechnet.

OR, AND und NOT

Wahrheitstabelle OR:

Symbol OR:

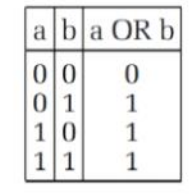

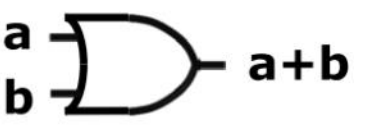

Wahrheitstabelle AND:

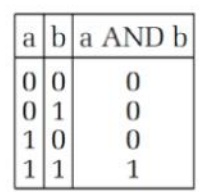

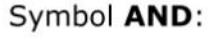

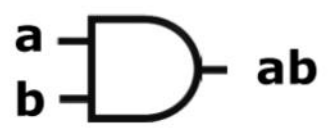

Wahrheitstabelle NOT:

Symbol NOT:

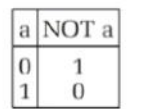

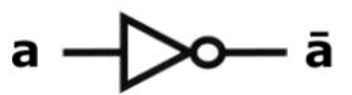

Beispiel:

Zeichnen Sie mit Bleistift und Papier und offiziellen

Symbolen den booleschen Ausdruck  $(A + B)$   $\overline{C}$ 

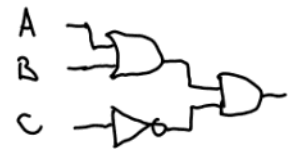

Beispiel Und-Ausdruck:

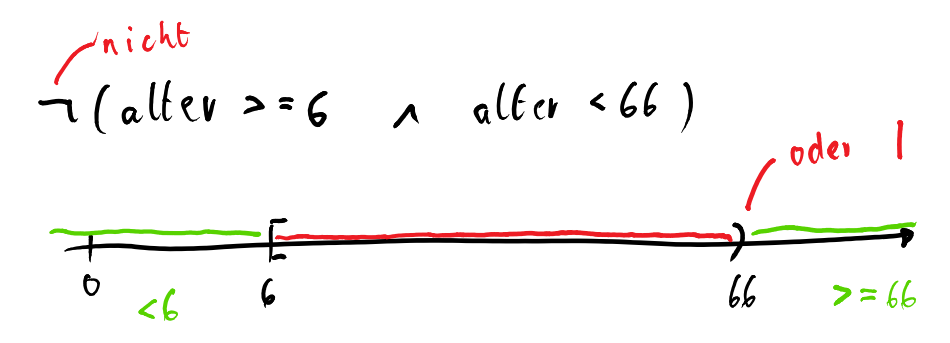

Wichtige Gesetze

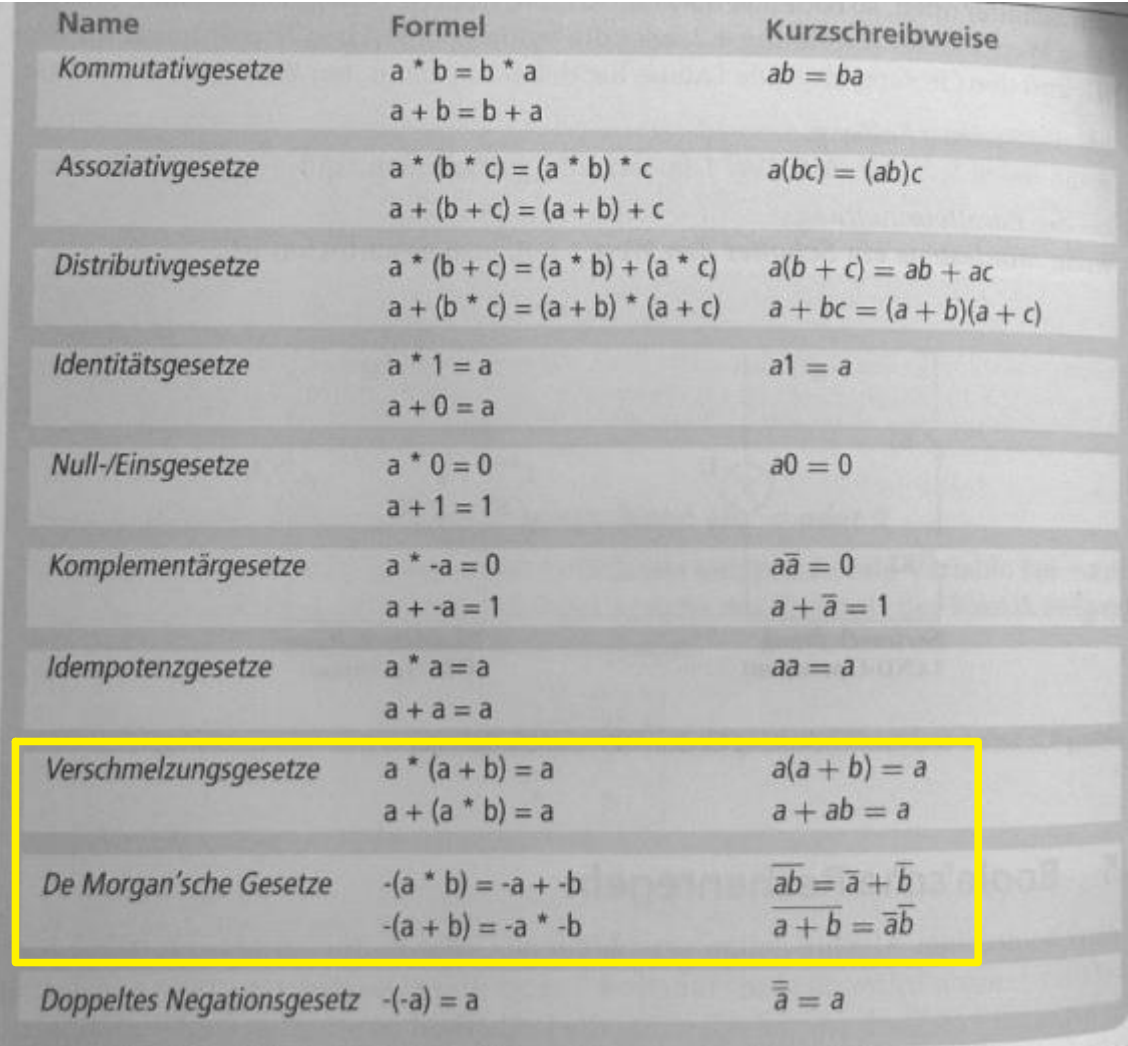

\* = UND  $+ = ODER$ 

 $- = NOT$ 

Beweis De Morgan'sche Gesetz:

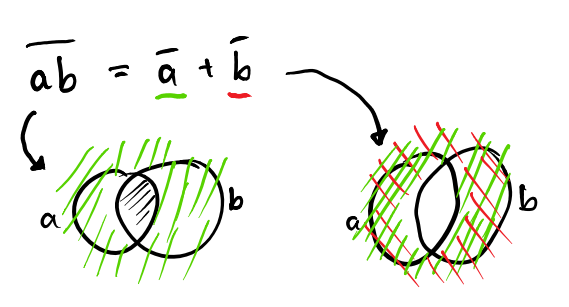

Beweis Verschmelzungsgesetz:

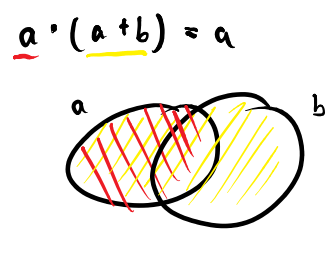

Wahrheitstabelle

# $\overline{ab} = \overline{a} + \overline{b}$

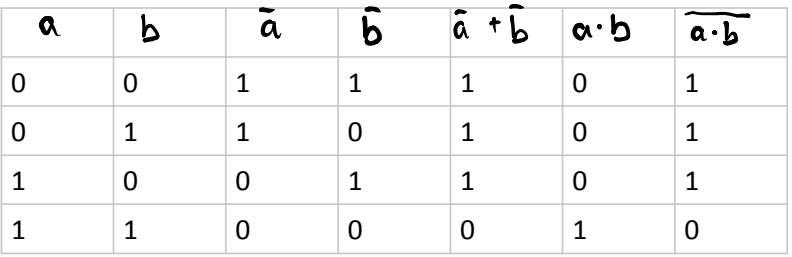

How to real:

**a+(-a+b)=a+b**

a+b: >**0111**

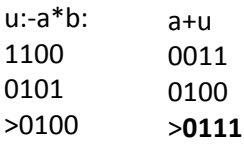

### Antivalenz

So bestimmt man die gerade parität eines n-Bitworts.

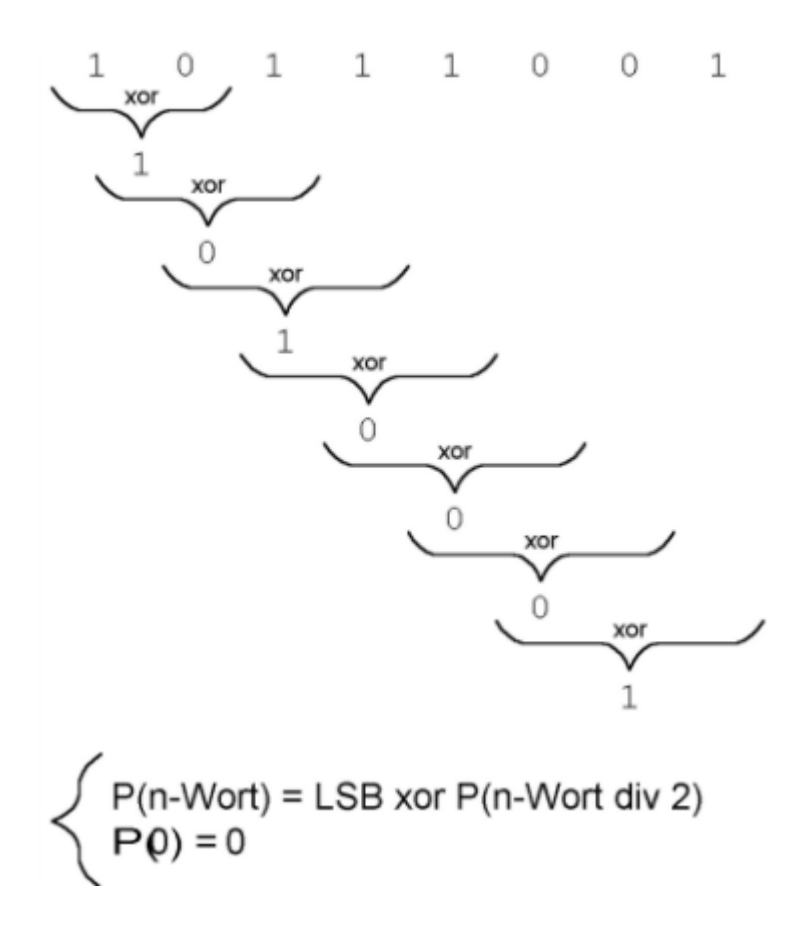
# Disjunktive Normalform

11 November 2014 09:23

Folgende Sätze existieren:

1: Alle zweistelligen booleschen Funktionen können mit Hilfe der Negation (-) , der Konjunktion (\* und der Diskunktion (+) dargestellt werden.

2: Alle zweistelligen booleschen Funktionen können entweder mit Hilfe der Negation und der Konjunktion, oder mit Hilfe der Negation und der Disjunktion dargestellt werden.

3: Alle zweistelligen booleschen Funktionen können entweder mit Hilfe der NAND-Verknüpfung oder mit Hilfe der NOR-Verknüpfung dargestellt werden.

Disjunktion (+)

$$
\overline{\overline{ab}} = \overline{\overline{a+b}} \qquad \overline{\overline{a+b}} = \overline{\overline{\overline{a}}}
$$
\n
$$
\overline{ab} = \overline{\overline{\overline{a}} + \overline{\overline{b}}}
$$
\n
$$
\overline{a+b} = \overline{\overline{\overline{a}} + \overline{b}}
$$

Beispiel

 $ab + ab$ Ausdruck:

$$
\frac{1}{\alpha + b} + \frac{1}{\alpha + b}
$$

Nur mit Diskunktion und Negation:

Konjunktion (\*)

$$
\frac{1}{a+b} = \overline{a \cdot b}
$$

$$
a+b = \overline{\overline{a} \cdot \overline{b}}
$$

Beispiel

Ausdruck:

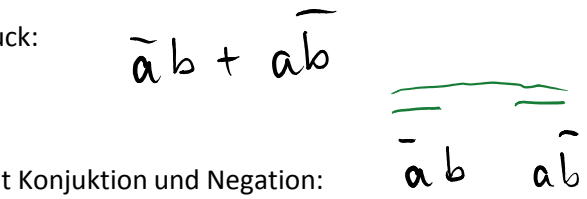

Nur mit Konjuktion und Negation:

## Liftsteuerung

Ein Steuerung für einen Lift der nur im 0 und 4-7 Stock halten soll wird mit einer UND Schaltung gebaut. Der ganze Ausdruck wird dann verkürtzt.

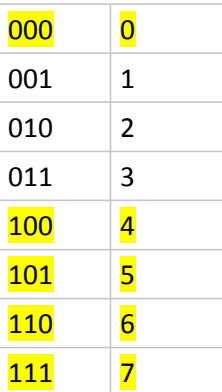

 $s = \overline{a}\overline{b}\overline{c} + a\overline{b}\overline{c} + a\overline{b}c + ab\overline{c} + abc$ =  $\overline{a}\overline{b}\overline{c} + a\overline{b}(\overline{c} + c) + ab\overline{c} + c$ <br>=  $\overline{a}\overline{b}\overline{c} + a\overline{b} + ab$  $= \overline{a}\overline{b}\overline{c} + a(\overline{b} + b)$  $=\overline{a}\overline{b}\overline{c}+a$ 

# NAND Gate

06 January 2015 16:40

### **NAND Gate Application**

Suppose you want a high output when either A or B is high but C is low. The boolean expression and straightforward gate version of this are:

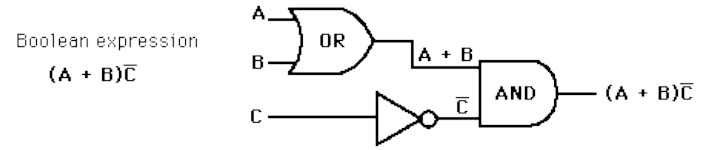

But the same task can be accomplished with NAND gates [only](http://hyperphysics.phy-astr.gsu.edu/hbase/electronic/nand.html#c4) since NAND's are universal gates. Integrated circuits such as the  $7400$  make this practical.

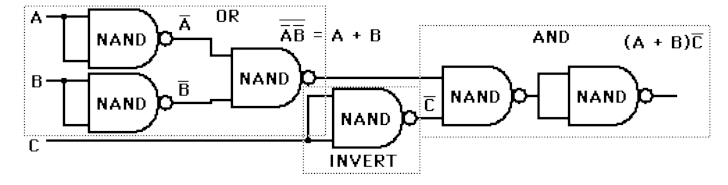

#### **[NAND](https://en.wikipedia.org/wiki/NAND_gate)**

A NAND gate is an inverted AND gate. It has the following truth table:

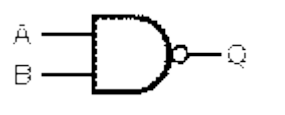

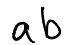

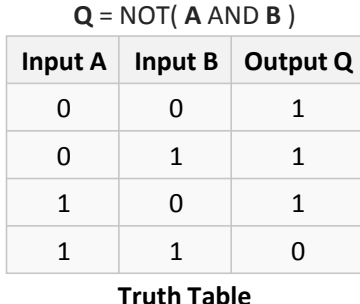

### [NOT](https://en.wikipedia.org/wiki/NOT_gate)

A NOT gate is made by joining the inputs of a NAND gate together. Since a NAND gate is equivalent to an AND gate followed by a NOT gate, joining the inputs of a NAND gate leaves only the NOT gate.

**Desired NOT Gate NAND Construction**

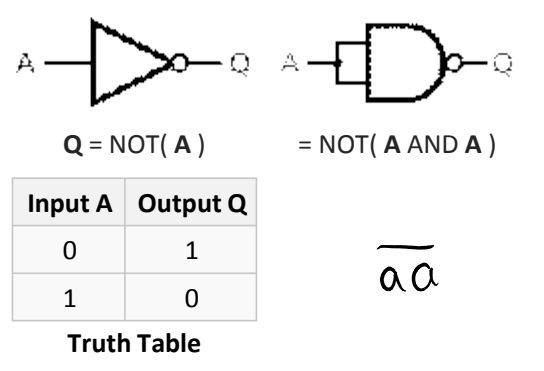

[AND](https://en.wikipedia.org/wiki/AND_gate)

An AND gate is made by following a NAND gate with a NOT gate as shown below. This gives a NOT NAND, i.e. AND.

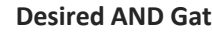

**Desired AND Gate NAND Construction**

 $\overline{Q}$ 

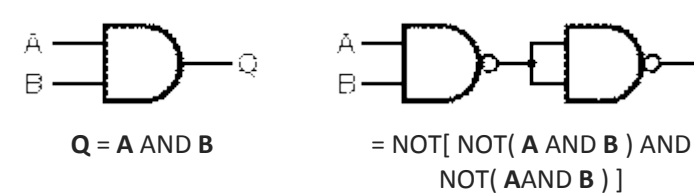

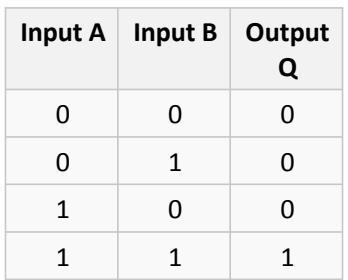

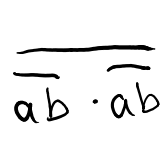

**Truth Table**

## [OR](https://en.wikipedia.org/wiki/OR_gate)

If the truth table for a NAND gate is examined or by applying [De Morgan's Laws,](https://en.wikipedia.org/wiki/De_Morgan%27s_Laws) it can be seen that if any of the inputs are 0, then the output will be 1. To be an OR gate, however, the output must be 1 if any input is 1. Therefore, if the inputs are inverted, any high input will trigger a high output.

**Desired OR Gate NAND Construction**

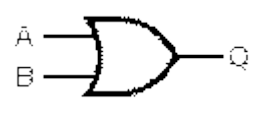

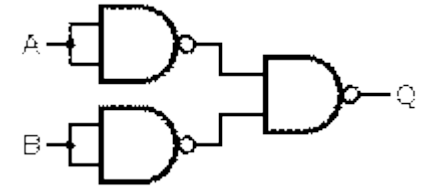

$$
\mathbf{Q} = \mathbf{A} \text{ OR } \mathbf{B}
$$

**B**  $= NOT[NOT( A AND A) AND$ NOT( **B**AND **B** )]

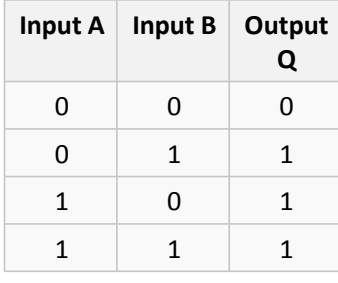

**Truth Table**

$$
\overline{\widetilde{a\alpha}\cdot\overline{b\,b}}
$$

# Le Transistor

11 November 2014 08:34

Mittels geschickter Kombination von Transisitoren kann man NOT, AND und OR-Schaltungen erzeugen.

Transistoren sind elektronische Schalter, die zwei Zustände haben: Ein und Aus.

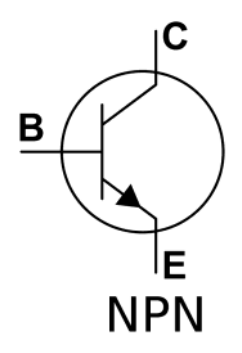

Kleiner Basistrom (B-Basis) kann grossen Stromfluss (C-Collector) steuern. Die Ausgabe (E-Emitter) wird dann an den Verbraucher geleitet.

Das verhältniss von E und B ist die Verstärkung

## Logische Schaltungen

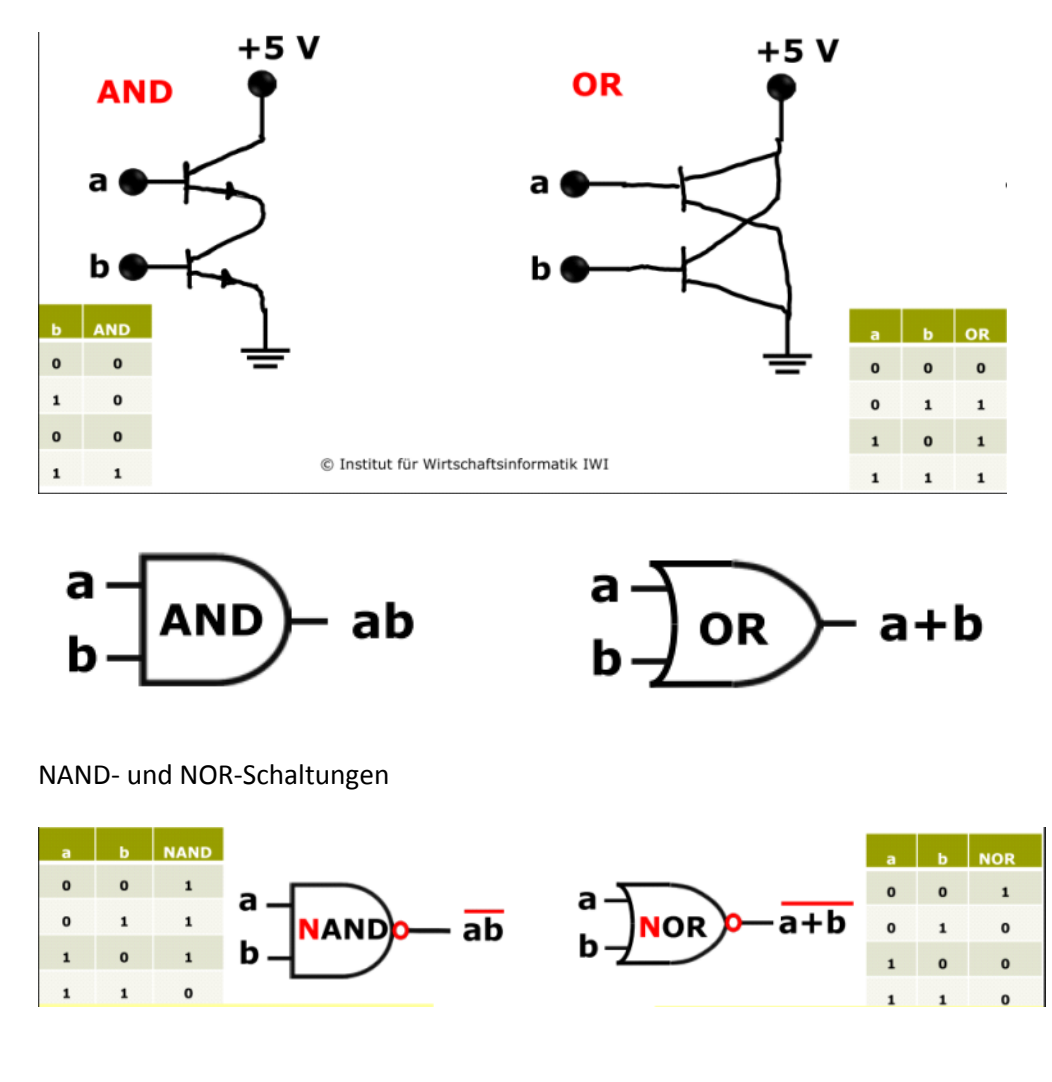

Die NAND-Schaltung im Detail

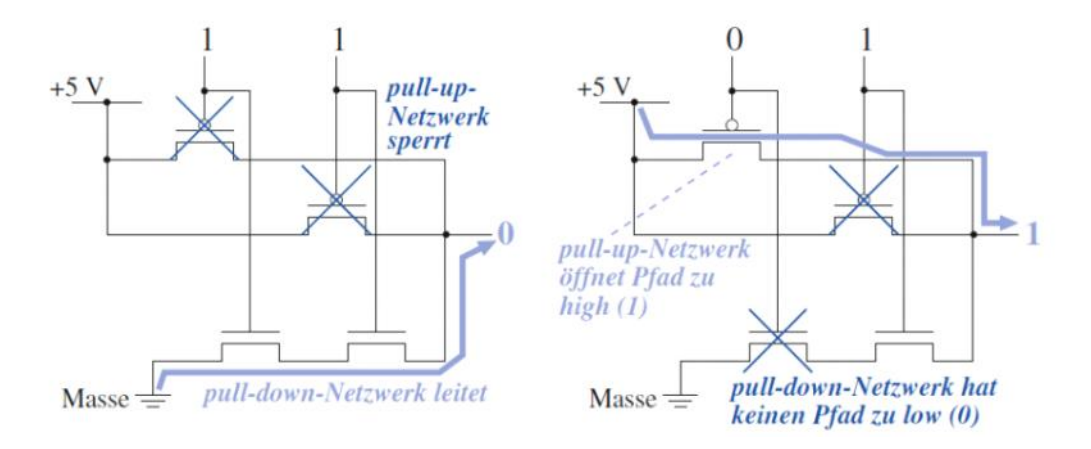

# Speicher

18 November 2014 08:41

Die Speicherhierarchi beschreibt den Aufbau von Speicher im Verlauf der Zugriffszeiten.

Dabei gilt: Je längere Zugriffszeiten, desto billiger ist der Speicher.

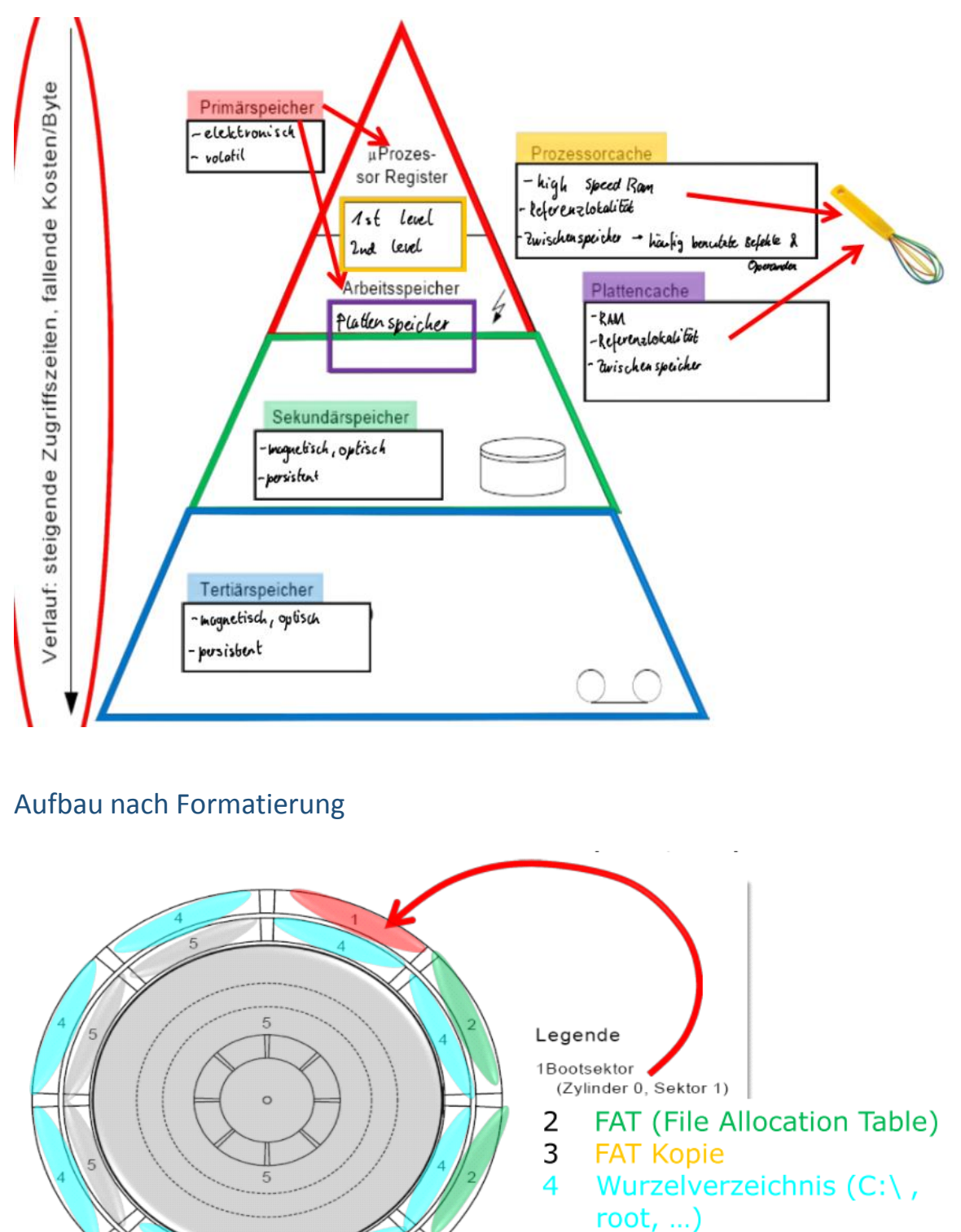

Dateibereich

```
Disk-Aufbau
```
5

In computer file systems, a cluster or allocation unit is a unit of disk space allocation for files and directories. To reduce the overhead of managing on-disk data structures, the filesystem does not allocate individual disk sectors by default, but contiguous groups of sectors, called clusters.

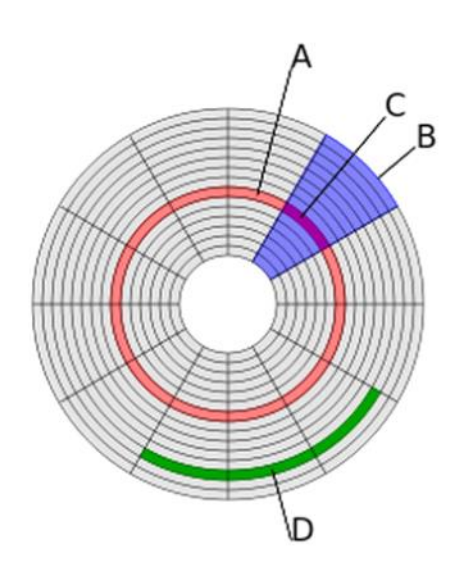

Disk structure: (A) track (B) geometrical sector (C) track sector (D) cluster Track (Spur): ein Ring auf einer Disk

Cylinder: meherere Disks gestapelt Zone (geomtrischer Sektor): Ein Auschnitt der Disk Sektor: Stück von Track in einem geometrischen Sektor Cluster (sektorenverbund): mehrere Sektoren verbunden

4 GByte Kapazitat  $4$  USyce Raphona.<br>1 kByte Sektorgrösse<br>FAT16 2<sup>16</sup> Addressen = 2<sup>16</sup> Cluster Clustergrösse in Bytes 4. 230 / 2<sup>16</sup> = 65536 × 64 kByte  $4GB$ anzahl Sektoren pro Cluster  $65536 / 2^{10} = 64$ Lo 1kByte 1 Date pro Cluster

FAT32 -> 228 -> 268'435'456 Sektoren

Cluster Grösse 512 Byte (-32768 Byte -> 31kB) 2^28\*32768=8E12 HD Grösse -> 2^28\*512=1E11

Je nach Grösse der Datensätze lohnt es ich die Cluster Grösse zu vergrössern oder zu verkleinern.

## Formatierung

Schnellformatierung: Löschen der FAT Volle Formatierung: Löschen aller Daten auf der Disk Dateilöschung: Adresse zu Datei wird gelöscht Dateilöschung aus Papierkorb: Datei wird physisch auf Disk gelöscht

- Low Level Formatierung
- initialisiert die Platte magnetisch
- trägt die physikalischen Eigenschaften wie
	- Interleaving-Faktor und
	- Zone Bit Recording (siehe je Lexikon)
	- oder vergleichbare Technologien auf.
- Sie wird heute durch die Hersteller vorgenommen und kann/sollte vom Anwender nicht mehr verändert werden.

Volle (High Level) Formatierung

- löscht alle Dateieintragungen
- löscht damit auch den Papierkorb
- überprüft die Qualität der Clusters und markiert sie u.U. als schlecht
- nullt alle Status-Eintragungen (ausser Bad Cluster)
- trägt ein neues Dateisystem mit einem leeren Index ein.

### Schnellformatierung

- löscht alle Dateieintragungen im Index
- löscht damit auch den Papierkorb
- nullt (selten) alle Statuseintragungen (ausser Bad Cluster)
- trägt (selten) ein neues Dateisystem mit einem leeren Index ein.

Eine Dateilöschung (in den Papierkorb)

- verschiebt die Datei in ein anderes (meist verstecktes) Verzeichnis (recycled, trash, ...)
- ist auf der Ebene des ganzen Dateisystems also eine reine Umbenennung
- gleich benannte Dateien werden dabei (versteckt) umbenannt
- der Papierkorb gehört mal dem ganzen Dateisystem, mal nur einem Laufwerk.

Eine Dateilöschung (aus dem Papierkorb)

- markiert die Datei als gelöscht oft durch eine Änderung des Dateinamens
- lässt ansonsten alles intakt inkl. der Clusterverkettung
- gibt die Clusters aber frei.

In einer hierarchischen Dateistruktur

- hat das Wurzelverzeichnis einen festen Standort: es ist statisch und hat eine beschränkte Anzahl Einträge
- werden die Unterverzeichnisse als spezielle Dateien im Datenbereich eingetragen: ihre Ablage ist dynamisch und ihre Anzahl lediglich durch die Anzahl möglicher Dateien - also letztlich durch die Anzahl Clusters - beschränkt
- haben Dateien einen partitionsweit einmaligen Namen den absoluten Dateinamen
- ist eine Dateiverschiebung eine Umbenennung
- ist eine Verschiebung in den Papierkorb eine Umbenennung.

## Business Storage

DAS: Direct Attached Storage NAS: Network Attached Storage SAN: Sorage Attached Network Cloud Storage

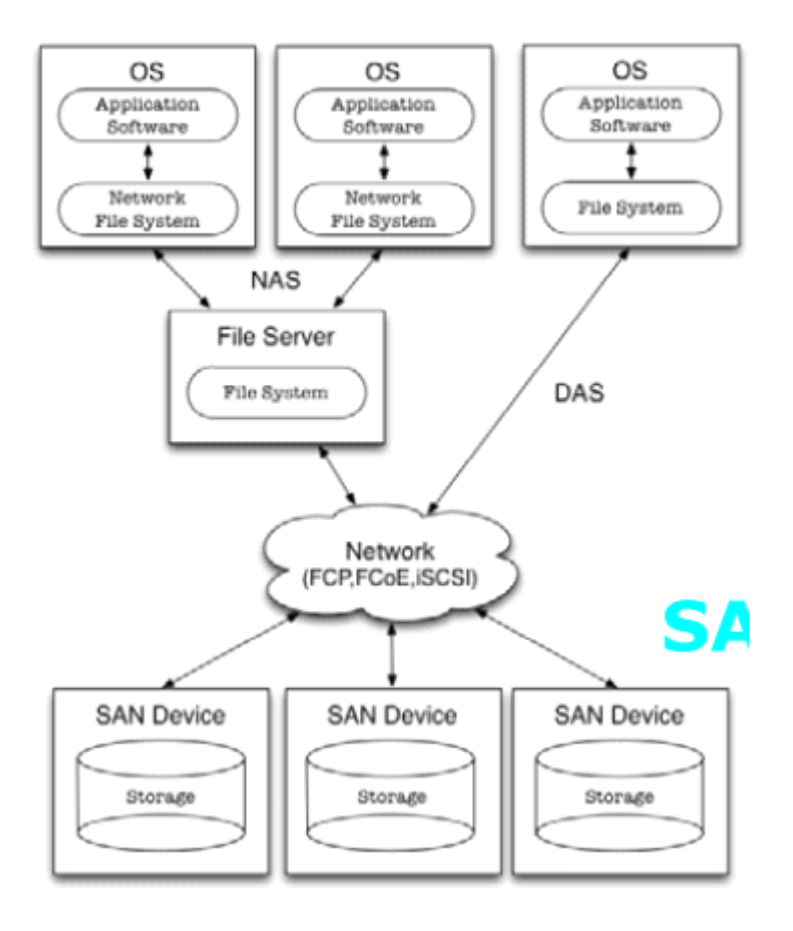

# Fragmentierung

25 November 2014 08:42

## **Dateiindex**

Such nach einer Datei geht wie folgt:

- 1. Such anhand Dateinamens im Dateiindex
- 2. Lesen der Attribute und Adresse des ersten Clusters
- 3. Sprung zum Index und Nachschlagen der Cluster Adress-Kette
- 4. Cluster-Kette sequenziell auslesen

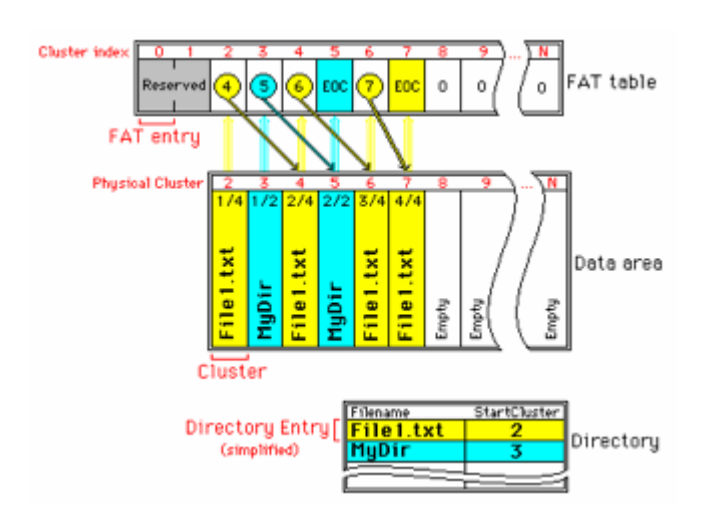

Der Cluster index kann wie folgt aussehen:

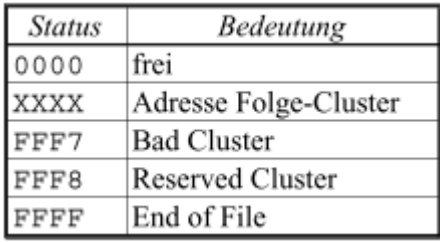

In der FAT table wird angezeigt wo eine Datei im Data area gespeichert ist. Mit EOC wird angezeigt, dass der letzte Cluster der Datei and dieser Speicherstelle liegt.

Beispiel:

script.doc hat die Grösse M Mc ist die Memorygrösse des Clusters Dabei gilt:  $0 < M < = MC$  MC  $< M < = 2$ \*MC  $2$ \*MC  $< M < = 3$ \*MC

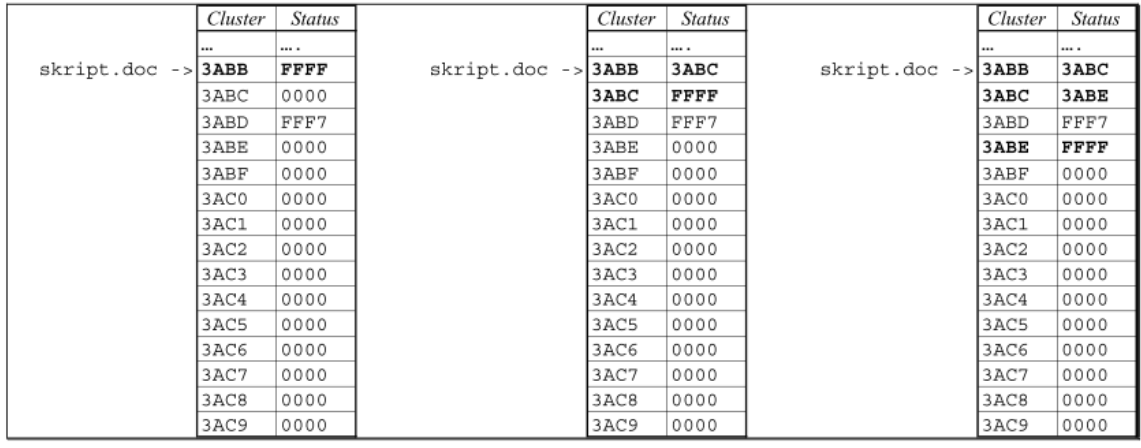

## Fragmentierungstypen

Bei der Speicherung von Dateien werden Cluster fragmentiert, dabei unterscheidet man zwischen zwei Fragmentierungstypen.

Ein Cluster kann nur Informationen aus einer ganzen oder einem Teil einer datei aufnehmen. Bleibt "hinten" Platz frei, ist er verschwendet -> interne Fragmentierung.

Erstreckt sich eine Datei über mehr als einen Cluster und sind diese nicht zusammenhängend ist das externe Fragmentierung.

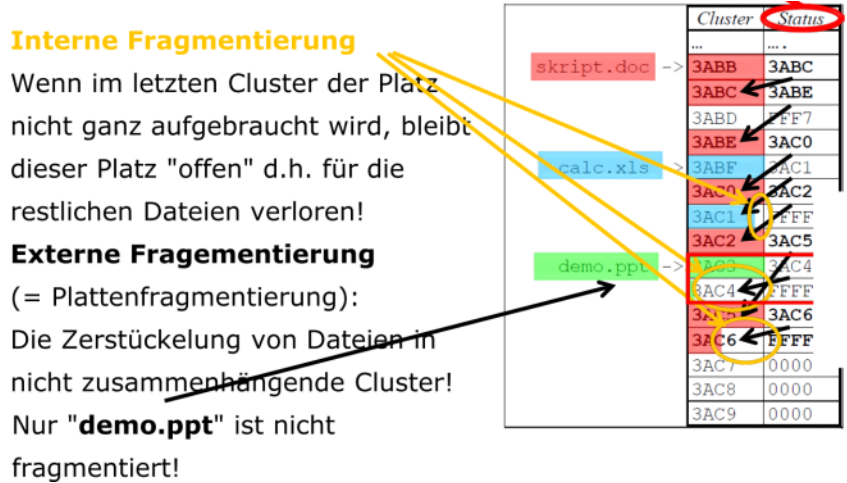

Bei der internen Fragmentierung ergibt sich also Speicherverlust (aus Sicht bytes ja, aus Sicht Cluster nein -> EOF).

# Polling und Interrupting

18 November 2014 09:09

Methoden wie 2 Partner kommunizieren können.

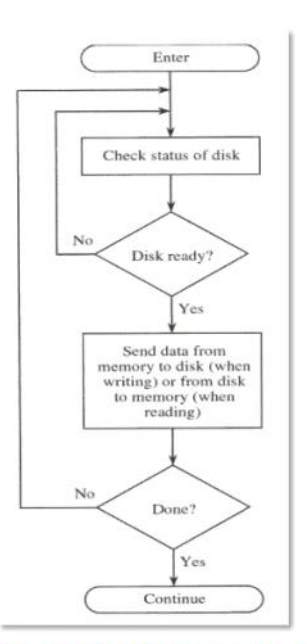

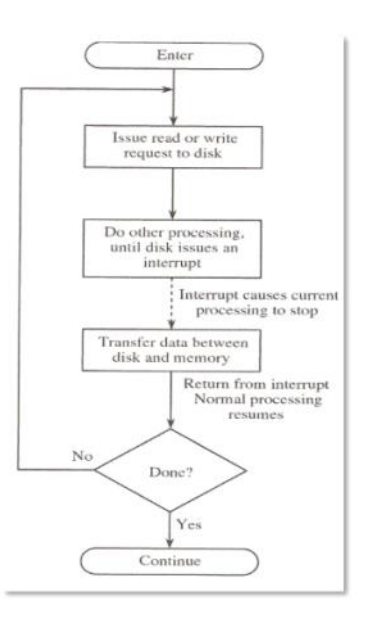

**Polling (Busiy Waiting, Round Robin)** 

**Interrupt Requesting** 

When deciding what type of flash to use for an application, it is important to understand the differences between flash technologies. The following document explains the pros and cons of the three types of flash, SLC, MLC and TLC.

SLC- Single Layer Cell

- High performance
- Lower power consumption
- Faster write speeds
- 100,000 program/erase cycles per cell
- Higher cost
- **A good fit for industrial grade devices**, embedded systems, critical applications.

MLC- Multi Layer Cell

- Lower endurance limit than SLC
- 10,000 program/erase cycles per cell
- Lower cost
- A good fit for consumer products. Not suggested for applications which require frequent update of data.

TLC- Three Layer Cell

- Higher density
- Lower endurance limit than MLC and SLC
- TLC has slower read and write speeds than conventional MLC
- 5,000 program/erase cycles per cell
- Best price point
- **A good fit for low-end basic products.** Not suggested for critical or important applications at this time which require frequent updating of data.

SLC vs. MLC vs. TLC as explained with a glass of water

This glass of water analogy demonstrates how SLC NAND Flash outperforms MLC NAND Flash.

- SLC Flash has only two states: erased (empty) or programmed (full).
- MLC Flash has four states: erased (empty), 1/3, 2/3, and programmed (full).
- TLC Flash has eight states: erased (empty), 1/7, 2/7, 3/7, 4/7, 5/7, 6/7 and programmed (full).

It's easier to read the correct fill status when a glass is either empty or full, as in SLC NAND Flash. When a glass is partially full, as in MLC NAND Flash, the fill status is more difficult to read, taking more time and energy.

Source:<http://centon.com/flash-products/chiptype>

RAID 18 November 2014 10:29

Heisst: Redundant Array of Independent Disks Es gibt verschiedene RAID-Levels

### **RAID 0 - Striping**

- Dateien werden auf verschiedene physische Disk aufgeteilt.
- Keine Redundanz bei Disk-Verlust
- Gute Performance

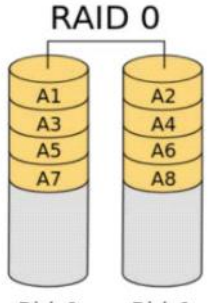

Disk 0 Disk 1

### **RAID 1 - Mirroring**

- Disk werden vollständig dupliziert
- Braucht offensichtlich doppelten Speicherplatz
- Hohe Redundanz

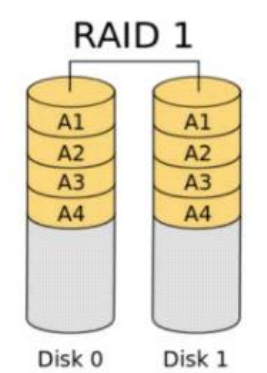

## **RAID 5 - Striping with Parity**

- Vereint beide Ansprüche von 0 und 1
- Mithilfe des Parity-bits kann eine Disk wiederhergestellt werden
- Effiziente Disk benutzung
	- Dateien werden nicht dupliziert, zusätzliche Benutzung durch Parity bit
- Parity berechnung kann unperformant sein

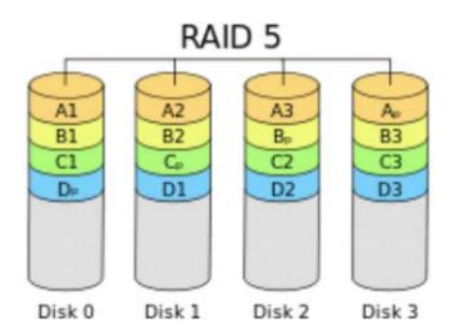

### **RAID 01**

Wird selten bneutzt.

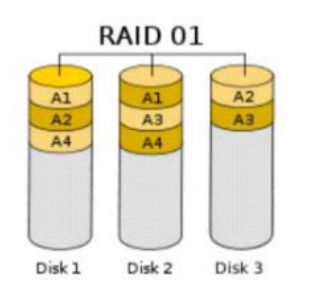

### **RAID 0+1**

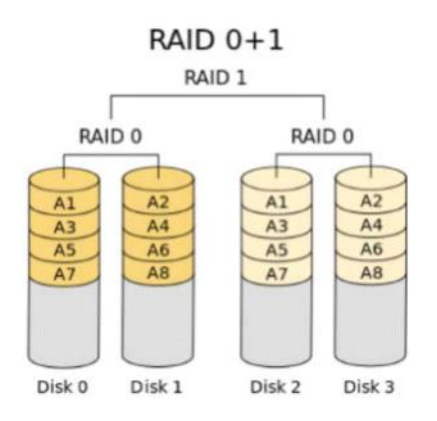

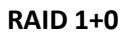

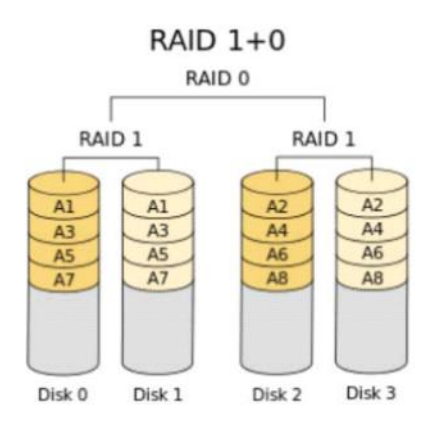

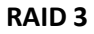

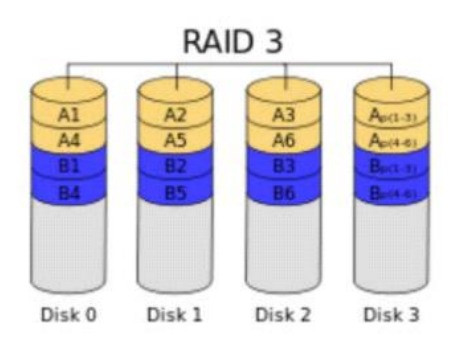

### **JBOD**

#### Just a bound of disk

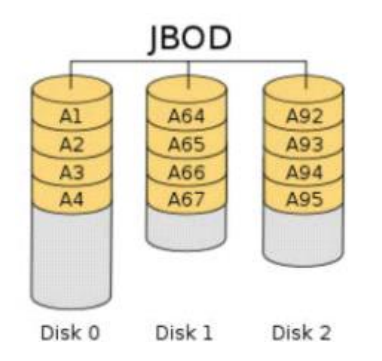

## RAID Implementation

### Software-RAID

- Eine OS-Feature
- Setzt keine spezielle Hardware voraus
- Schlechtere performance als hardware-Raid

### Hardware-RAID

- Eine Drive-Controller feature
- Konfiguration unabhängig vom OS -> unsichtbar für OS
- Hohe performance -> designed for speed

## Wechsel

Hot Replacing, Swapping, Plugging -> Wechsel einer Disk im laufenden Betrieb Host Spare (Sparing) -> Laufendes nicht verwendetes Laufwerk, einsatz bei Ausfall

# Prozessmodelle

25 November 2014 10:03

## Schwergewichtige (klassische) Modelle

• Wasserfall-Modell

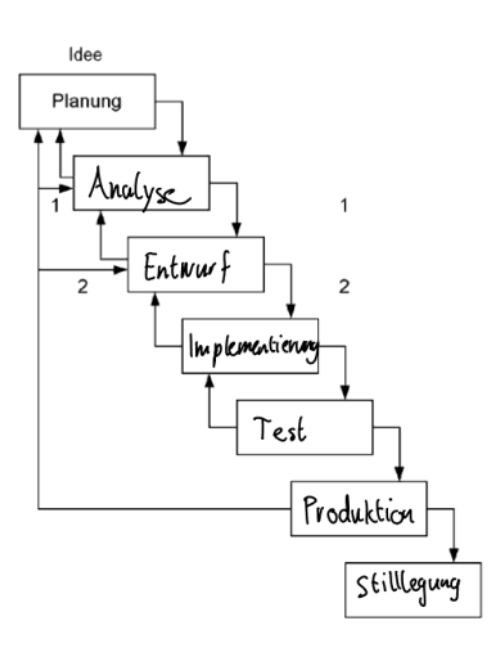

- V-Modell (ähnlich Wassefall jedoch kongruent v-seitig Testphasen zu jedem Step)
- Inkrmentelle und iterative Prozessmodelle
	- Spiralmodell (böhm)
	- Rational Unified Proces
	- Open Unified Process

## Leitgewichtige (agile) Vorgehensmodelle

- Extreme Programming (XP)
	- Programmierung zu zweit während eines Zeitraums -> Fazit: zu streng

## Scrum

Im Mittelpunkt von Scrum steht das selbstorganisierte Entwicklerteam, das ohne Projektleiter auskommt. Um dem Team eine störungsfreie Arbeit zu ermöglichen, gibt es den ScrumMaster, der als Methodenfachmann dafür sorgt, dass der Entwicklungsprozess nicht zerbricht. Der ScrumMaster stellt auch die Schnittstelle zum Produktverantwortlichen (Product-Owner) dar, dem die Aufgabe zukommt, Anforderungen zu definieren, zu priorisieren und auch zu tauschen. Allerdings ist in Scrum klar geregelt, wann der Produktverantwortliche neue oder geänderte Anforderungen beauftragen darf - so gibt es ungestörte Entwicklungszyklen von 2-4 Wochen (Sprints), in denen ihm untersagt ist, das Entwicklerteam zu "stören". Während eines Sprints wird deshalb der Product Owner seine Vorstellungen von der weiteren Entwicklung ins Product Backlog eintragen und so für kommende Sprints einplanen.

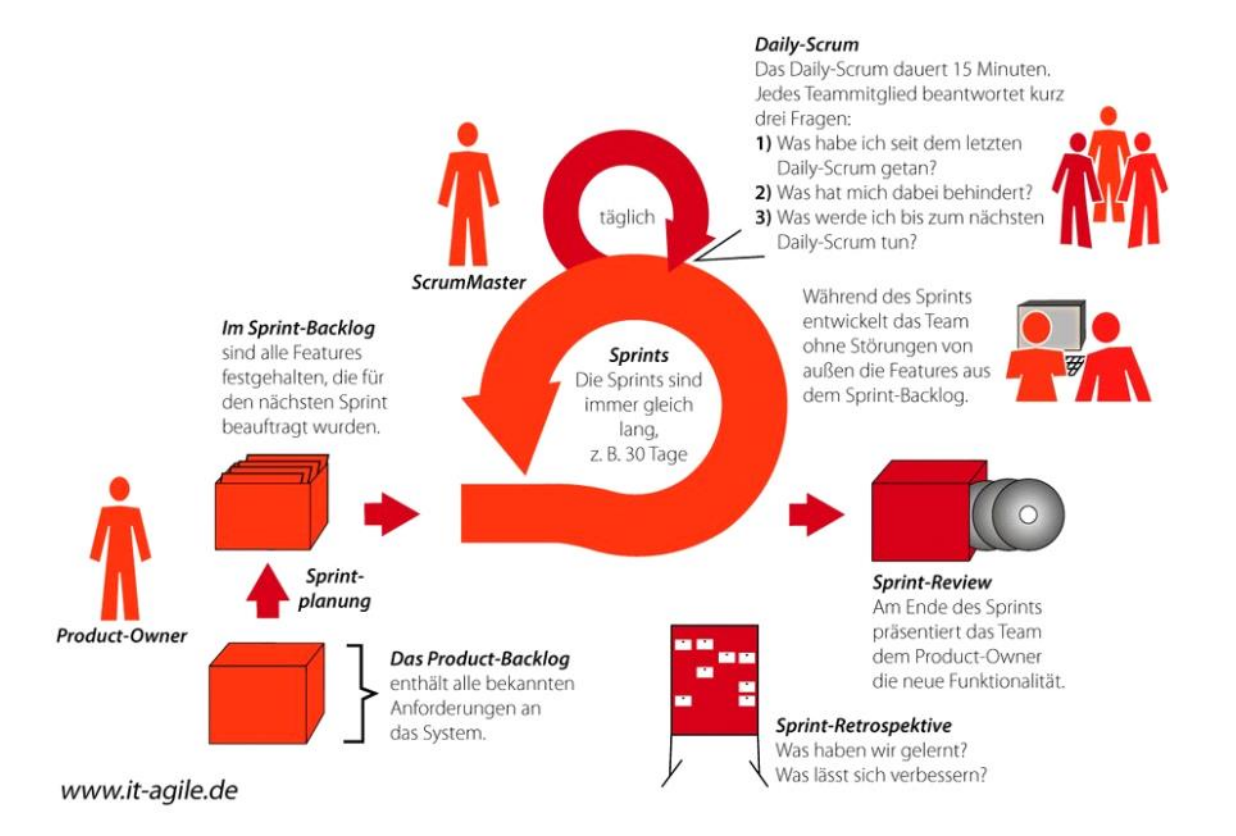

## Kanban

- Kanban ist eine agile Methode für evolutionäres Change Management. Das bedeutet, dass der bestehende Prozess in kleinen Schritte (evolutionär) verbessert wird.
- Indem viele kleine Änderungen durchgeführt werden (anstatt einer großen), wird das Risiko für jede einzelne Maßnahme reduziert.
- Darüber hinaus führt der eher sanfte Stil von Kanban in der Regel zu weniger Widerständen bei den Beteiligten.

So funktioniert Kanban:

Der erste Schritt bei der Einführung von Kanban besteht darin, den bestehenden Workflow, die vorhandene Arbeit sowie Probleme zu visualisieren.

Dies wird in Form eines Kanban-Boards getan, das z.B. aus einem einfachen Whiteboard und Haftnotizen oder Karteikarten besteht. Jede Karte auf dem Board repräsentiert dabei eine Aufgabe.

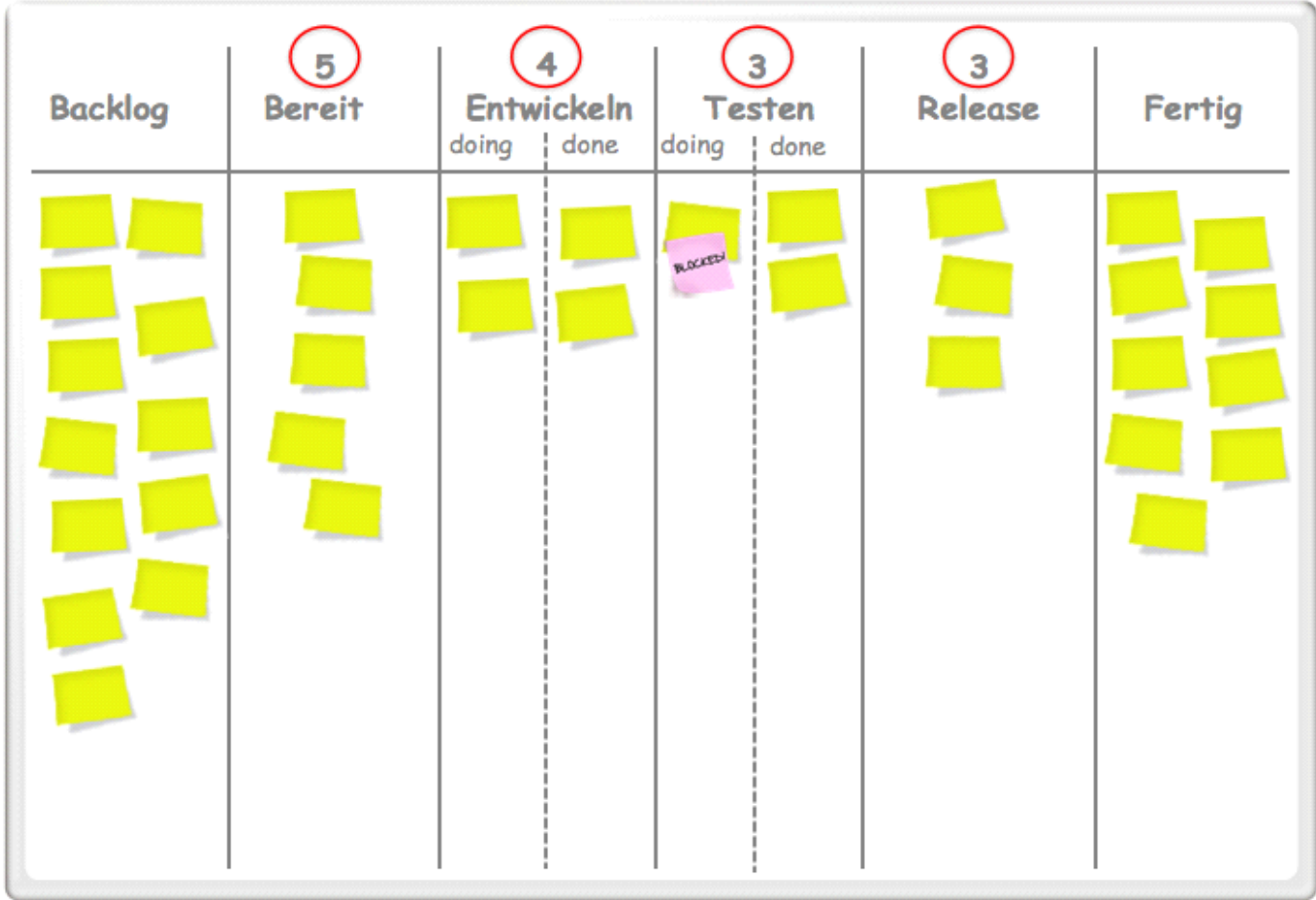

Allein diese einfache Maßnahme führt zu viel Transparenz über die Verteilung der Arbeit sowie bestehende Engpässe.

- Kanban ist ein übergreifender Ansatz, der prinzipiell auf jeden bestehenden Prozess aufgesetzt werden kann - egal ob agil oder nicht.
- Viele Prinzipien und Techniken aus Scrum ergänzen sich gut mit Kanban (etwa die Daily Scrums und die Burndown-Charts)
- und der ScrumMaster kann seine Rolle nutzen, um Kanban einzuführen.

# Compilieren und Interpretieren

02 December 2014 08:33

## Entiwcklung mit C:

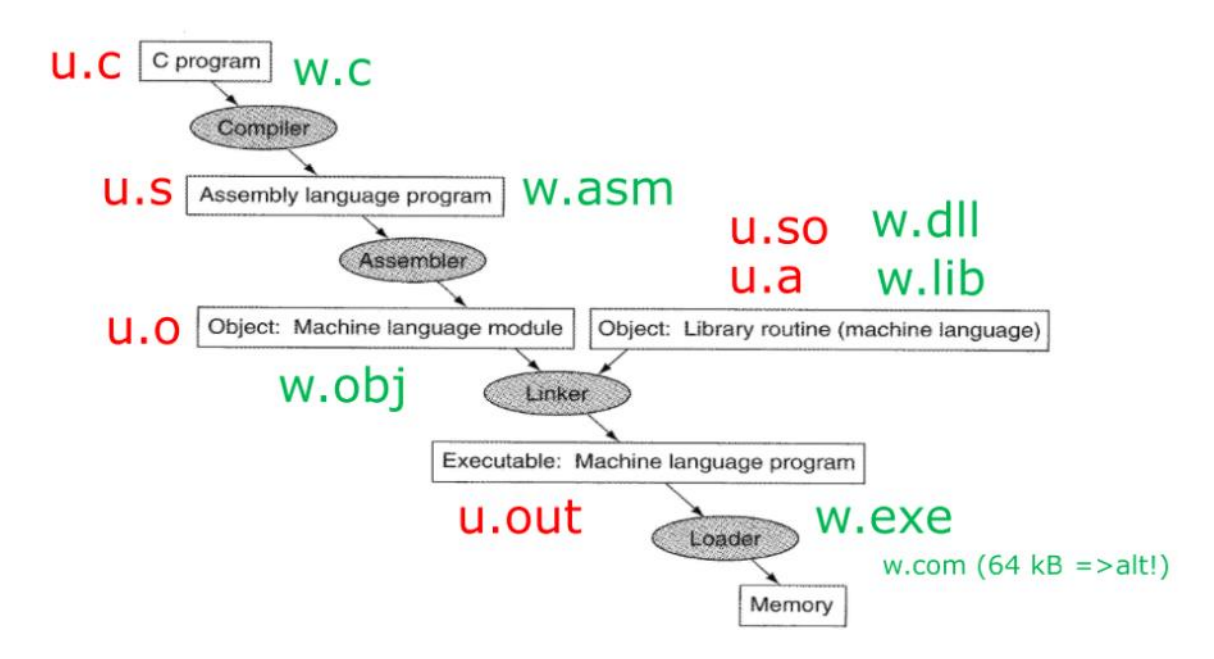

Die Kompilierung erfolgt in 3 Schritten:

Lexikalische Analye (Scanner, Lexer)

- Strom aus Zeichen wird squentiell gelsen und in Symbole (Tokens) separiert
- Tokens werden mit Position in Quelltext assozieert.
- Lexikalischer Fehler: Zeichen oder Zeichenfolge, die keinem token zugeordnet werde kann, z.B. Bezeichner die mit Zahlen beginne "3foo".

Syntaktische Analyse (Parser)

- Symbole werden zu grammatikalischen Einheiten zusammengefasst
- Zusammenfassung erfolgt nach Syntaxregeln
- Visualisierung durch Syntaxbaum
- Syntaxfehler: Fehlende Klammer steht zu Beginn einer Methode oder es fehlt eine ";" am Ende einer Anweisung.

### Semantische Analyse

- Erzeugung eines mit weiteren Attributen versehenen Sytanxbaum, d.h. attributierten Syntaxbaum
- Untersuchung von semantischen Fehler
	- Verwendete Variable muss deklariert sein
	- Datentypen müssen bei Zuweisung verträglich sein
	- Verwendung von nicht vorher definierten Bezeichner

### Backend eines Compilers

- Auswertung des attributierten Syntaxbaumes
- Optimierung am Code (Syntaxbaum)
- Transformation des Syntaxbaumes in die Enddarstellung -> Maschinencode eines OS

# Programmiersprachen

02 December 2014 08:48

Die Unterteilung der Generationen von Programmiersprachen wird in Paradigment unterteilt, d.h. eine grundsätziche Denkweise.

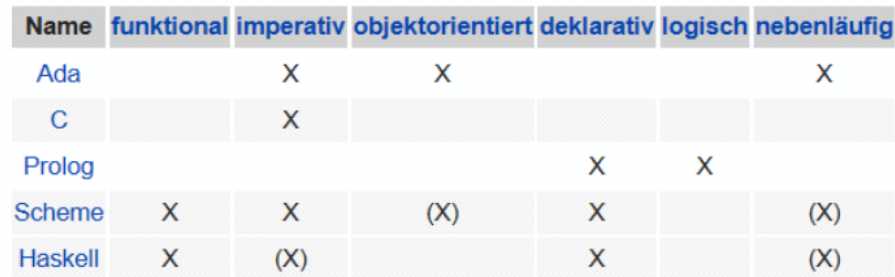

Dabei wird nebst OOP auch zwischen diesen Paradigmen unterschieden:

Prozedurale Programmierung

- Wird am nächsten mit Programmierung in Verbindung gesetzt
- Quellcode wird von oben nach unten gelsen -> Liste von Instruktionen
- Sprachen: C, C++ und Java -> nicht nur OOP sondern auch prozedural
	- Sind immer auch imperative Programmiersprachen
	- -> Befehl pro Linie an Compiler
	- Anweisung kann man als Zustand des Programmes werten, z.B. Variable wird inkrementiert
- Imperative Programmierung beschreibt wie etwas berechnet werden soll
- Maschinencod

Funktionale Programmierung

- Funktion im mathematischen Sine
- Zustandlos -> Eingabeparameter verändern Zustand des Programmes nicht
- Funktion kann ihren eigenen Zustand verändern -> concurrency, mehrere Instanzen laufen unabhängig
- Funktionen können andere Funktionen aufrufen (Rekursion)
- -> Entwicklung von Funktionen
- Funktionale Programmiersprachen sind immer deklarative Programmiersprachen
- -> Deklarative beschreibt was berechnet werden Soll
	- SQL z.B. beschreibt das Resulatat, der Lösungsweg mach die Programmiersprache
- Beispiele: Haskell, LISP oder Erlang -> beliebt in akademischen Krisen als Mittel der Mathematik

## Enwicklungsparadigmen

Klassisch:

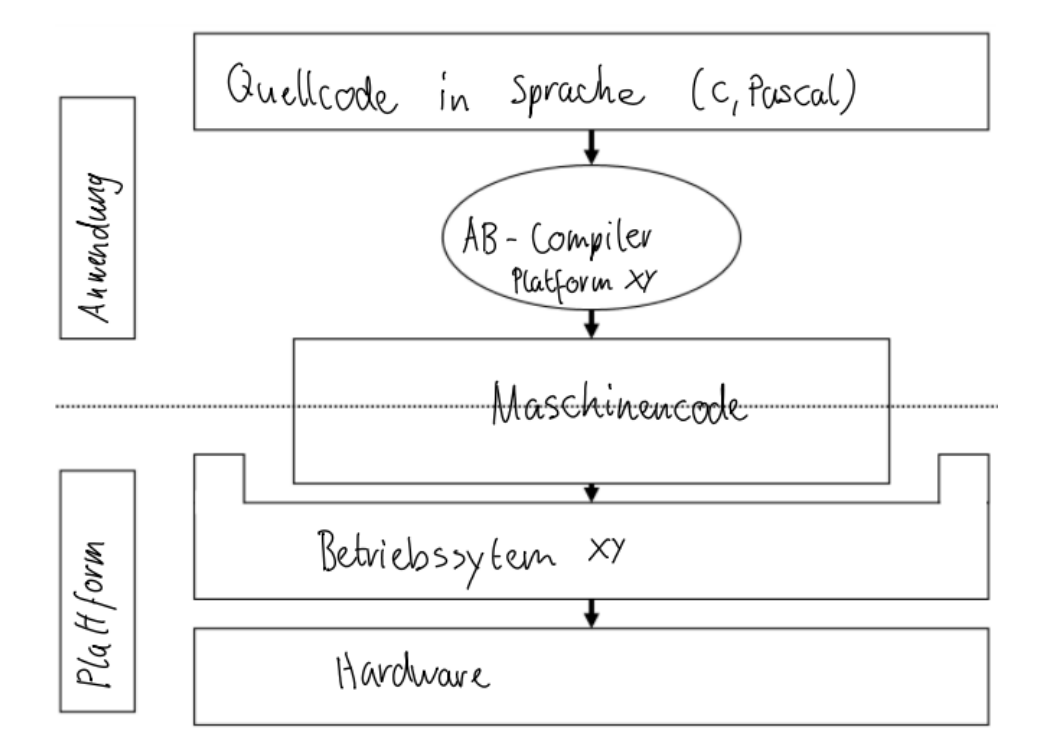

JEE (Java Enterprise)

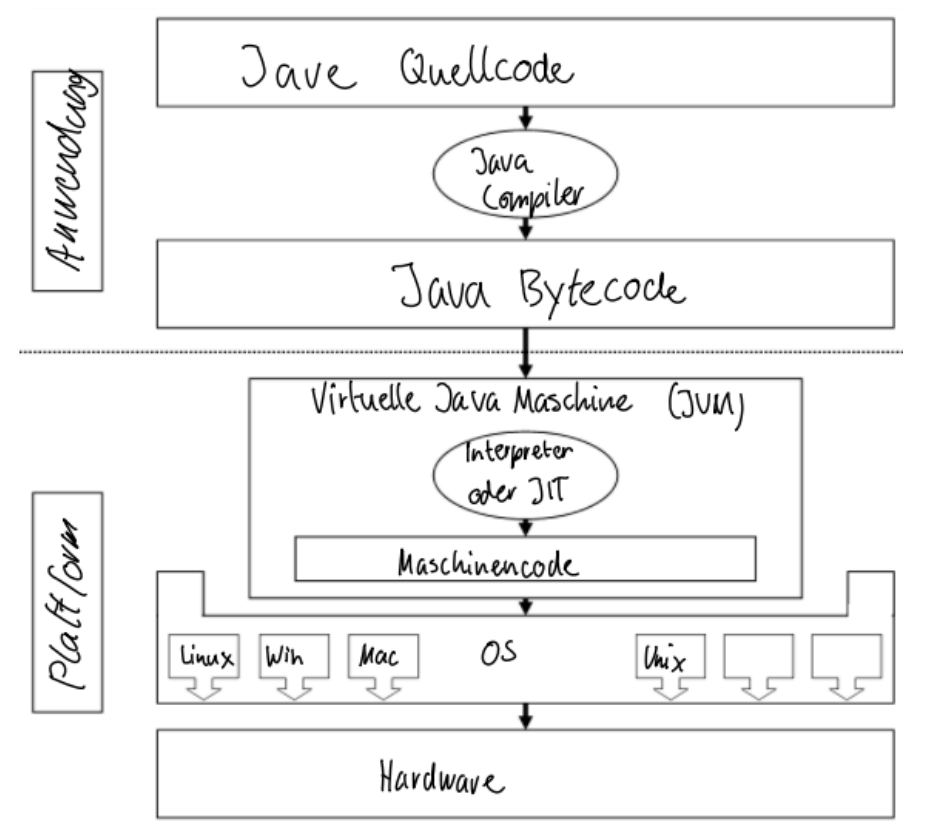

.Net (Microsoft)

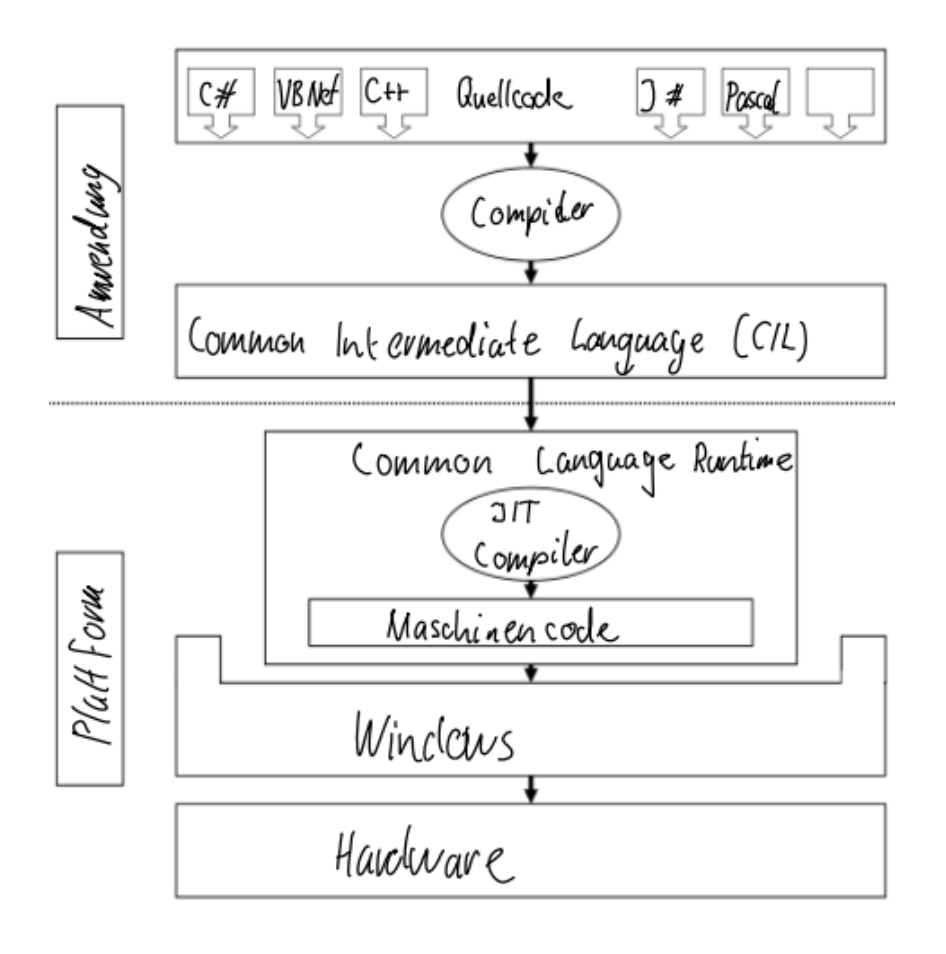

# Algorithmus II

02 December 2014 09:11

Bezeichnet eine Verarbeitungsvorschrift.

Ein Algorithmus ist eine in der Beschreibung und Ausführung endliche, deterministische und effektive Vorschrift zur Lösung eines Problems, die effizient sein sollte.

**endlich**: nach einer endlichen Zeit wird der Algorithmus beendet,

**deterministisch**: nur definierte und reproduzierbare Zustände treten auf d.h. bei gleicher Eingabe folgt immer gleiche Ausgabe und zusätzlich wird die gleiche Folge von Zuständen durchlaufen. Zu jedem Zeitpunkt ist der nachfolgende Abarbeitungsschritt des Algorithmus eindeutig festgelegt. Es gibt auch "nicht-deterministische" Algorithmen!

**effektiv**: Grad (Mass) für die Zielerreichung: Es gibt Aufschluss darüber, wie nahe ein erzieltes Ergebnis dem angestrebten Ergebnis gekommen ist. Wir erwarten bem Programmieren implizit meist 100% ige Zielerreichung!

**effizient**: Mass für die Wirtschaftleichkeit z.B. geringer Verbrauch an Ressourcen wie Speicherplatz und Rechenzeit.

**Abstrahierung:** Ein Algorithmus löst eine ganze Klasse von gleichartigen Problemen. Die Wahl des speziellen Problems erfolgt über Parameter.

**Finitheit statisch**: Die Beschreibung des Algorithmus selbst ist endlich. - Finitheit dynamisch: Ein in Bearbeitung befindlicher Algorithmus hat zu jedem Zeitpunkt eine endliche Fülle von Datenstrukturen und Zwischenergebnissen. Er belegt deshalb endlich viele Ressourcen im System.

**Sequenzialität**: Ein Algorithmus ist aus Einzelschritten aufgebaut. In jedem dieser Schritte wird eine einfache Operation ausgeführt, wie z.B. eine Addition oder eine Zuweisung zu einer Variablen.

**Realisierbarkeit**: Die genannten Operationen müssen tatsächlich in der Praxis durchführbar sein. Die Quadratur des Kreises oder die Division durch Null sind also nicht algorithmisch lösbar, ebenso wenig wie die Bestimmung der Masse der Erde auf ein Gramm genau.

**Terminierung**: Normalerweise gehen wir davon aus, dass ein Algorithmus terminiert, das heisst, nach einer absehbaren Zeit kontrolliert abbricht. Gewisse Algorithmen – und Programme – laufen potenziell endlos wie z.B. Betriebssysteme, Prozessleitsysteme usw.

**Determinismus**: Ein Algorithmus ist dann deterministisch, wenn zu jedem Zeitpunkt nur eine Möglichkeit des weiteren Ablaufs, oder des Abbruchs, besteht. Ist ein nichtdeterministischer Algorithmus durch Wahrscheinlichkeiten oder Zufälle gesteuert, dann heisst er stochastisch.

**Determiniertheit**: Ein Algorithmus ist dann determiniert, wenn er bei gleichen Startparametern und Eingabewerten auf gleiche Art terminiert und gleiche Ergebnisse liefert (dabei aber möglicherweise nicht immer die gleiche Sequenz von Einzelschritten wählt).

Wichtig:

## Rekurive Programmierung

Beispiel für rekursive Programmierung in Java:

```
System.out.println(getFactorial(32));
    public static void main(String[] args) {
    }
             return 1;
         if(n==1){
         }
         return n * getFactorial(n-1);
    public static double getFactorial(double n){
    }
                  return 0;
             if(z == 0){
              }
                  return 1;
             if(z==1){
              }
             return getFibonacci(z-1) + getFibonacci(z-2);
         }
    public static int getFibonacci(int z){
    }
public class Calculator {
}
```
Der base case ist das IF-Statement, die Rekursion natürlich der wiederholte Funktionsaufruf.

#### **Zeichenkette Invertierung**

Einfache Invertierung einer Zeichenkette

```
using System;
class InvertMain
   public static string Invert (string old)
       if (old. Length < 2) return old;
       return old.Substring(old.Length-1) + Invert(old.Remove(old.Length-1, 1));
   \{public static void Main()
       string old = Console. ReadLine();
       Console. WriteLine (Invert (old));
\}
```
### **Prosit**

Ermittelt wie oft die Gläser klingen, wenn n Personen, jede mit jedem anstossen.

```
class PrositMain
    private static long Prosit (long n)
        if (n > 2) return n-1 + Prosit(n-1);
        else return 1;
    ₹
    public static void Main()
        Console.Write("Wie viele Gäste sind an der Party: ");
        int gaeste = Int32. Parse(Console. ReadLine());
        Console.WriteLine("Die Gläser klingen {0} mal.", Prosit(gaeste));
       Console.ReadKey();
    }
1
```
Informationssysteme Seite 64

# Ressourcenkomplexität

09 December 2014 08:24

Die Komplexitätstheorie als Teilgebiet der Theoretischen Informatik befasst sich mit der Komplexität von algorithmisch behandelbaren Problemen auf verschiedenen mathematisch definierten formalen Rechnermodellen. Die Komplexität von Algorithmen wird in deren Ressourcenverbrauch gemessen, meist Rechenzeit oder Speicherplatzbedarf.

Beispiel - Zahlenreihe:

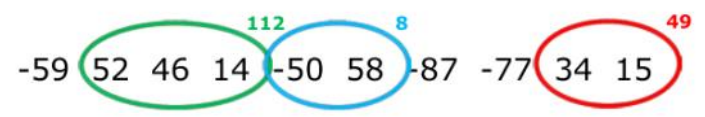

Nun möchte man herausfinden, welcher zusammenhängende Abschnitt von Zahlen, die grösste Summe aufweist.

Kubischer Algorithmus

```
int maxfolge1(int z[], int n) {
   int i, j, k, sum, max = -10000000;
       for (i = 0; i < n; i++)for (j = i ; j < n; j++) {
              sum = 0;for (k = i ; k <= j; k++)sum += z[k];
              if (sum > max)max = sum;\mathcal{F}return max;
\mathcal{E}
```
- Zeiaufwand: 3 geschachtelte for-Schlaufen
- Aufwand: etwa proportional n^3

Quadratischer Algorithmus

```
int maxfolge2(int z[], int n) {
   int i, j, sum, max = -10000000;
   for (i=0; i<n; i++) {
      sum = 0;
      for (j=i; j<n; j++) {
          sum += z[j];if (sum > max)max = sum;\mathcal{E}ł
   return max;
}
```
- Zeiaufwand: 2 geschachtelte for-Schlaufen
- Aufwand: etwa proportional n^2

Linearer Alorithmus

```
int maxfolge3(int z[], int n) {
    int i, s, gesamtmax = -10000000, endesumme = 0;
    for (i=0; i<n; i++) {
        if ((z[i] < 0 \&amp; \&amp; Math.abs(z[i]) < gr\_min\_zahl))<br>gr_min_zahl = Math.abs(z[i]);}
       endesumme = ((s=endesumme+z[i]) > 0) ? s : 0;
       if (endesumme > gesamtmax)
            gesamtmax = endesumme;\mathcal{F}return gesamtmax;
\mathcal{E}
```
- Zeiaufwand:1 for-Schlaufen
- Aufwand: etwa proportional n

Exponentieller Algorithmus

```
int prim(int zahl, int teiler ) {
   if (zahl < 2 || zahl%2 == 0 || zahl%teiler == 0)
       return 0; /* keine Primzahl */
   else if ( teiler *teiler > zahl)
       return 1; /* Primzahl */
   return prim(zahl, teiler+1);\mathcal{F}
```
- Ist am schnellsten.
- Zeiaufwand: 0 Schleifen (Schaltkreis entscheiden)
- Aufwand: 2^n

Die Wahl des Algortithmus ist gravierend für das Zeitverhalten des Programms. Zusammenfassend für 10'000 Zahlen kann man folgende Aussage machen:

maxfolge1():  $t(n) = 10000^3 = 10^{4^3} = 10^{12} = 1$  Billion maxfolge2():  $t(n) = 10000^2 = 10^{4^2} = 10^8 = 100$  Millionen also 10000 mal schneller als  $maxfolgel()$ maxfolge3():  $t(n) = 10000^1 = 10^4$ also 10000 mal schneller als  $maxfolqe2()$  und 100 Millionen mal schneller als maxfolge1().

Die verschiedenen Algorithmen lassen sich also in mathematische Funktionen unterteilen:

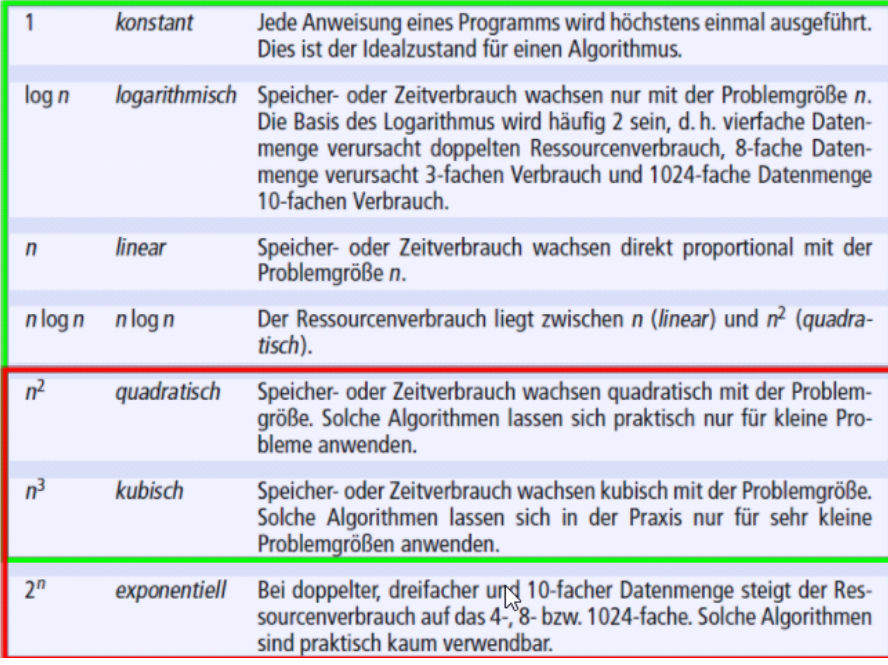

Eine Visualisierung der Anzahl der Vergeliche, die eine solcher Algorithmus macht lässt sich einfach aufzeigen:

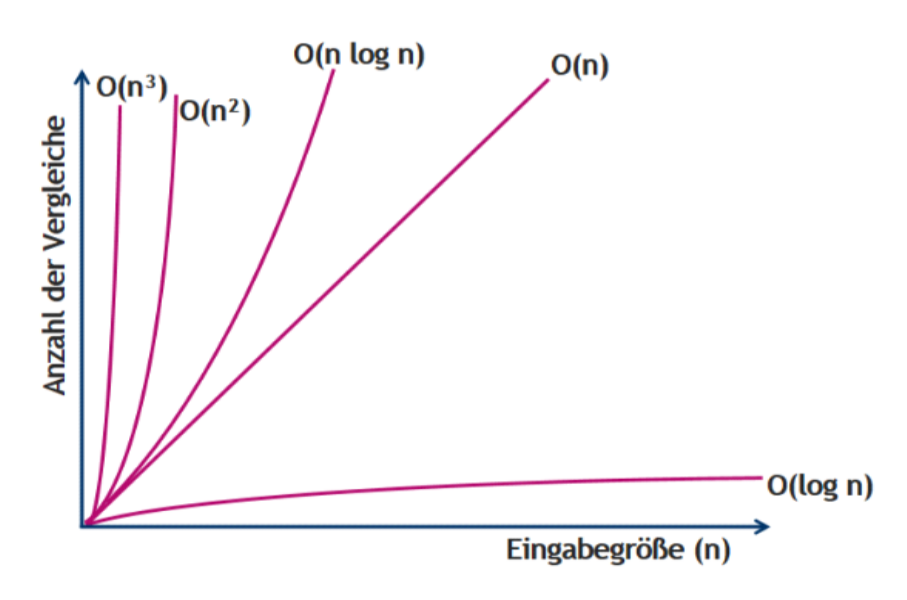

# Sortierung

09 December 2014 08:52

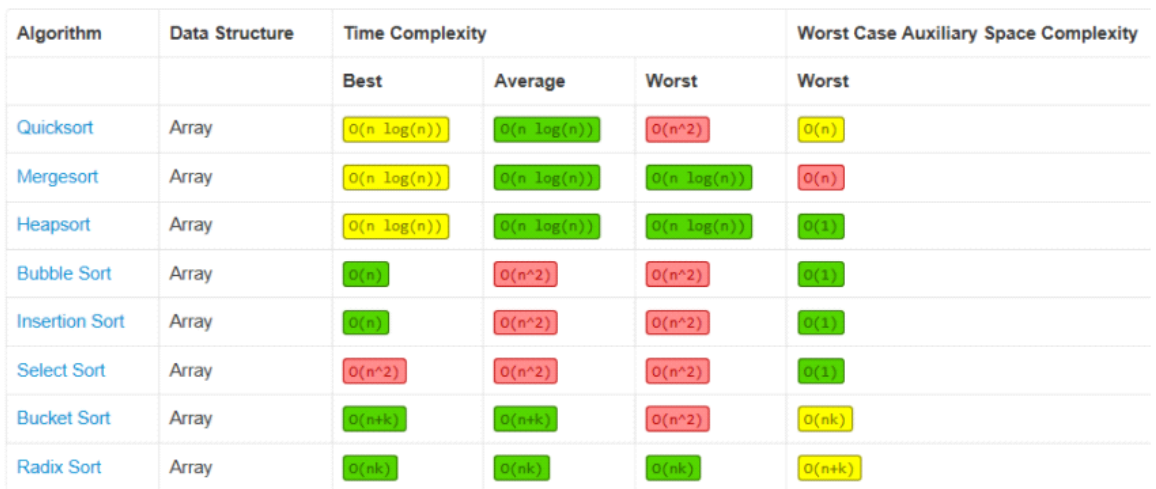

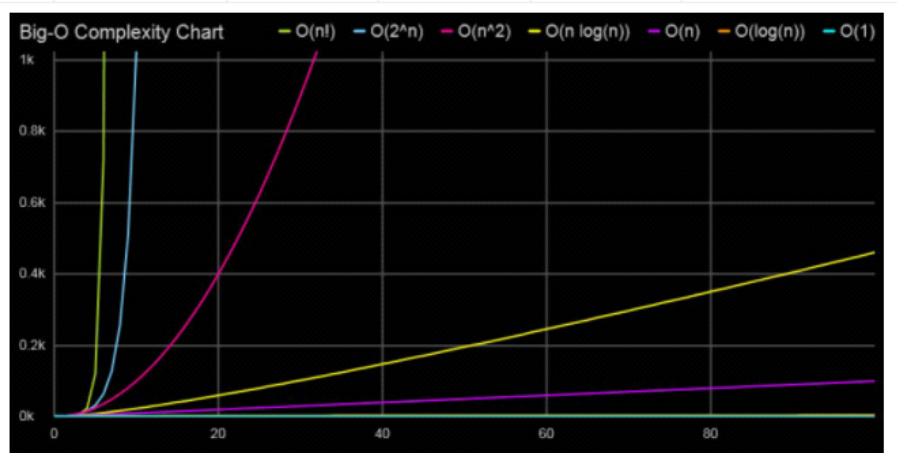

Bubble sort

```
BubbleSort (Array A)
for (n=A.size; n>1; n=n-1)for (i=0; i=n-1; i=i+1)if (A[i] > A[i+1]) {
         A.swap(i, i+1)\} // ende if
   } // ende innere for-Schleife
} // ende äußere for-Schleife
```
1. Beginnend beim ersten wird Element mit Nachbarverglichen

2. Grösse Zahl landet in der letzten Position

3. Erneuter Vergleich minus der Position bis alle Elemente durchiteriert worden sind

Komplexität: n^2

## Ripple sort

```
void RippleSort (int n, int z []) {
   for (int i=0; i<n-1; i++)for (int j=i+1; j<n; j++)if (z[i] > z[j]) {
            int t = z[i]; z[i] = z[j];
            z[j]=t;\}\}\}
```
Ähnlich dem Bubble-Sort

- 1. Jedes Element wird mit dem letzten Element vergleichen und vertauscht
- 2. Nach jedem Durchgang liegt am Ende das grösste Element
- 3. Für jeweils eine Position weniger wird dieser Vorgang rekursiv durchgeführt

Komplexität: n^2

Insertion sort

```
void InsertionSort (vektor) {
    for (int i = 1; i < vektor. Length;
                                        i^{++}) {
        int temp = vektor[i];for (int j = i-1; j >= 0; j--) {
            if (vektor[j] > temp) {
               vektor[j+1] = vektor[j];vektor[j] = temp;\mathcal{E}\rightarrow\mathcal{E}
```
Vergleichbar mit Jassen beim Aufnehmen der Karten

- 1. Schleife: Werte iterieren
- 2. Beginnend beim zweiten Elemente wird dieser mit allen vorgängigen Position verglichen
- 3. Der grössere Wert wird jeweils rechts eingeschoben
- 3. Dieser Vorgang wird rekursiv durchgeführt

Komplexität: n^2

## Selection ort

```
SelectionSort(vektor){
   for (int i=vektor.size-1; i>0; i--) {
      int max = 0;
      int temp =0;for (int j=1; j<=i; j++)if (vektor[j]>vektor[max]){
               max=j; // merke
                       // grösste Zahl
            }
         }
      temp = vektor[i];vektor[i] = vektor(max];vektor[max] = temp;3
\mathcal{F}
```
Ähnlich Ripple, nur wird erst kontrolliert um am Schluss getauscht.

1. Für jede Position wird geschaut welcher Werte der kleinste oder der grösste der vorausgehenden Position ist.

- 2. Das kleinste wird an die aktuelle Stelle platziert.
- 3. Das wird solange wiederholt bis man an der letzten Position ist.

Beim Ripple sort kann es zu mehreren Tausch kommen bevor der Maximal Wert an der entsprechenden Position liegt.

## Shell sort

```
ShellSort (Array A)
static void shellsort (int[] a, int n)
                                                  ...hmm:
\{3n + 1int i, j, k, h, t;
                                                  eine Möglichkeit!
   int[] spalten = {1743392200, 581130733, 193710244,
64570081, 21523360, 7174453, 2391484, 797161, 265720,
88573, 29524, 9841, 3280, 1093, 364, 121, 40, 13, 4, 1};
   for (k = 0; k < spalten.length; k++)
   €
      h =spalten[k];
      // Sortiere die "Spalten" mit Insertionsort
      for (i = h; i < n; i++)₹
         t = a[i];j = i;while (j \geq n \& a[j-h] > t)₹
             a[j] = a[j-h];j = j - h;\begin{array}{c} \mathbf{\} \\ \mathbf{a[j]} = \mathbf{t}; \\ \mathbf{\} \end{array}ን
   \mathcal{Y}\mathcal{E}
```
Bedient sich Prinzip vom Insertion sort.

Jedoch möchte man vermeiden, dass Elemente über weite Strecken verschoben werden müssen. Deshalb wird die Sequenz in Untersequenzen zerlegt und einzeln sortiert.

- 1. Aufteilung in z.B. in 4er Blöcke
- 2. Soritierung blockweise -> 4-sortiert
- 3. Wiederholen für 2 und 1 Blöcke
- 4. Letzter als 1er Block entspricht dan wieder Insertion sort.

## Quick sort

Ganze Familie von sorts, es gibt etliche Versionen. Ist ein Rekusiver Alogrithmus

```
int partition (int z [], int 1, int r) {
  int x = z[r], i = 1-1, j = r;
  while (1) {
    while (z[++i] < x)while (z[--j] > x)if (i < j)swap(\&z[i], \&z[j]);
    else {swap(\&z[i], \&z[r]);return i;\}\mathcal{E}\overline{\ }void quick sort (int z[], int 1, int r) {
  if (1 < r) {
    int pivot = partition(z, 1, r);
   quick sort (z, 1, pivot-1);
   quick sort (z, pivot+1, r);
  \mathcal{E}\overline{\ }
```
1. Teilen der Liste in zwei Teillisten (links und rechts)

2. Vergleich der Werte anhand Pivotelement (das letzte Element im Array)

3. Linke Liste enthält kleinere Elemente und rechte die Grösseren

4. Diesen Vorgang (1-3) nun für jede Teilliste rekursiv durchführen

5. Ist Grösse der Liste eins oder 0 erfolgt Abbruch der Rekursion

Als Pivot Element empfiehlt sich

### Merge sort

```
void merge(int z[], int l, int m, int r) {
  int i, j, k;
  for (i=m+1; i>l; i--)hilf [i-1] = z[i-1];
  for (j=m; j < r; j++)hilf [r+m-j] = z[j+1];for (k=1; k<=r; k++)z[k] = (hillf [i] < hillf[j]) ?
            hilf [i+1] : hilf [j-1];
∖
void merge sort (int z[], int 1, int r) {
 if (1 < r) {
   int mitte = (1+r)/2;
   merge sort (z, 1, mitte);
   merge sort (z, mitte+1, r);
   merge(z, 1, mitte, r );
  \}\mathcal{E}
```
1. Die gesamte Menge wir als erstes in kleinere Listen zerlegt.

2. Diese Teillisten werden sortiert

3. Die Teillisten werden dann nach dem Reisverschlussprinzip zusammengefügt.

4. Jede neue Kombination von Listen wird dan ebenfalls nach dem Reisverschlussprinzip zusammengefügt.

# Datenstrukturen

09 December 2014 10:29

## Datenstrukturen können sein:

### **Arrays**

 $int[]$  array =  $\{4, 7, 2, 1\}$ 

- Adressierbarkeit über Index
- 1 bis n dimensional
- Komponenten können primitive Datentypen oder ganze Objekte sein

### **Listen**

Passendes Beispiel wäre Linked List

- homogen, gleiche Strukturen verketten
- dynmische, zu Laufzeit veränderbar

### **Stacks**

Für LIFO-Bearbeitung (Last In First Out) der Komponenten Ist ebenfalls homogen, dynamisch und abstrakt.

Beispiel - UPN Rechner:

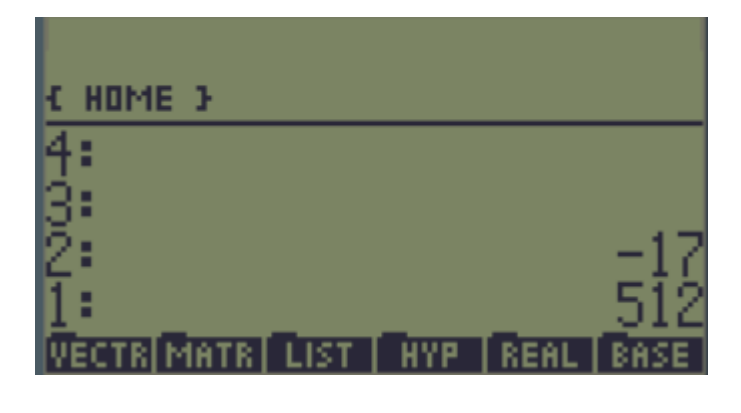

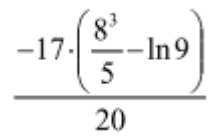

Vor Tausend Jahren kannten Taschenrechner noch keine Klammern, folge jeder Hersteller hatte eine eigene Notation. Dazu eine Beispiel von HP:
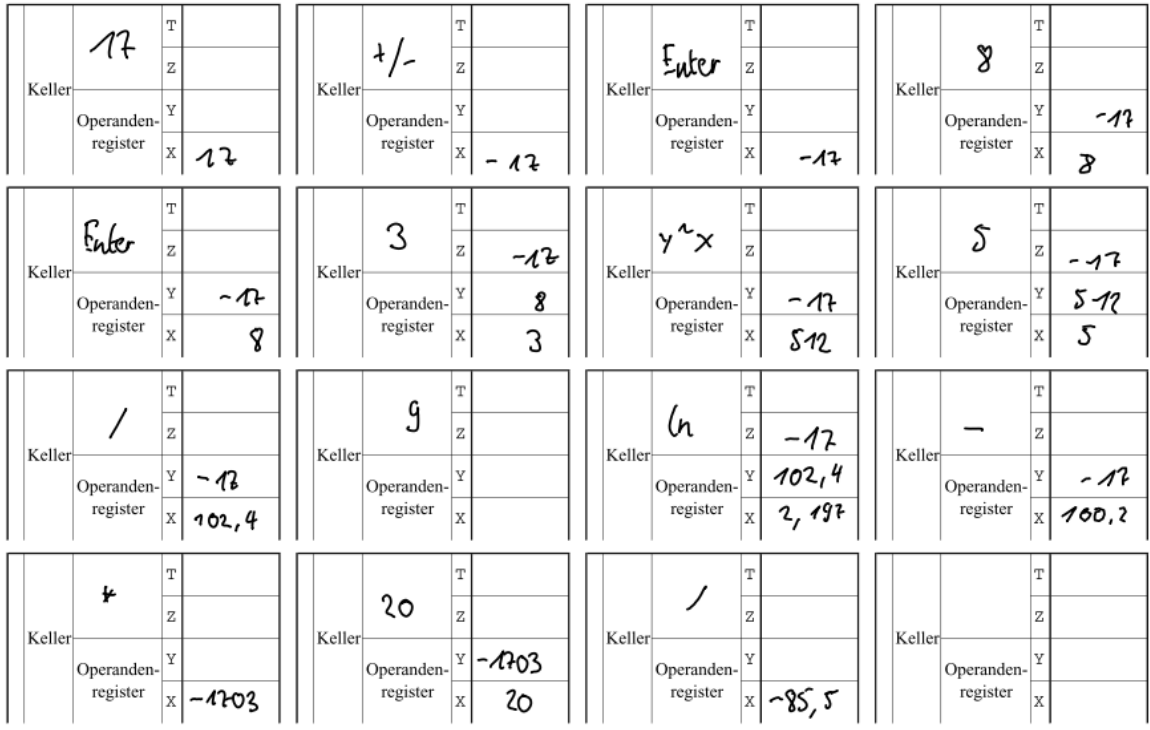

## **Schlangen und Ringpuffer**

für die FIFO-Bearbeitung der Komponenenten

### **Bäume**

Schnelle Suche nach Komponenten

# Trees

09 December 2014 10:30

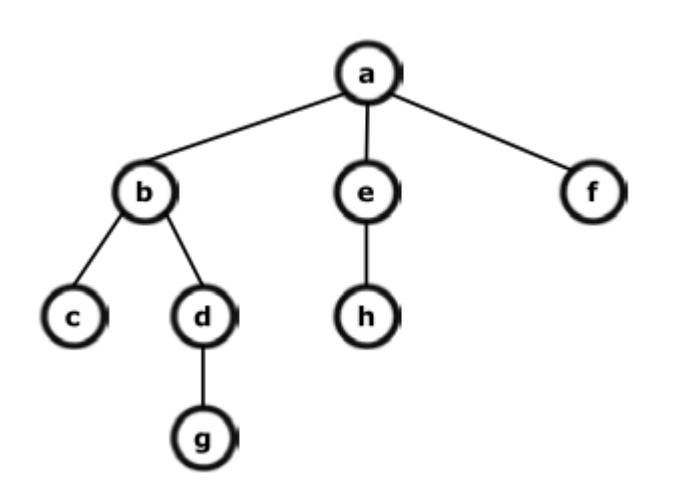

Bäume sind im Vergleich zu anderen Datenstrukturen nichtlinear. In Bäumen kann man

- Nicht nur Daten, sondern auch
- relative Beziehungen der Daten untereinander,
- Ordnuungsgeziehrungen (siehe geordnete Bäume)
- hierarchische Beziehungen
- und Gewichte auf den Kanten (Zeile) speichern

Vorteil von Baumstrukturen bietet die Durchsuchung, ebenfalls könne viele Operationen mit niedriger O-Komplexität durchgeführt werden (Suchen, Insert, Delete, …)

## Rekursive Definition

Ein endlicher Baum ist eine endliche Menge T, die in n+1 (n ∈ N) paarweise disjunkte Teilmengen T0, ..., Tn zerlegt ist mit:

1.  $|TO| = 1$ 

2. Ti ist wieder ein Baum (1<= i <= n) Alle Teilbäume haben immer +1 Child.

Eine mathematische Notierung sieht dann so aus:

$$
T = (t, T_1, ..., T_n) mit : T = \{t\} \cup \bigcup_{i=1}^{n} T_i
$$

t: Wurzel (nur Name) Ti: Teilbäume von T n: z.B. n = 0 dann Besteht Baum aus nur einer Wurzel und hat keine Teilbäume. u: Vereint U: Summe

Eine Formale Definition kann dann so aussehen:

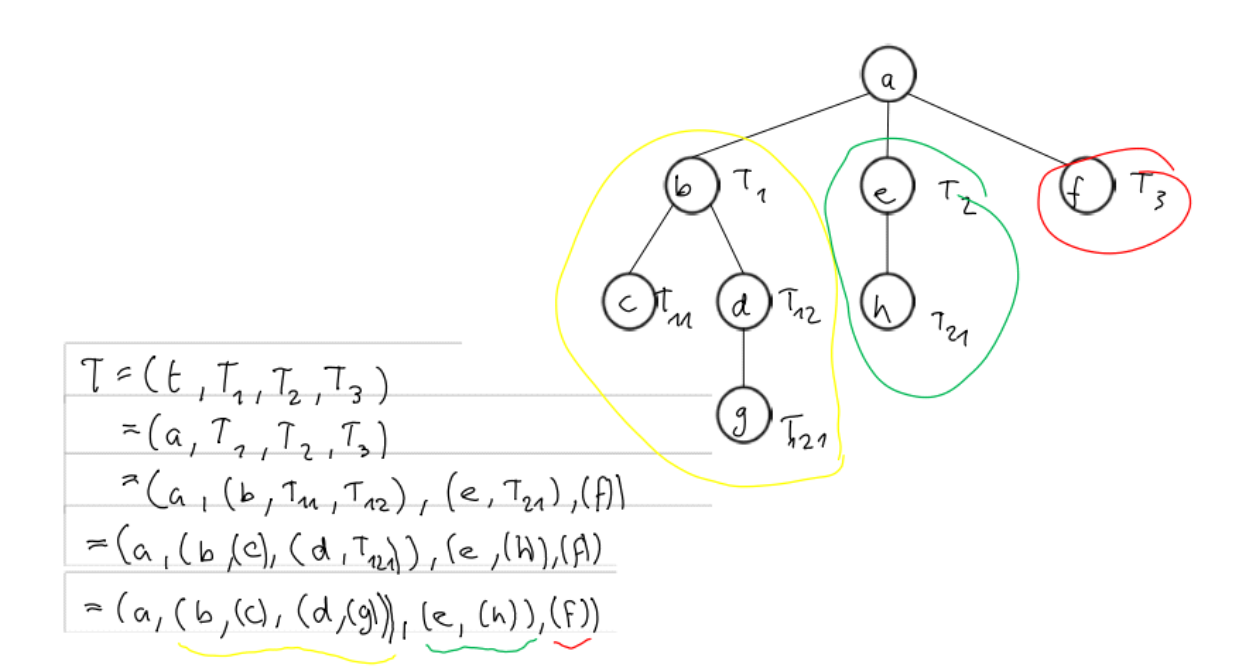

Elemente

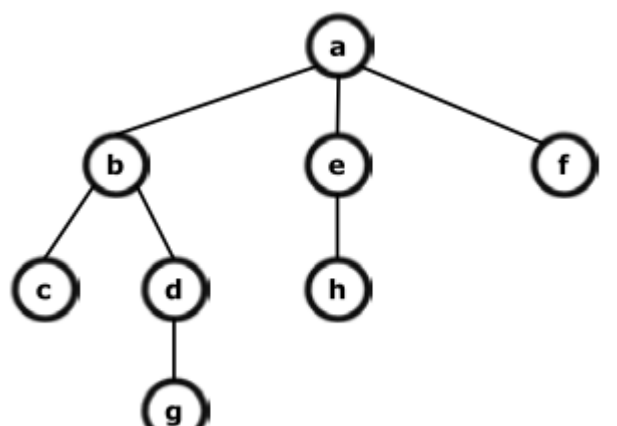

Knoten (nodes): a-f bzw. N1-Ni Kanten: Verbindungen (a->f) a ist der Elternknoten des Baumes b ist ein direkter Kindknoten Ein Knoten ohne Kindknoten ist Blatt (leaf) externe Knoten (äussere Knoten) und innere Knoten = Alle Knoten

- externe Knoten (c, g, h, f)
- innere Knoten (b, d, e, a)

Knoten ohne Elterknoten ist die Wurzel (a) Jeder Kindknoten ist Wurzel eines Teilbaums (ti) (b,c, d, g, e, h, f) Eine Pfad (path) ist der Weg von einem Knoten zu einem anderen {h, e, a, b, c} Die Länge l ist die Mächtigkeit der Menge der knoten in einem Pfad (c zu h -> l = 5) Betrachtet man nur absteigene Pfade so gilt:

- a nach b -> b ist Nachkomme (kind oder child) von a (successor)
- a ist Vorfahre (Eltern, parent, predecessor)
- d ist Vorfahre von g, f ist eine Nachomme von a
- a ist ein Vorfahr von c, aber ekein direkter Vorfahre.

## Höhe und Tiefe

Zwischen Höhe und Teife muss ganz klar unterschieden werden, je nach Definition unterscheiden sich diese Werte.

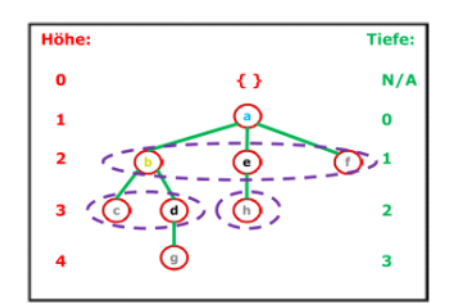

Tiefe ist Attribut Knotens Hohe ist Attribut cles

Baumes

- Die direkten Nachkommen eines Elternknotens (="Geschwister") bilden ein Niveau oder eine Ebene (layer).
- Die Tiefe eines Kontens ist die Anzahl Bögen (Kanten) bis zur Wurzel oder auch die Länge des Pfades von der Wurzel zu ihm.
- Ein Baum hat immer ein Höhe h:
	- **Ein leerer Baum { } hat die Höhe**
	- ein Baum aus "nur" einem Wurzelknoten hat die Höhe 4
	- $\blacksquare$  => unser Baum oben hat die Höhe  $\frac{14}{7}$
	- $\blacksquare$  => unser Baum oben hat die Tiefe  $\overline{\mathbf{3}}$
- $H\ddot{\circ}he = Tief\cdot t1$ **Es gilt die Gleichung:**

Hinweis: Im zugehörigen Lernmittel gilt Tiefe=Höhe.

## Eigenschaften

#### **Geordnete Bäume**

Bei geordneten Bäumen ist klar die Reihenfolge von direkten Nachfolger bei jedem Knoten festgelegt.

#### **Grad**

Auch Knotengrad oder Valen ist ein Begriff aus der Graphentheorie. Beschreibt die Anzahl ausgehenden Kanten von einem Knoten. Entspricht der maximal zulässigen Anzahl direkter Kindknoten.

- Grad 2 wäre ein Binärbaum
- > Grad 2 sind Vielwegbäume
- Grad 1 ist eine Liste (Linked List, Arrays)
- Grad 0 ist ein Baum als Blatt

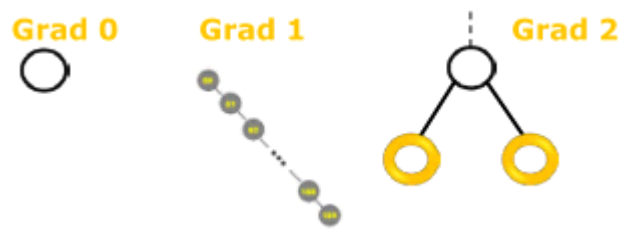

Balancierter Baum

Ist eine Spezialfall der Datenstruktur Baum. Es gilt:

- Maximal Höhe c\*log(n)
- Webei n Anzahl Elemente
- c und n sind unabhängige Konstanten

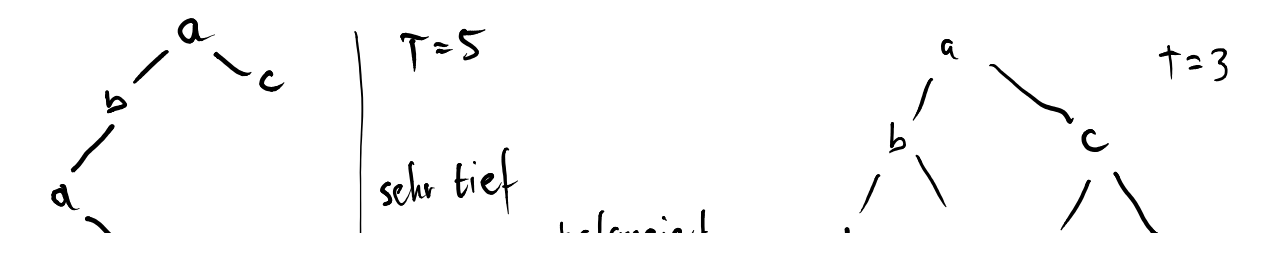

Informationssysteme Seite 76

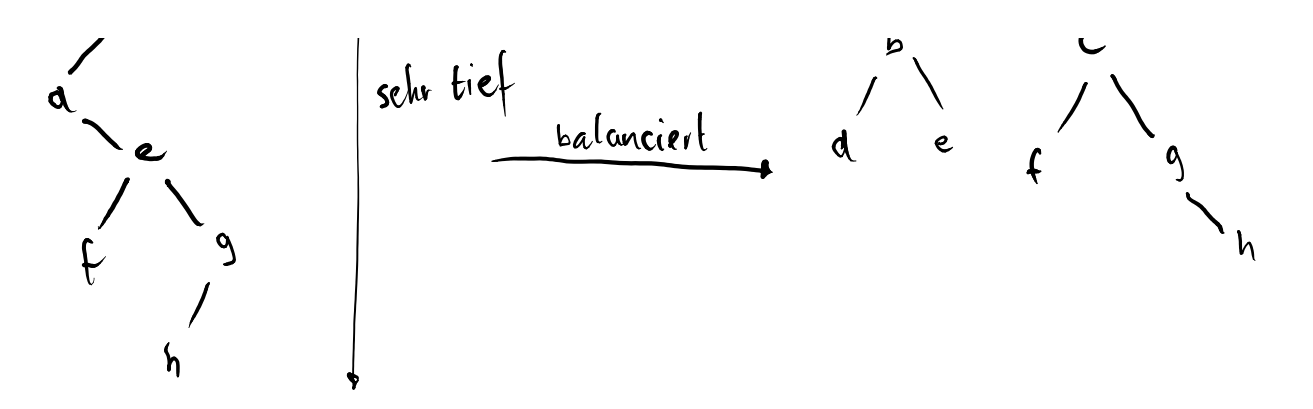

Die Suche bei balancierten Bäumen ist viel effizienter.

## Binärbäume

Ist ein geordneter Baum mit Grad 2. Alle höheren Grade können auf binäre Bäume reduziert werden.

Bei binären Suchbäumen gilt:

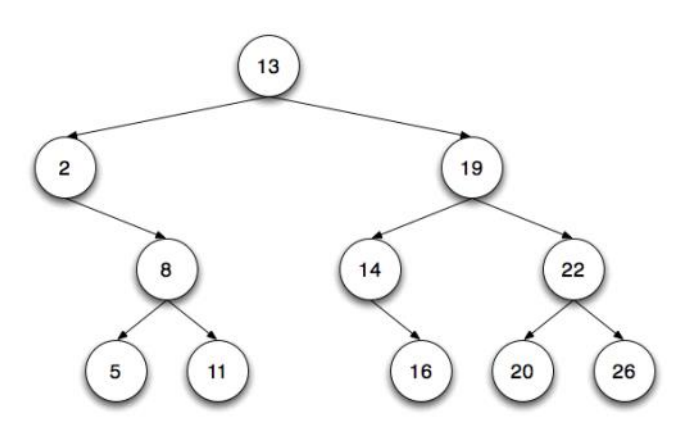

- Elemente werden auf einer Zeile von Links nach Rechts sortiert
- Die Wurzel des Baumes ist der Pivot für die Werte, spricht kleinere Elemente werden rechts eingefügt.
	- $\circ$  link < 13
	- rechts > 13
- Für jede Eingabe wird diese Prüfung an jedem Knoten gemacht

### **Eigenschaften**

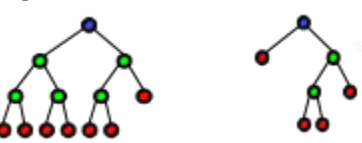

Voll: Jeder Knoten ist entweder ein Blatt oder beseitzt zwei Kinder (also keine Halbblätter)

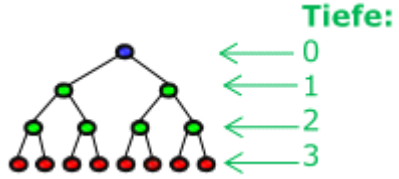

Vollständig: alle Blätter haben die gleiche Tiefe (defniert durch Anzal Bögen bis zur Wurzel). Ist sehr selten der Fall

Für binäre Bäume gilt:

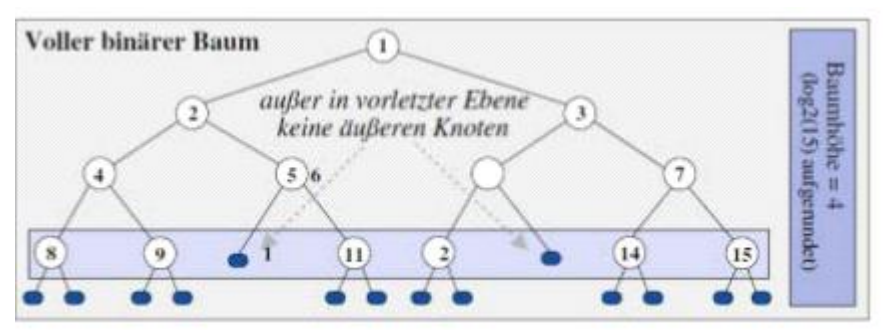

Vorletzte und letzte Ebene können äussere Knoten haben.

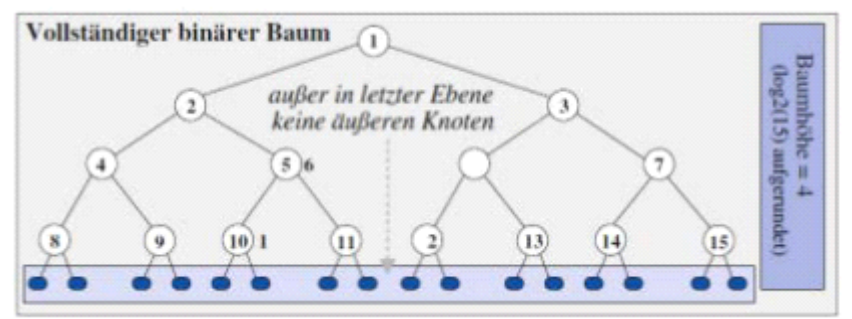

Nur die letzte Ebene hat äussere Knoten

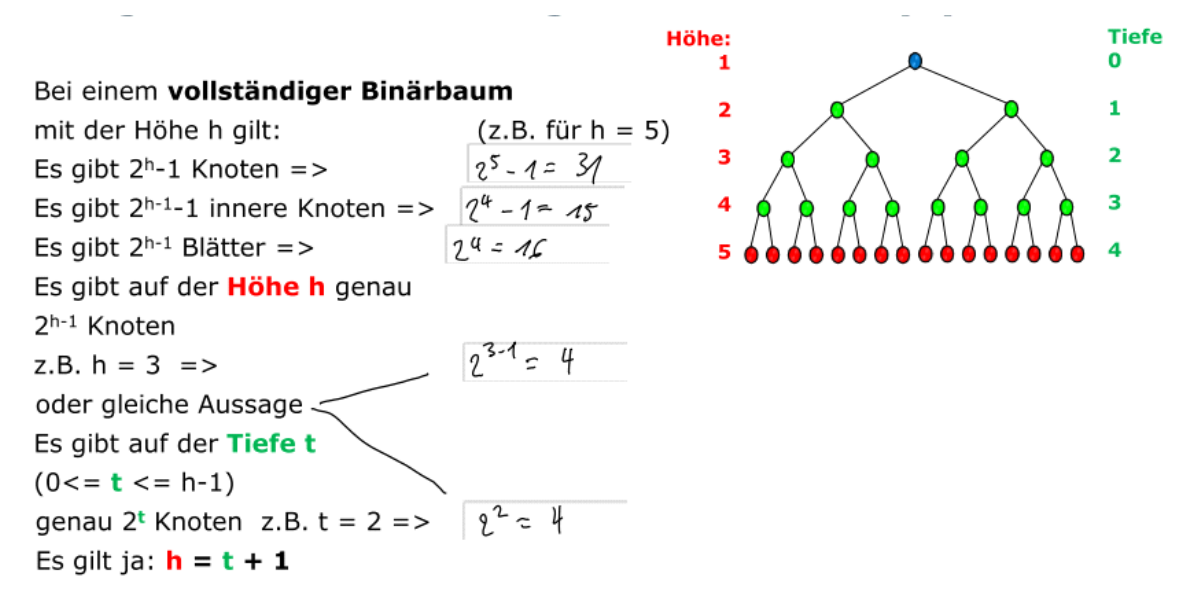

Die minimale Höhe h eines Binärbaumes lässt sich aus der Anzahl Knoten n berechnen:

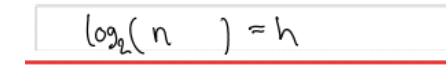

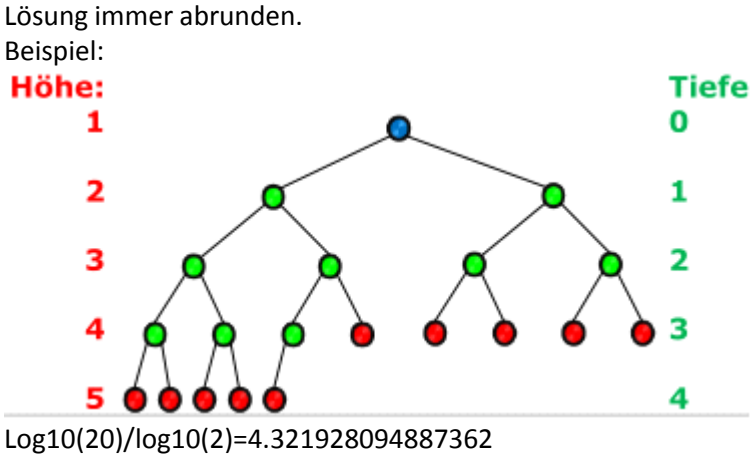

Achtung!: Ergibt immer die Tiefe

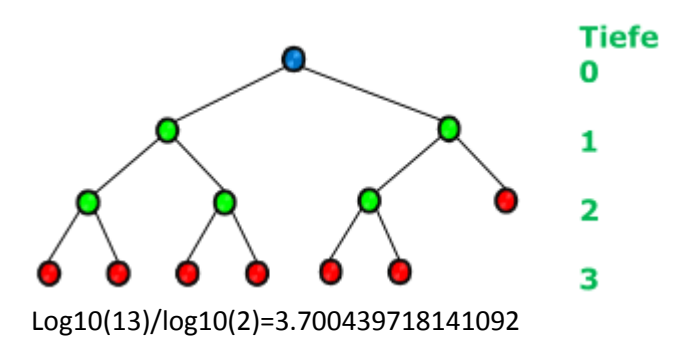

# Travesierung von Bäumen

16 December 2014 10:00

Gegeben ein nicht ausbalancierter Baum. Dieser soll in verschiedenen Methoden durchlaufen werden:

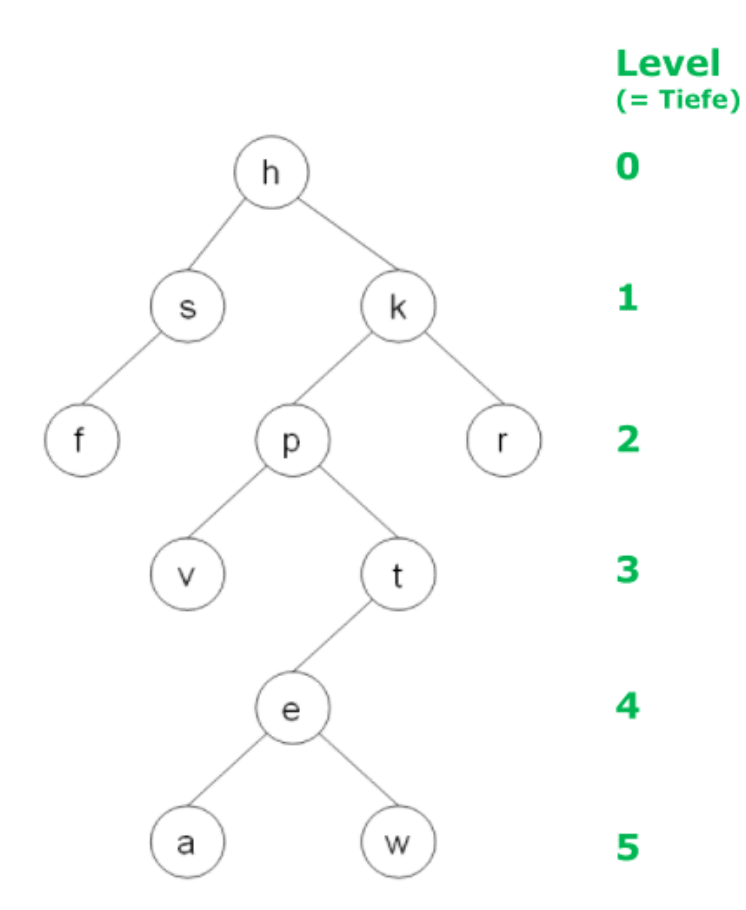

### Allgemein gilt:

Ist kein Schritt durchführbar, geht man einen Teilbaum zurück. Da das ganze rekursiv durchgeführt wird.

### **Preorder (WLR)**

Durchlaufe den Baum rekursiv in folgenden Schritten:

- 1. Lies Wurzel
- 2. Traversiere linken Teilbaum in Preorder
- 3. Traversiere rechten Teilbaum in Preorder

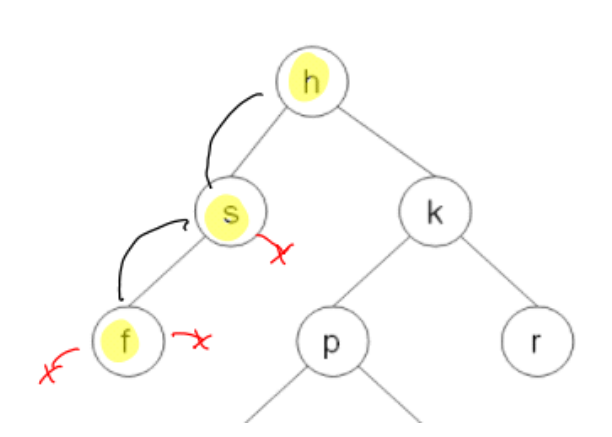

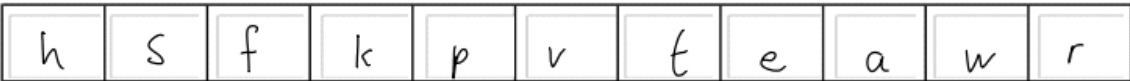

## **Inorder (LWR)**

- 1. Traversiere linken Teilbaum in Inorder
- 2. Lies Wurzel
- 3. Traversiere rechten Teilbaum in Inorder

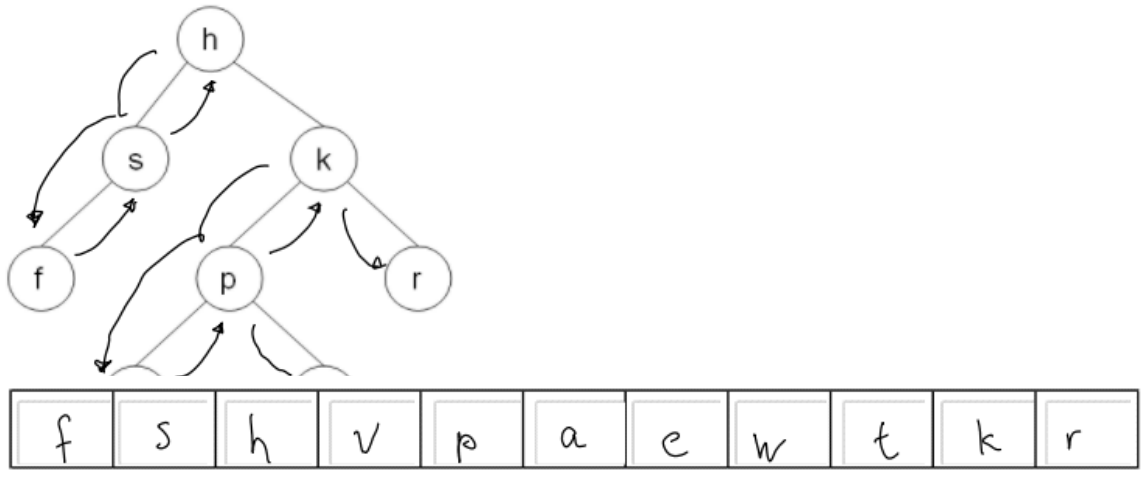

### **Postorder (LRW)**

- 1. Traversiere linken Teilbaum in Postorder
- 2. Traversiere rechten Teilbaum in Postorder
- 3. Lies Wurzel

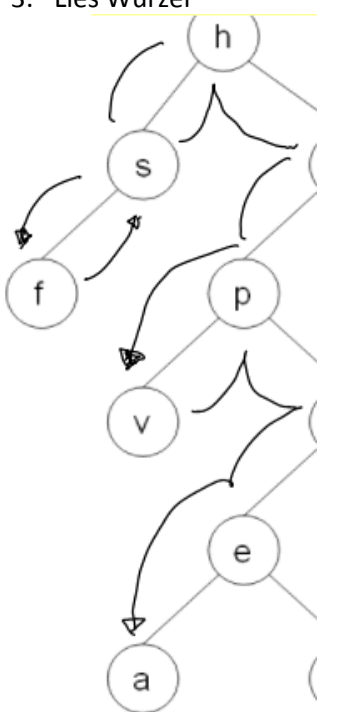

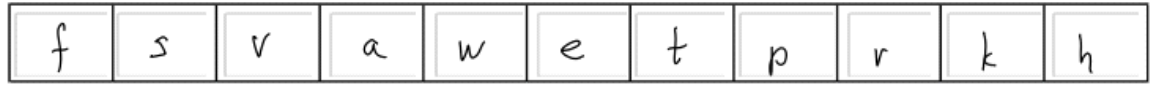

## **Levelorder**

Beginnend beim ersten Level werden alle Elemente pro Level gelesen.

- 1. LevNo:=0
- 2. solange Ebene levNo
	- a. Lies die Knoten EvenelevNo von links nach rechts
	- b. levNo:=levNo+1

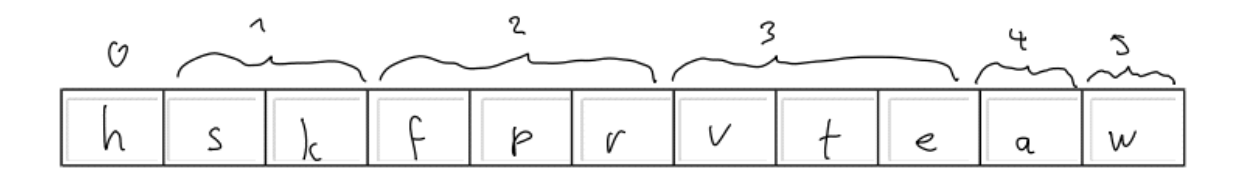